# Stichting RIONED

# Rioleringsberekeningen Hydraulisch Functioneren

**SUF-HYD gegevens rioolstelsel 1.00**

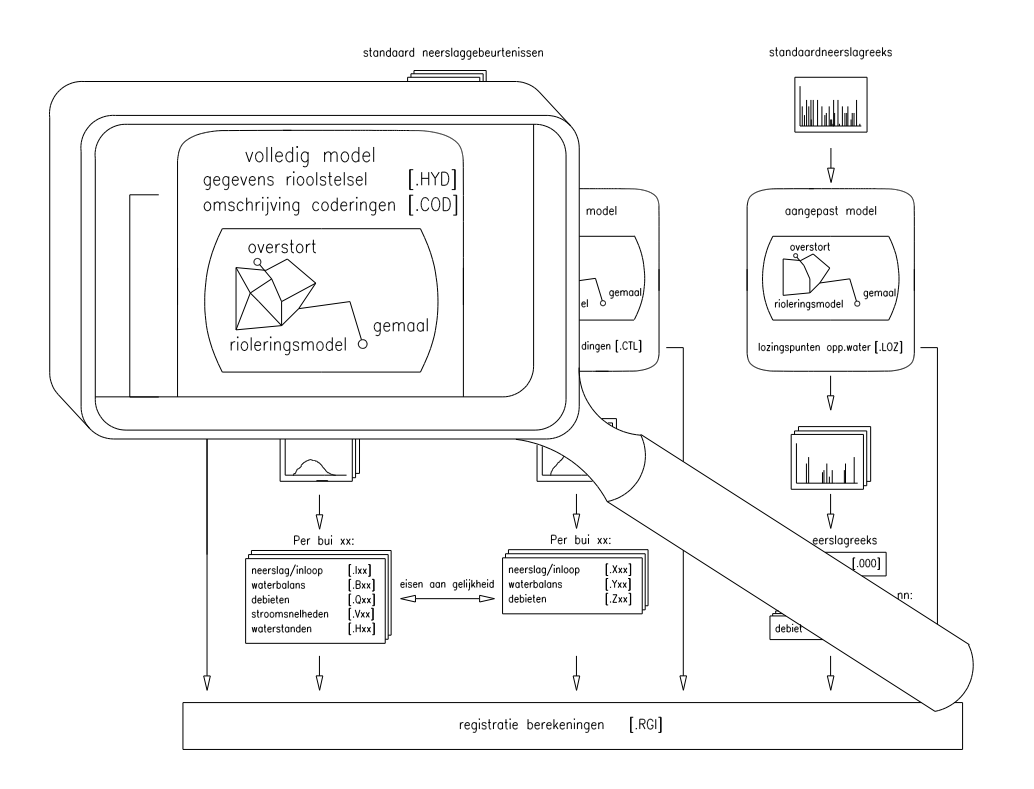

# **Inhoudsopgave**

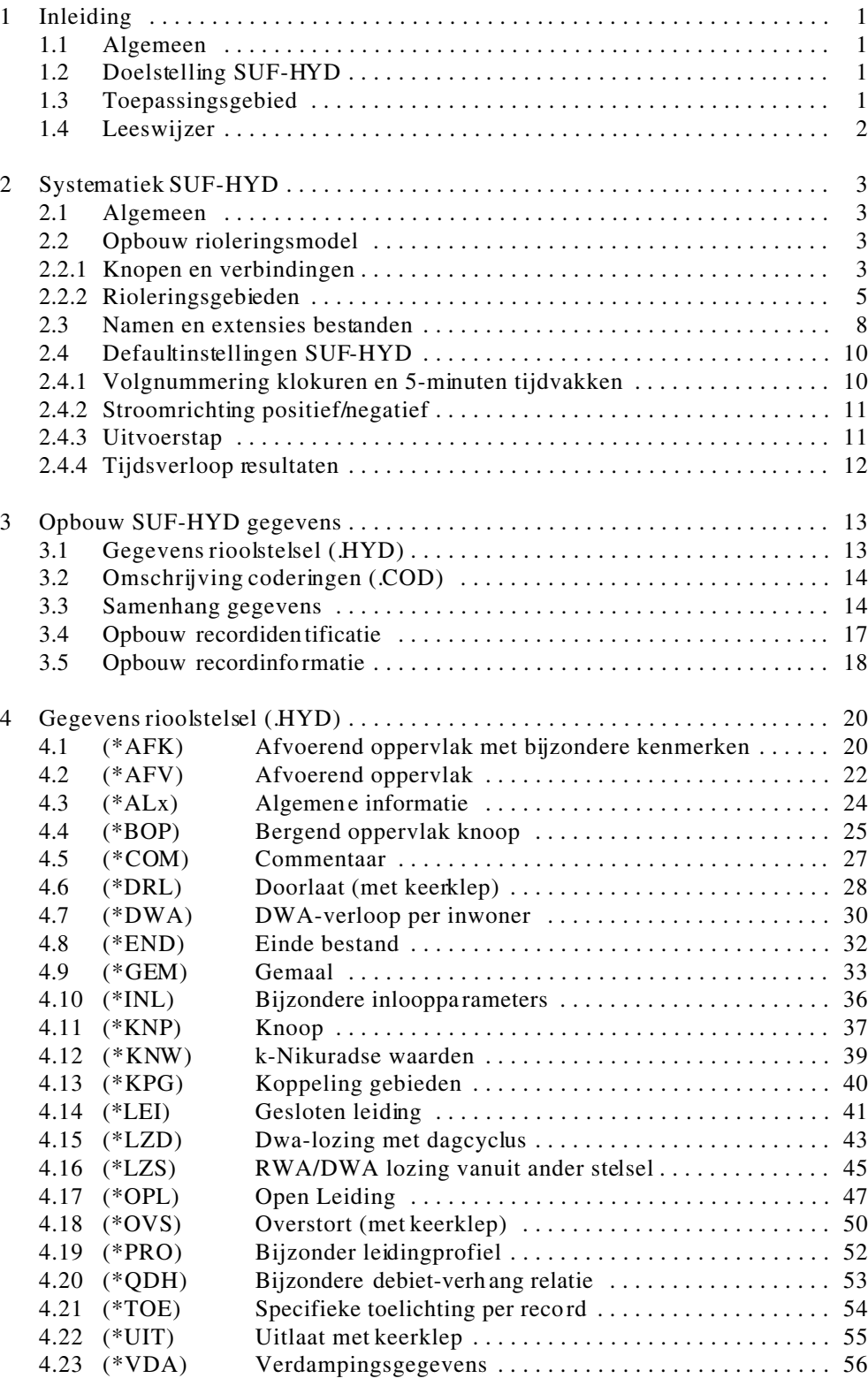

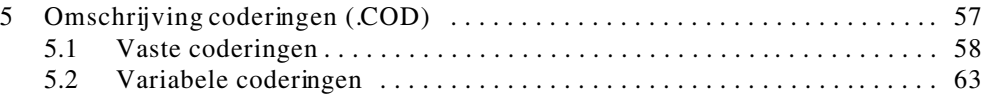

# **1 Inleiding Algemeen**

### **1.1**

De module 'Rioleringsberekeningen hydraulisch Functioneren' beschrijft een systematiek voor de opzet en u itvoering v an niet-statio naire hydra ulische ber ekeninge n aan rioolstelsels. De mo dule vormt een kader van uitgangspunten en voorwaarden waarbinnen de hydraulische berekeningen uitgevoer d dienen te worden. Dit in tegenstellin g tot een aan tal buitenlan dse normeringen, wa arin voornamelijk de hydraulische ontwerpwijze van rioolstelsels wordt beschreven.

In de module worden minimum eisen beschreven. Afhankelijk van het inzicht van de betreffende uitvoerder kunnen uitbreidingen of verfijningen aangebracht worden. Daarnaast is rekening gehouden met verwachte ontwikkelingen in de rekentechniek.

Het standa arduitwisse lingsforma at SUF-HYD vormt e en onder deel van de module 'Riolerin gsbere kening en hyd raulisch Functio neren'.

## **1.2 Doelstelling SUF-HYD**

Het standaarduitwisselingsformaat hydraulische berekeningen SUF-HYD heeft als doel een eenduidige uitwisseling van informatie van het rioolstelsel en de uitgevoerde hydraulische berekeningen. Het SUF-HYD is beschreven in twee rapporten:

- 1 SUF-HYD gegevens rioolstelsel
- 2 SUF-HYD resultaten berekeningen

In 'SUF-HYD gegevens rioolstelsel' is de informatie betreffende rioolstelsels en de daarmee samenhangende gegevens als geometrie, afvoerend oppervlak, lozingen e.d. beschreven. Deze gegevens van rioolstelsels dienen hoofdzakelijk voor het maken van niet-stationaire hydraulische berekeningen.

De resultaten van hydraulische berekeningen, zoals beschreven in 'SUF-HYD resultaten berekeningen', zijn volgens figuur 1.1 onder te verdelen in:

- berekenin gen met ee n set neerslag gebeurten issen en ee n volledig rio leringsmo del;
- controleberekeningen met een set neerslaggebeurtenissen en een aangepast rioleringsmodel voor reeksberekeningen;
- berekening met een neerslagreeks van 10 of 25 jaar en een al of niet aangepast rioleringsmodel.

De controleberekeningen met een set neerslaggebeurtenissen en een aangepast rioleringsmodel worden gebruikt voor de controle van de schematisering van een volledig rioleringsmodel voor de uitvoering van reeksberekeningen.

## **1.3 Toepassingsgebied**

De module 'Rioleringsberekeningen hydraulisch Functioneren' is van toepassing op vrijverval rioolstelsels en beperkt zich tot de buitenriolering. Er wordt geen onderscheid gemaakt tussen controleberekeningen en ontwerpberekeningen. Een ontwerpberekening wordt beschouwd als een contro leberek ening v an het o ntwerp van een rioolste lsel.

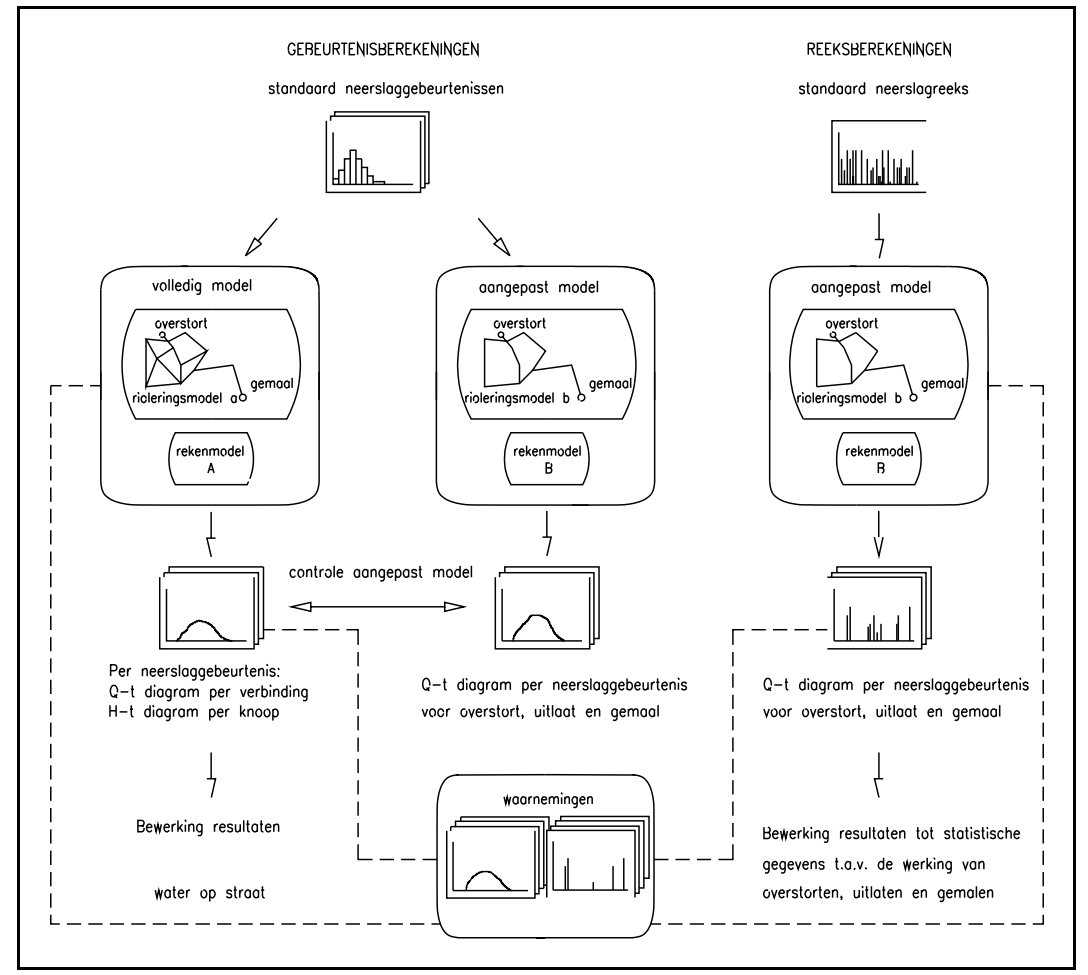

Figuur 1.1: Schematische weergave systematiek 'Rioleringsberekeningen, hydraulisch functioneren'.

De module is niet van toepassing op berekeningen die als doel hebben het kwantificeren van de ritmiek van het aanbod van afvalwater naar de AWZI in perioden zonder neerslag. Hoewel de systematiek daar in principe wel voor is te gebruiken, zijn de berekeningen primair gericht op het hydraulisch functioneren van de riolering tijdens neerslagperioden.

Vuiluitworp- of vuiltransportberekeningen vallen niet binnen deze module. Wel zijn de resultaten van de hydraulische berekeningen nodig bij vuiluitworpberekeningen. Hiervoor wordt verwezen naar de Leidraad module C2200, (per d ecember 1995 nog niet gereed).

#### **1.4 Leeswijzer**

Hoofdstuk 2 behandelt de systematiek die is toegepast binnen SUF-HYD ten aanzien van de opbouw van bestandsnamen, de opbouw van het rioleringsmodel en het gebruik van bepaalde defaults.

In hoofdstuk 3 wordt ingegaan op samenhang van gegevens ten behoeve van de bestandsopbouw. In hoofdstuk 4 wordt in detail ingegaan op de opbouw van de verschillende records.

De gebruikte coderingen in de verschillende records zijn terug te vinden in hoofdstuk 5.

# **2 Systematiek SUF-HYD**

**Algemeen**

## **2.1**

De systematiek van het gebruik van 'SUF-HYD gegevens rioolstelsel' en 'SUF-HYD resultaten berekeningen' is gebaseerd op de toegepaste schematisering van het rioolstelsel naar een digitaal rioleringsmodel. De hierbij gemaakte keuzes beïnvloeden alle onderdelen van het standaardformaat. In dit hoofdstuk wordt ingegaan op de gemaakte keuzes en consequenties daarvan op de opbouw van de bestanden en naamgeving. Daarnaast wordt ingegaan op definities van tijdvak-nummers.

# **2.2 Opbouw rioleringsmodel**

## 2.2.1 Knopen en verbindingen

Een rioleringsmodel is een beschrijving van de geometrie en de samenhang van de onderdelen van een rioolstelsel. Een rioolstelsel wordt weergegeven als een systeem van knopen en verbindingen.

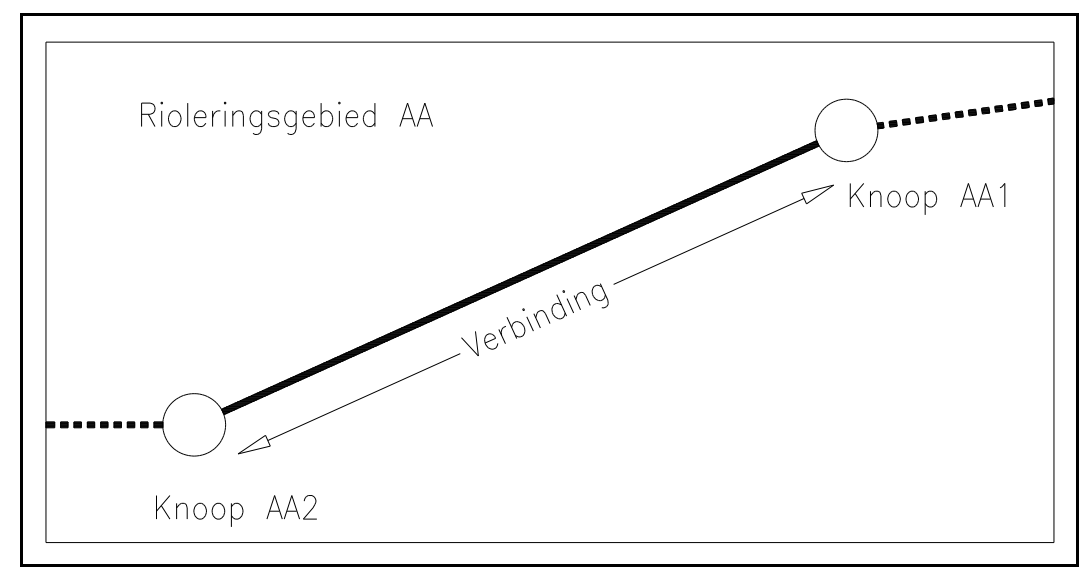

Figuur 2.1: Verbinding met begin- en eindknoop.

Een **knoop** is een inspectieput of een reservoir. Een knoop wordt aangeduid met een knoopidentificatie, opgebouwd uit een knoopnaam en een gebiedscode.

Een **verbinding** is een stroomvoerend element, bijvoorbeeld een riool, een overstortdrempel, een gemaal, een doorlaat of een uitlaat. Deze benadering wijkt af van het GFO-gegevensmodel (Gemeentelijk Functioneel Ontwerp, opgesteld door de Vereniging van Nederlands Gemeenten, 1990). In het GFO worden overstorten, doorlaten en gemalen aangeduid als knooppunt. Deze definitie is niet bruikbaar in het kader van hydraulische berekeningen.

Een **verbinding** wordt geïdentificeerd door een beginknoop (knoop 1) en een eindknoop (knoop 2), zoals is aan gegeven in figuur 2.1. Default wordt aangenomen dat tussen twee knopen slechts één verbin ding aanw ezig is. Wan neer meer dere verb indingen tussen dez elfde knop en aanwe zig

zijn, dient ter identificatie ook een 'volgnummer meervoudige verbinding' te worden opgegeven. Als voorbeelden zijn in de figuren 2.2 en 2.3 een dubbele leiding en een combinatie van een doorlaat en een interne overstort weergegeven.

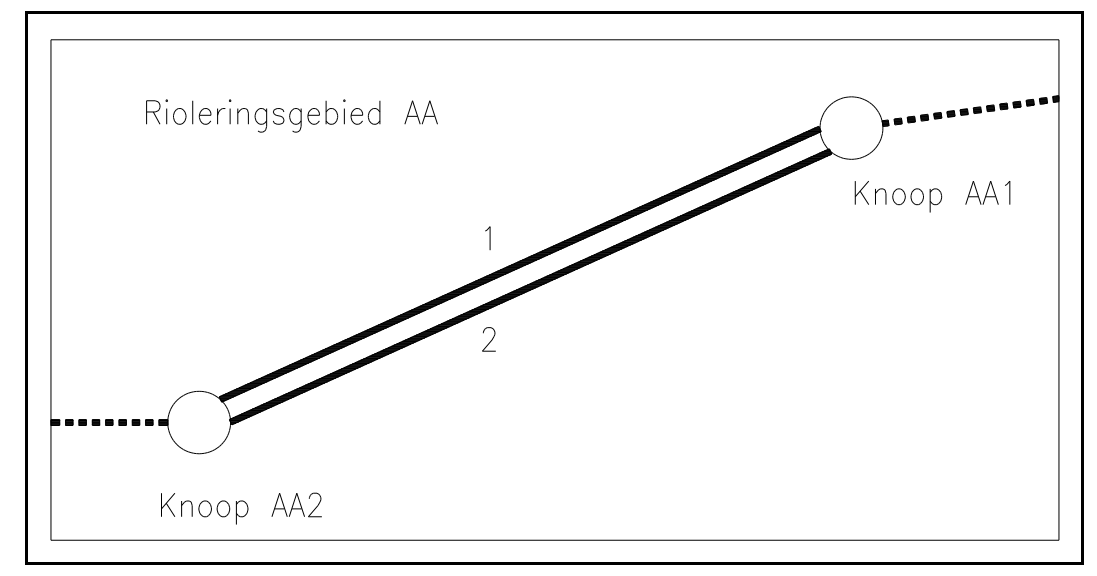

Figuur 2.2: Voorbeeld identificatie dubbele leiding.

*In figuur 2.2 is een dubbele leiding aangegeven tussen de knopen AA1 en AA2 in rioleringsgebied AA. Ter id entifica tie dient bij de ee rste leiding als 'volgnummer meervou dige ve rbindin g' 1 opgegeven te worden en bij de tweede leiding 2.*

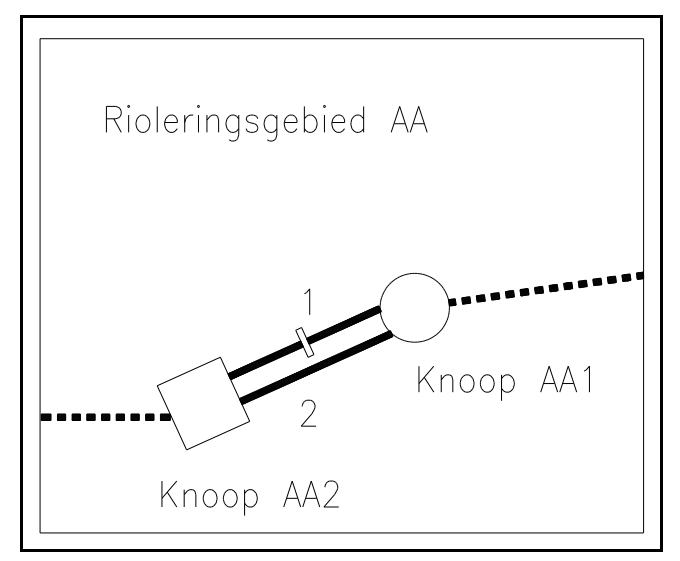

Figuur 2.3: Voorbeeld identifi catie doorlaat en interne overstort tussen dezelfde knopen.

*In figuur 2.3 is een dubbele verbinding tussen de knopen AA1 en AA2 in rioleringsgebied AA aangeg even. Deze verbindin g bestaat u it een doorla at en een in terne overstort. Ter identific atie heeft de interne overstort als 'volgnummer meervoudige verbinding' 1 gekregen en de doorlaat 2. Dit onderscheid is noodzakelijk voor een unieke identificatie.*

#### 2.2.2 Rioleringsgebieden

Een **rioleringsgebied** is een complete set van knopen en verbindingen, waarmee een hydraulische berekening kan worden uitgevoerd. De combinatie van de code van het rioleringsgebied en de naam van de knoop dient uniek te zijn.

Om rioleringsgebieden aan elkaar te kunnen koppelen, dient gebruik gemaakt te worden van grensknopen. Een grensknoop is gekoppeld aan een grensknoop in een ander rioleringsgebied. Deze laatste knoop dient bij definië ring van de grenskno op als gere lateerde knoop opgegeven te worden. Hoewel één grensknoop in principe genoeg is om een koppeling aan te geven, dienen beide knopen als grensknoop gedefinieerd te worden. Zodoende is bij het apart doorrekenen van de rioleringsgebieden duidelijk dat een koppeling met een ander rioleringsgebied aanwezig is.

Naast gren sknopen kunnen rioleringsge bieden oo k gekop peld word en via een interne ove rstort, doorlaat of intern gemaal. Deze knopen behoeven **niet** nogmaa ls als grensk noop op gegeven te worden. De knoop echter waar de betreffende interne overstort, doorlaat of intern gemaal aan gerelateerd is, dient **wel** als grensknoop te wo rden opgegev en. Zodoende is het bij he t apart doorrekenen van de rioleringsgebieden duidelijk dat een koppeling aanwezig is.

Een grensknoop kan reëel of fictief zijn. Hiermee wordt aangegeven of de grensknoop na koppeling wel of niet daadwerkelijk aanwezig blijft. Als op de grens tussen de rioleringsgebieden daadwerkelijk een knoop is gelegen, dan dienen één reële grensknoop en één fictieve grensknoop te worden opgenomen (zie voorbeeld 1). Als echter sprake is van een leiding die de grens tussen rioleringsgebieden kru ist, dan zijn beide grensknop en fictief (zie voorbeeld 2).

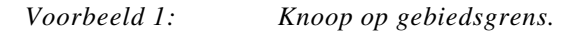

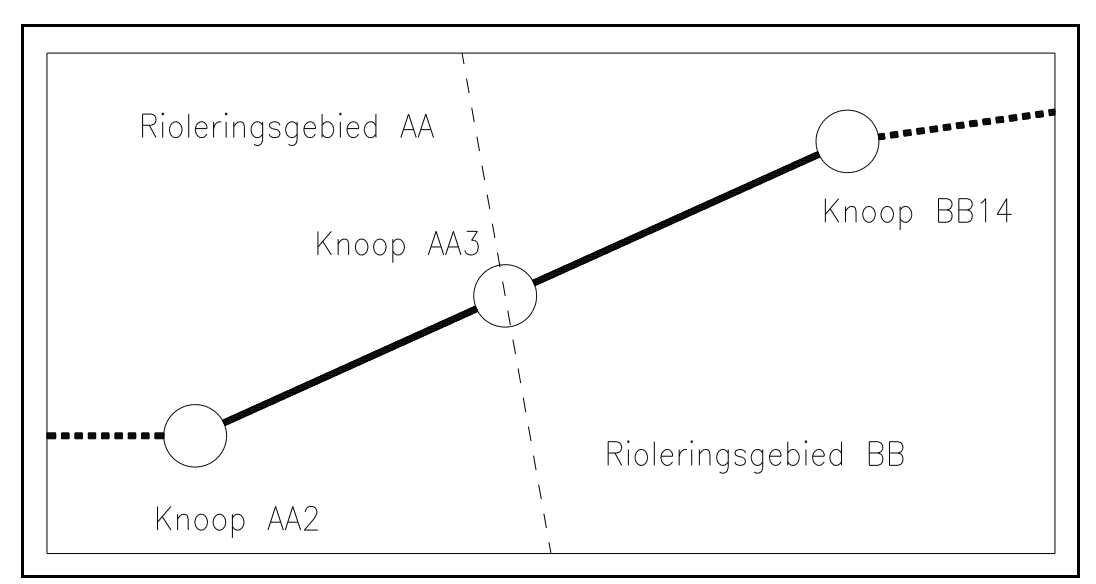

Figuur 2.4: Voorbeeld 1, inspectieput op gebiedsgrens (werkelijke situatie).

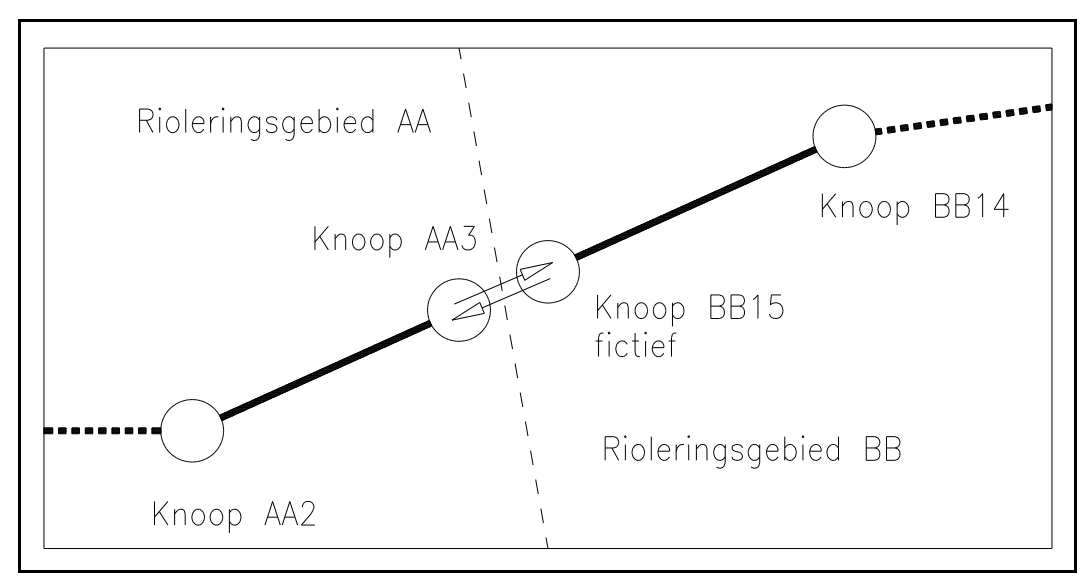

Figuur 2.5: Voorbeeld 1, inspectieput op gebiedsgrens (opname in SUF-HYD).

*In figuur 2.4 vormt inspectieput AA3 in rioleringsgebied AA de grens tussen de rioleringsgebieden AA en BB. Dit is bijvoorbeeld het geval als knoop AA3 de dwa-scheiding tussen beide rioleringsgebieden vormt. Om de koppeling tussen de beide gebieden vast te leggen dient knoop AA3 tweemaal als grensknoop te worden vastgelegd. De eerste maal als reële grensknoop AA3, gelegen in rioleringsgebied AA en gekoppeld aan knoop BB15 in rioleringsgebied BB (zie figuur 2.5) De tweede maal als de fictieve grensknoop BB15 in rioleringsgebied BB gekoppeld aan knoop AA3 in rioleringsgebied AA. In SUF-HYD vormen AA3 en BB15 dan tezamen knoop AA3 uit figuur 2.4.*

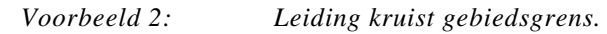

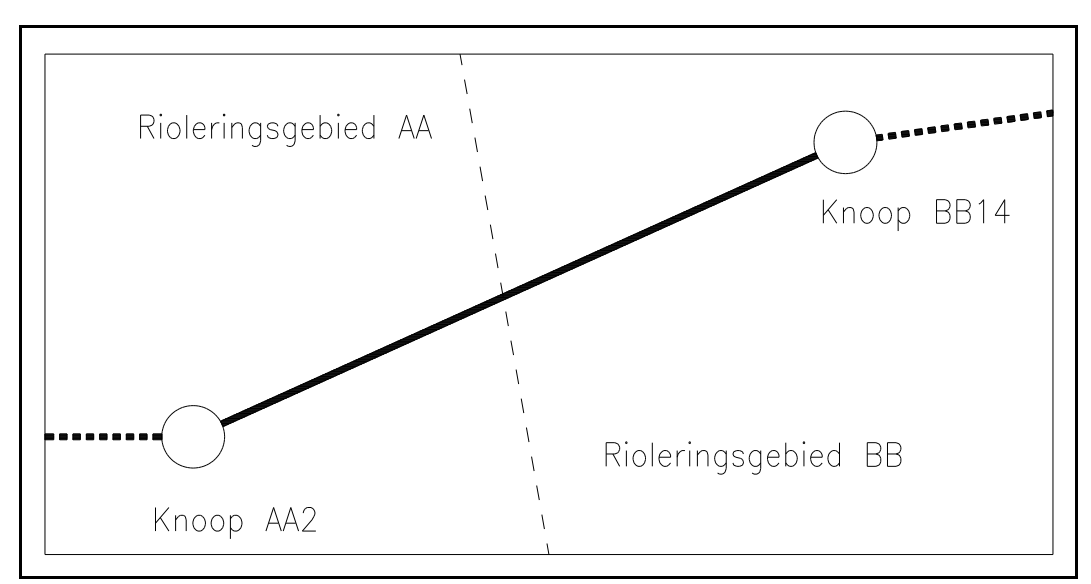

Figuur 2.6: Voorbeeld 2, leiding kruist gebiedsgrens (werkelijke situatie).

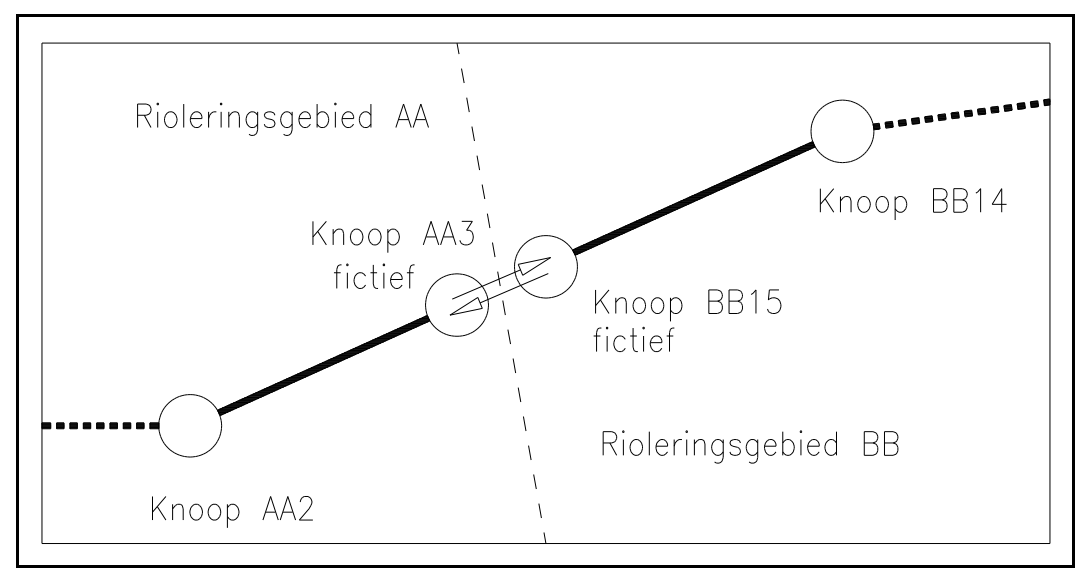

Figuur 2.7: Voorbeeld 2, leiding kruist gebiedsgrens (opname in SUF-HYD).

*In figuur 2.6 kruist leiding AA2 - BB14 de grens van de rioleringsgebieden AA en BB. Deze situatie komt bijvoorbeeld voor als een rioleringsgebied overeen komt met het op één kaartblad weergegeven deel van een rioolstelsel. Omdat een leiding niet in twee verschillende rioleringsgebieden mag liggen, dient deze gesplitst te worden op de grens tussen de rioleringsgebieden. Op deze wijze kunnen de rioleringsgebieden ook afzonderlijk doorgerekend worden.*

*Bij de koppeling van beide gebieden dienen ook de leidingdelen weer gekoppeld te worden. Om deze koppeling vast te leggen, dienen op de grens tussen de gebieden twee grensknopen te worden gedefinieerd. Aangezien beide grensknopen bij koppeling geen inspectieput mogen worden, dienen beide als fictieve grensknoop te worden gedefinieerd (zie figuur 2.7)*

*De eerste fictieve grensknoop is AA3, gelegen in rioleringsgebied AA en gekoppeld aan knoop BB15 in rioleringsgebied BB. De tweede fictieve grensknoop is BB15 in rioleringsgebied BB gekoppeld aan knoop AA3 in rioleringsgebied AA. De leiding AA2 - BB14 uit figuur 2.7 is in het SUF-HYD dus opge nomen a ls twee leiding en. De eerste leiding tuss en de kno pen AA2 e n AA3 in rioleringsgebied AA, de tweede tussen de knopen BB14 en BB15 in rioleringsgebied BB.*

#### **2.3 Namen en extensies bestanden**

De bestan den die ge bruikt wor den voo r hydraulisc he bereke ningen zijn onder te ve rdelen in invoerbe standen en uitvoerbestanden. He t formaat (de indeling) va n de invoe rbestande n is beschrev en in 'SUF-HYD gege vens rioolste lsel', het formaa t van de uitv oerbestan den is beschreven in 'SUF-HY D resultaten be rekenin gen'.

De in- en uitvoerbestanden zijn ingedeeld in zes groepen:

- 1 gegeven s rioolstelsel,
- 2 registratie uitgevoerde berekeningen,
- 3 interne nummering knopen en verbindingen,
- 4 resultaten gebeurtenisberekeningen,
- 5 resultaten co ntroleproc edure aan gepast mo del,
- 6 resultaten reeksberekening.

Ad. 1:

De gegevens van rioolstelsels zijn opgeslagen in twee afzonderlijke bestanden, te weten de gegevens over de geometrie van het stelsel en een beschrijving van de gebruikte codes.

#### Ad. 2 t/m 6:

De uitvoerbestanden kennen naast de bestanden met resultaten per tijdseenheid, zoals debieten, waterstanden en stroomsnelheden, bestanden met identificaties van knopen en verbindingen en een registratiebestand van de uitgevoerde berekeningen. De identificatiebestanden en het registratiebestand zijn noodzakelijk om de resultaatbestanden te kunnen interpreteren.

Alle bestanden kennen een identificatie bestaande uit een bestandsnaam gevolgd door een "." en een bestandsexten sie. Deze extensies zijn in dit rapport als vo lgt weergegeven: [.???]. De bestan dsnaam is gekopp eld aan een beschouw de situatie va n het betreff ende rioolstelsel. Alle bestanden die betrekking hebben op een bepaalde situatie hebben dus dezelfde bestandsnaam. De bestandsnaam dient te bestaan uit zes van de acht beschikbare tekens (volgens conventie MS-Dos). Twee posities zijn gereserveerd voor toekomstig gebruik.

De bestanden verschillen in de code van de extensie van drie tekens. Voor elk type bestand is een specifieke extensie gedefinieerd. Tabel 2.1 geeft een overzicht van de gedefinieerde extensies van bestanden.

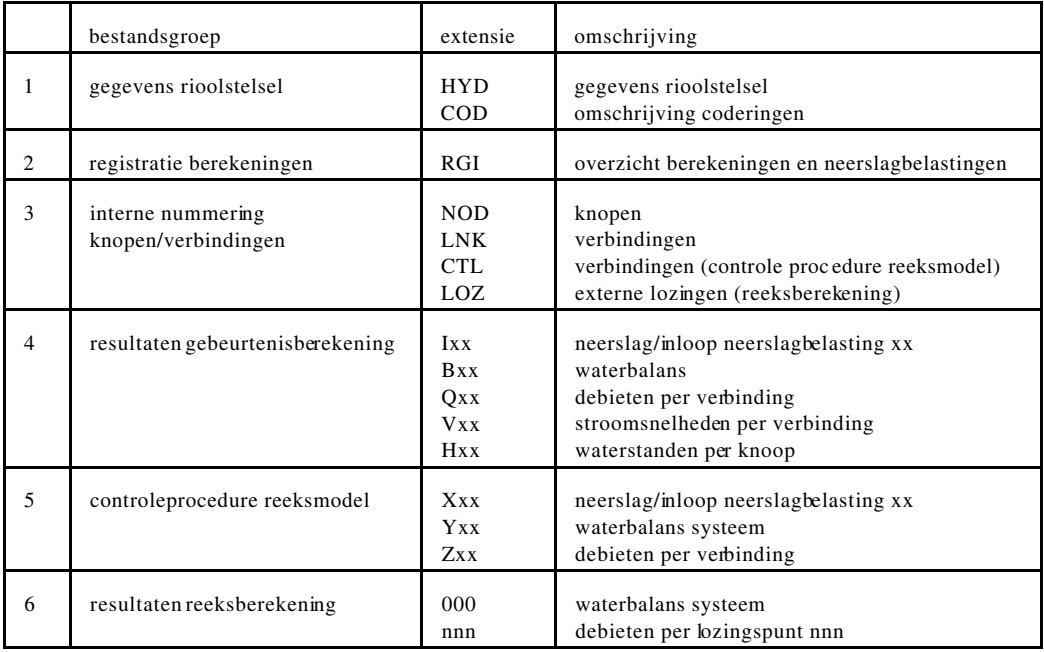

Tabel 2.1: Overzicht extensies van bestanden per groep.

De extensies van de u itvoerbesta nden van resultaten va n gebeurtenisberek eningen z ijn samengesteld uit een lettercode voor het type resultaat (I=neerslag/inloop, Q=debieten, V=stroomsnelheden, H=waterstanden en B=waterbalans) in combinatie met een code (xx) voor de toegepaste neerslagbelasting. De extensies van de uitvoerbestanden van resultaten van reeksberekeningen komen overeen met de interne nummering (nnn) van de lozingspunten naar het oppervlaktewater.

In tabel 2.2 is een overzicht gegeven van de extensies van de in- en uitvoerbestanden per type berekening. In figuur 2.8 zijn de relaties van de in- en uitvoerbestanden aangegeven in een schema.

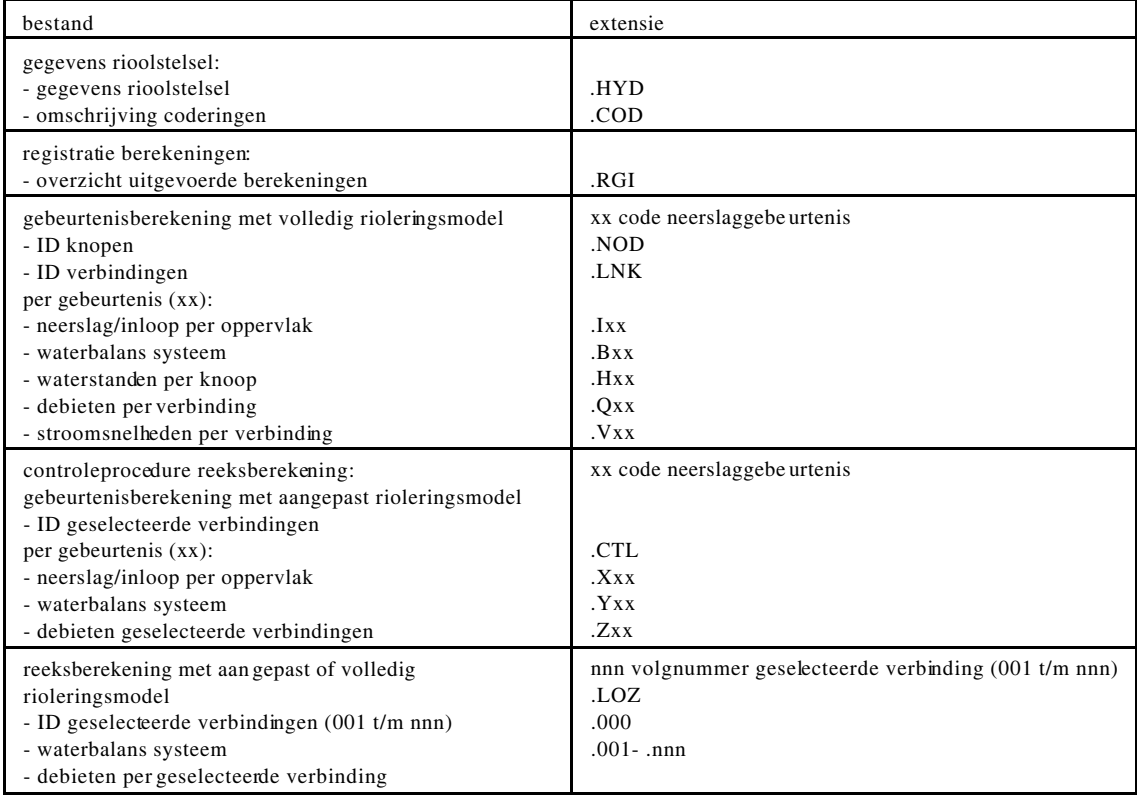

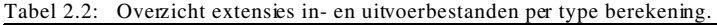

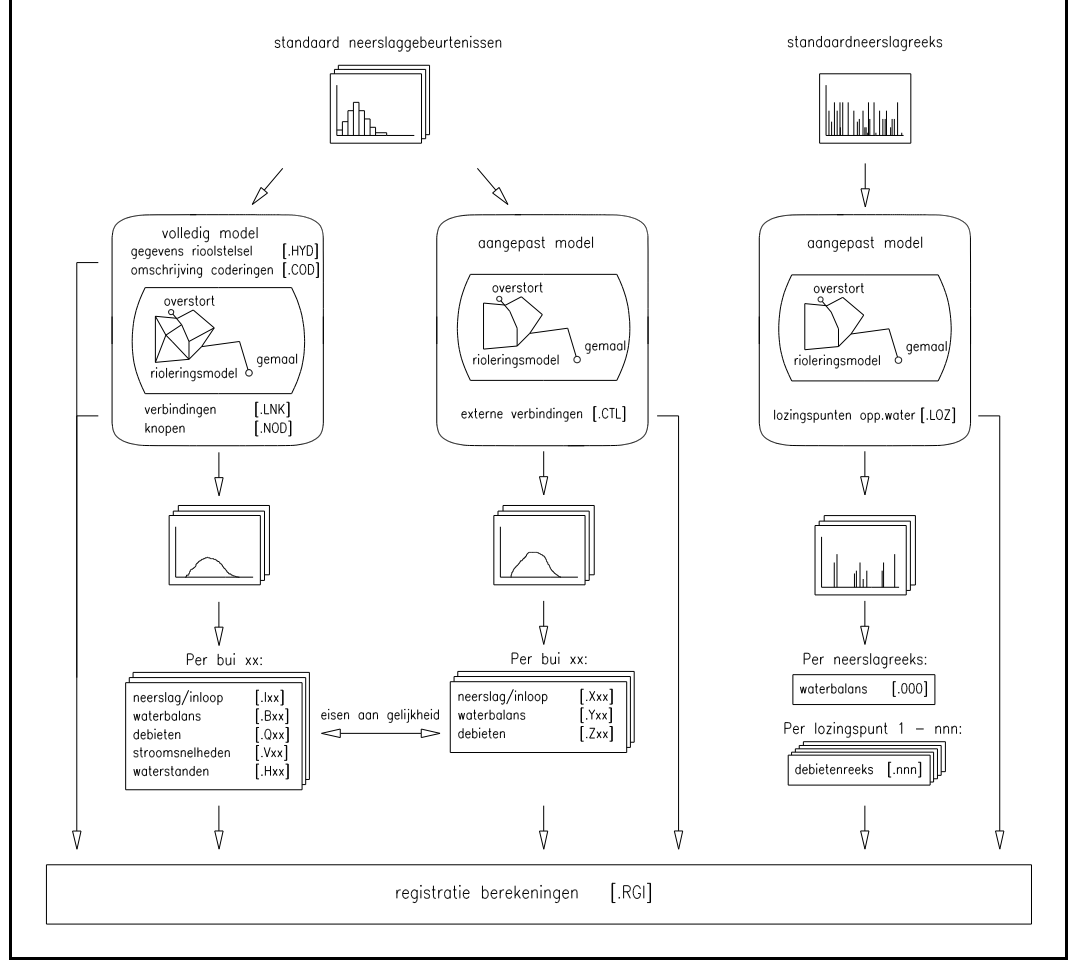

Figuur 2.8: Overzicht bestanden SUF-HYD (gegevens en resultaten berekeningen).

## **2.4 Defaultinstellingen SUF-HYD**

#### 2.4.1 Volgnummering klokuren en 5-minuten tijdvakken

Bij de diverse berekeningen en in sommige invoer records wordt gebruik gemaakt van aanduidingen van klokuren en 5-minutenvakken. In tabel 2.3 is de volgnummering gegeven van de 5-minuten vakken per klokuur. Het begin/eind tijdstip is aangeduid met de code hh:mm, hetgeen h h=uren en mm=min uten betek ent.

| volgnummer        | begin/eind tijdstip                | volgnummer        | begin/eind tijdstip                |  |
|-------------------|------------------------------------|-------------------|------------------------------------|--|
| 5-minuten tijdvak | $(hh:mm - hh:mm)$                  | 5-minuten tijdvak | $(hh:mm - hh:mm)$                  |  |
|                   | $00:00 - 00:05$<br>$00:05 - 00:10$ |                   | $00:30 - 00:35$<br>$00:35 - 00:40$ |  |
|                   | $00:10 - 00:15$                    | 9                 | $00:40 - 00:45$                    |  |
|                   | $00:15 - 00:20$                    | 10                | $00:45 - 00:50$                    |  |
|                   | $00:20 - 00:25$                    | 11                | $00:50 - 00:55$                    |  |
|                   | $00:25 - 00:30$                    | 12                | $00:55 - 01:00$                    |  |

Tabel 2.3: Volgnummering 5-minuten tijdvakken per klok uur.

In tabel 2.4 is de volgnum mering op genomen voor de klokuren. Deze volgnumme ring start in tegenstelling tot de 5-minuten tijdvakken bij 0 en niet bij 1. Er is gekozen de nummering te starten bij het klokuur zelf en niet bij het tijdvak. Bij het aflezen en terugzoeken van de resultaten van de berekeningen heeft deze keuze voordelen ten opzichte van een eenduidige systematiek.

| volgnummer<br>klokuur | begin/eind tijdstip<br>$(hh:mm - hh:mm)$ | volgnummer<br>klokuur | begin/eind tijdstip<br>$(hh:mm - hh:mm)$ |
|-----------------------|------------------------------------------|-----------------------|------------------------------------------|
| 0                     | $00:00 - 01:00$                          | 12                    | $12:00 - 13:00$                          |
|                       | $01:00 - 02:00$                          | 13                    | $13:00 - 14:00$                          |
| 2                     | $02:00 - 03:00$                          | 14                    | $14:00 - 15:00$                          |
|                       |                                          |                       |                                          |
| 3                     | $03:00 - 04:00$                          | 15                    | $15:00 - 16:00$                          |
| 4                     | $04:00 - 05:00$                          | 16                    | $16:00 - 17:00$                          |
| 5                     | $05:00 - 06:00$                          | 17                    | $17:00 - 18:00$                          |
|                       |                                          |                       |                                          |
| 6                     | $06:00 - 07:00$                          | 18                    | $18:00 - 19:00$                          |
|                       | $07:00 - 08:00$                          | 19                    | $19:00 - 20:00$                          |
| 8                     | $08:00 - 09:00$                          | 20                    | $20:00 - 21:00$                          |
|                       |                                          |                       |                                          |
| 9                     | $09:00 - 10:00$                          | 21                    | $21:00 - 22:00$                          |
| 10                    | $10:00 - 11:00$                          | 22                    | $22:00 - 23:00$                          |
| 11                    | $11:00 - 12:00$                          | 23                    | $23:00 - 24:00$                          |

Tabel 2.4: Volgnummering klokuren per dag.

# 2.4.2 Stroomrichting positief/negatief

Een debiet of een stroomsnelheid in een verbinding is in de richting van knoop 1 naar knoop 2 gedefinieerd als positief. Een debiet of een stroomsnelheid in de richting van knoop 2 naar knoop 1 is gedefin ieerd als negatief.

#### 2.4.3 Uitvoerstap

De resultaten van de berekening worden weggeschreven met een vast tijdsinterval, de zogenaamde uitvo erstap. De grootte van de uitvoerstap wordt be paald door zowel de gewenste nauwkeurigheid waarmee het verloop van een debiet of stroomsnelheid in de tijd wordt weggeschreven als de omvang van de gegevensopslag en de benodigde tijd voor het wegschrijven. Voor geb eurtenisbe rekening en moet v oor uitvoer tijdens neerslag en/of ov erstorting ee n vaste uitvoerstap van 1 minuut als maximum worden gehanteerd. Voor reeksberekeningen wordt uitgegaan van een v aste uitvoerstap van 5 -minuten a ls optimum tussen gewenste nauw keurighe id en omvang van gegevensbestanden.

#### 2.4.4 Tijdsverloop resultaten

Het tijdsverloop van de resultaten van hydraulische berekeningen kan op 2 manieren worden weggeschreven:

- 1 gemiddelde van de berekende waarden per uitvoerstap,<br>2 momentane waarde op het aangegeven tijdstip.
- 2 momentane waarde op het aangegeven tijdstip.

De momentane waarde per tijdstip geeft alleen het resultaat van de laatste rekenstap voor het betreffende tijdstip. In het gemiddelde van de berekende waarden per uitvoerstap zijn alle berekende waarden in de betreffende uitvoerstap opgenomen. Bij gemiddelde waarden per uitvoerstap geeft een sommatie van de debieten per gebeurtenis in principe een nauwkeuriger benaderin g van het to tale volume. De momentane wa arde per tijdstip geeft een duidelijker b eeld van instabiliteiten in de berekening. De praktijk leert echter ook, dat bij een uitvoerstap van maximaal 1 minuut bij het gemiddelde van de berekende waarden ook de instabiliteiten minder duidelijk maar toch go ed gesign aleerd kun nen word en. Beide methoden k unnen worden toeg epast, default wordt voor zowel gebeurtenis- als reeksberekeningen uitgegaan van de gemiddelde waarde per uitvoerstap.

Per uitvoerregel worden als identificatie zowel datum als tijdstip aangegeven in het formaat jjmmdd-hh:mm, waarin jj=jaar, mm=maand, dd=dag, hh=uur en mm=minuut. Bij samengestelde neerslagbelastingen zoals de standaard set neerslaggebeurtenissen kan als datum jjmmdd 000000 worde n ingev uld.

# **3 Opbouw SUF-HYD gegevens**

**Gegevens rioolstelsel (.HYD)**

# **3.1**

In het gegevensbestand met de extensie 'HYD' worden de hydraulische gegevens van het rioolstelsel opgeslagen. Hiervoor kunnen binnen het bestand 23 soorten records (systeemregels) gebruikt worden. Deze 23 soorten records zijn te verdelen in vijf groepen:

- 1. algemene informatie,
- 2. systeemgegevens,
- 3. belasting rio olstelsel,
- 4. afwijkingen van de defaultgegevens,
- 5. diversen.

De indeling van de records volgens deze vijf groepen is weergeg even in tabel 3.1. Bij elk record is de code ter identificatie van het record weerge geven. Tevens is de paragraaf aan gegeven waarin het betreffende record in hoofdstuk 4 is beschreven. In hoofdstuk 4 zijn de records alfabetisch gerangschikt volgens de identificatie-code

|                | recordgroep                   | nr             | omschrijving                                    | Code    | Paragraaf |
|----------------|-------------------------------|----------------|-------------------------------------------------|---------|-----------|
| $\mathbf{1}$   | algemene informatie           | $\mathbf{1}$   | algemene informatie                             | $*ALx$  | 4.3       |
| $\overline{2}$ | systeemgegevens               | $\overline{2}$ | knoop                                           | *KNP    | 4.11      |
|                |                               | $\overline{3}$ | gesloten leiding                                | $*LEI$  | 4.14      |
|                |                               | $\overline{4}$ | open leiding                                    | *OPL    | 4.17      |
|                |                               | 5              | bergend oppervlak knoop                         | *BOP    | 4.4       |
|                |                               | 6              | overstort (met keerklep)                        | $*$ OVS | 4.18      |
|                |                               | $\tau$         | doorlaat (met keerklep)                         | $*DRL$  | 4.6       |
|                |                               | 8              | uitlaat (met keerklep)                          | $*$ UIT | 4.22      |
|                |                               | 9              | gemaal                                          | $*GEM$  | 4.9       |
|                |                               | 10             | koppeling gebieden                              | $*KPG$  | 4.13      |
| $\overline{3}$ | belasting rioolstelsel        | 11             | afvoerend oppervlak                             | $*AFV$  | 4.2       |
|                |                               | 12             | dwa-lozing met dagcyclus                        | $*LZD$  | 4.15      |
|                |                               | 13             | rwa/dwa lozing vanuit ander stelsel             | $*LZS$  | 4.16      |
| $\overline{4}$ | afwijkende<br>defaultgegevens | 14             | k-Nikuradse waarden                             | $*$ KNW | 4.12      |
|                |                               | 15             | bijzonder leidingprofiel                        | *PRO    | 4.19      |
|                |                               | 16             | bijzondere debiet-verhang relatie               | *QDH    | 4.20      |
|                |                               | 17             | bijzondere inloopparame ters                    | $*INL$  | 4.10      |
|                |                               | 18             | verdampingsgegevens                             | $*$ VDA | 4.23      |
|                |                               | 19             | afvoerend oppervlak met bijzondere<br>kenmerken | $*AFK$  | 4.1       |
|                |                               | 20             | dwa-verloop/inwoner                             | *DWA    | 4.7       |
| 5              | diversen                      | 21             | specifieke toelichting per record               | $*TOE$  | 4.21      |
|                |                               | 22             | commentaar                                      | *COM    | 4.5       |
|                |                               | 23             | einde bestand                                   | $*$ END | 4.8       |

Tabel 3.1: Indeling records binnen bestand gegevens rioolstelsel (.HYD)

#### **1. Algemene informatie**

In deze records is onder andere informatie opgenomen over de opdrachtgevende en uitvoerende instantie en de gebruikte SUF-HYD versie. Deze records zijn verplicht en dient altijd bo venaan in het bestand geplaatst te worden.

#### **2. Systeemgegevens**

Via deze re cords wordt het rioolste lsel fysiek va stgelegd. De minimaal benodigde informatie is vastge legd in de records 'Kno op', 'Gesloten leiding' en/of 'Open leiding'.

De overige records geven toegevoegde informatie die gekoppeld wordt aan de betreffende knopen en leidingen, waarvoor de informatie van toepassing is.

#### **3. Belasting rioolstelsel**

Via deze records wordt de belasting op het rioolstelsel vastgelegd.

#### **4. Afwijkende defaultgegevens**

In het 'SUF-HYD gegevens rioolstelsel' zijn de volgende defaultgegevens aanwezig:

- k-Nikuradse waarden per type materiaal
- diverse leidingprofielen
- NWRW-inloopparameters per type oppervlak/afstroming
- gemiddelde verdamping per maand
- dwa-verloop per inwoner

Wanneer de aanwezige defaultgegevens niet van toepassing zijn, kunnen via deze records de bijzondere gegevens worden opgeg even. Deze records mogen alleen gebruikt worden als nauwk eurige r gegev ens dan de defa ults voo rhanden en onderbouwd zijn.

#### **5. Diversen**

Via het record 'Specifieke toelichting per record' is het mogelijk gegevens die (nog) niet in het 'SUF-HYD gegevens rioolstelsel' opgenomen kunnen worden, via een omschrijving toe te lichten. Deze toelichting mag betrekking hebben op alle eerder genoemde records.

Het record 'Commen taar' dient geb ruikt te word en om info rmatie toe te v oegen die de leesbaa rheid van het bestand vergroot. Het record 'Einde bestand' dient altijd verplicht als laatste record in het bestand geplaatst te worden.

### **3.2 Omschrijving coderingen (.COD)**

In het bestand 'omschrijving coderingen' dienen de verklaringen voor de in het gegevensbestand gebruikte codes te worden opgenomen. Daarbij wordt onderscheid gemaakt tussen vaste en variabele coderingen:

- Vast Het gegeven be treft een codering die geko zen dient te worden u it de in dit rapport bijgevoegde vaste coderingen (zie hfdst. 5). Alleen wanneer dit wordt aangegeven mogen eigen coderingen worden gehanteerd en toegevoegd.
- Variabel Het gegeven betreft een code, die door de gebruiker zelf gedefinieerd is. De code met bijbehorende omschrijving kan vervolgens opgenomen worden in het bestand 'Omschrijving coderingen'. Het is in tegenstelling tot de vaste coderingen niet altijd verplicht deze codes in het bestand 'Omschrijving coderingen' op te nemen.

Van de vaste coderingen wordt in hoofdstuk 5 een overzicht gegeven. De defaultwaarde kent altijd de code 00.

#### **3.3 Samenhang gegevens**

Omdat diverse mogelijkheden aanwezig zijn om het afvoerend oppervlak, lozingen en de dwabelasting in het 'SUF-HYD gegev ens rioolstelse l' op te neme n, is de te volg en werkwijze via enkele stroomschema's weergegeven.

Figuur 3.1: Afvoerend oppervlak.

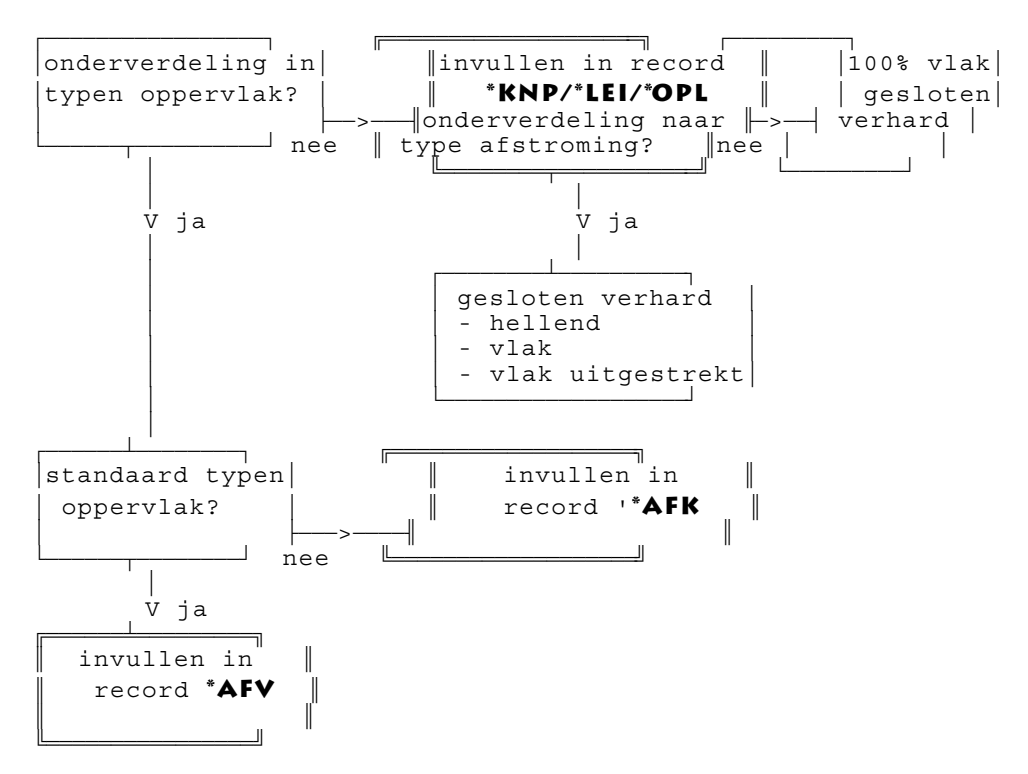

Afvoerend oppervlak dat in verschillende records wordt opgegeven wordt opgeteld.

Figuur 3.2: Lozing.

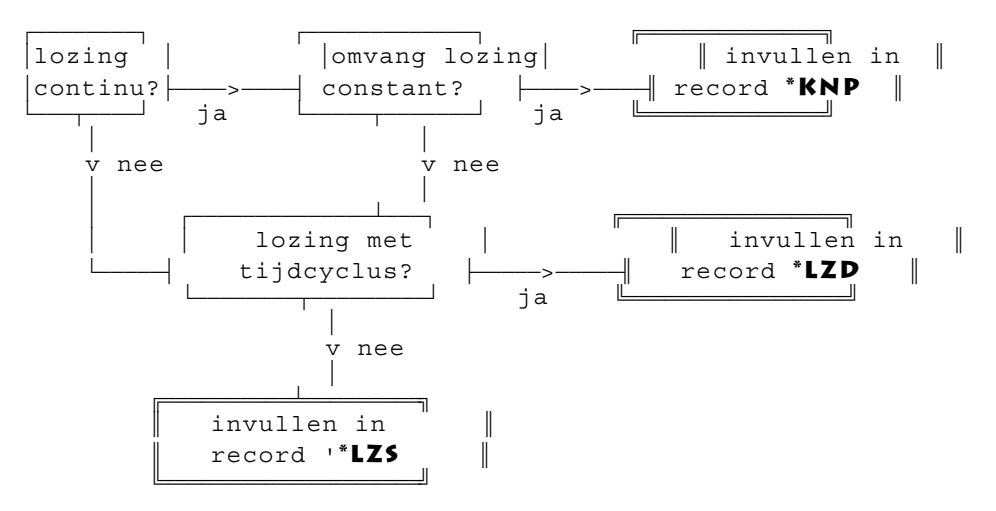

Figuur 3.3: Dwa-belasting inwoners.

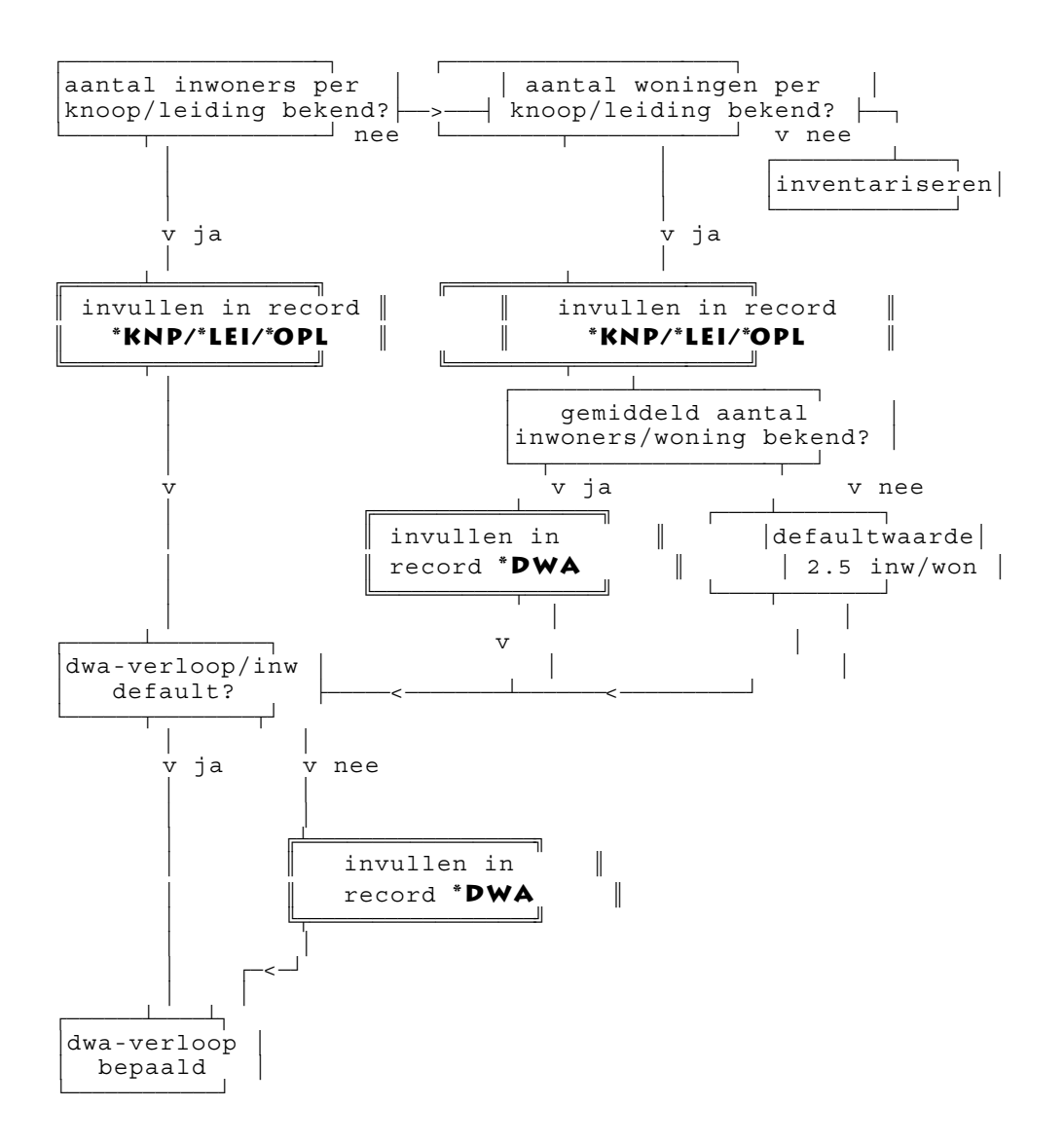

#### **3.4 Opbouw recordidentificatie**

Een **knoop** wordt geïdentificeerd door twee kenmerken, te weten:

- 1. alfanumerieke code rioleringsgebied (2 posities) waarin de knoop gelegen is,
- 2. alfanumerieke code knoop (10 posities).

Een **verbinding** wordt geïdentificeerd door vijf kenmerken, te weten:

- 1. alfanumerieke code rioleringsgebied knoop 1 (2 posities),
- 2. alfanumerieke code knoop 1 (10 po sities),
- 3. alfanumerieke code rioleringsgebied knoop 2 (2 posities),
- 4. alfanumerieke code knoop 2 (10 po sities),
- 5. volgnumme r meervoudige v erbinding (2 posities, default 1).

Inclusief het veld voor de aanduiding van het record (4 posities), betekent dit dat voor de identificatie v an een ve rbinding 3 0 posities no odzakelijk zijn. Daaraan wordt een spatie toegevoegd voor de velden waarin codes zijn opgenomen. De velden voor de identificatie van het rioleringsgebied en de knoop worden niet door een spatie gescheiden. Dit betekent dat de eerste 32 posities nodig zijn voor de identificatie. Deze worden altijd gereserveerd, ook wanneer het de identificatie van een knoop betreft. In dat geval dienen de o verbodige posities leeg gelaten te worden.

Een **leiding** valt onder de verbindingen tussen twee knopen. Het bijzondere bij de identificatie van een leiding is dat de twee knopen altijd in hetzelfde rioleringsgebied dienen te liggen. Daarom dient bij de identificatie van een leiding het veld voor de code van het rioleringsgebied van knoop 2 altijd leeg gelaten te worden.

Bij de **interne overstort, doorlaat en intern gemaal** dient in de identificatie ook de knoop opgegeven te worden waarmee de eerste knoop verbonden is. Deze gerelateerde knopen behoeven niet in hetzelfde rioleringsgebied te liggen.

| nr           | code    | onderwerp                          | identificatie             |
|--------------|---------|------------------------------------|---------------------------|
| $\mathbf{1}$ | $*ALx$  | algemene informatie                |                           |
| 2            | $*$ KNP | knoop                              | geb/knp                   |
| 3            | $*LEI$  | gesloten leiding                   | geb/kn1-kn2(-num)         |
| 4            | *OPL    | open leiding                       | geb/kn1-kn2(-num)         |
| 5            | *BOP    | bergend oppervlak knoop            | geb/knp                   |
| 6            | *OVS    | overlaat (met klep)                | geb/kn1(-geb/kn2-num)     |
| 7            | *DRL    | doorlaat (met klep)                | geb/kn1-geb/kn2(-num)     |
| 8            | $*$ UIT | uitlaat (met klep)                 | geb/kn1(-geb/kn2-num)     |
| 9            | $*GEM$  | gemaal                             | geb/kn1(-geb/kn2-num)     |
| 10           | $*KPG$  | koppeling gebieden                 | geb/kn1-geb/kn2(-num)     |
| 11           | $*AFV$  | afvoerend oppervlak                | geb/kn1(-kn2-num)         |
| 12           | *LZD    | dwa-lozing met tijdcyclus          | geb/knp                   |
| 13           | $*LZS$  | rwa/dwa-lozing vanuit ander gebied | geb/knp1-geb/kn2          |
| 14           | *KNW    | k-Nikuradse waarden                | materiaalcode             |
| 15           | *PRO    | bijzonder leidingprofiel           | profielnummer             |
| 16           | *ODH    | bijzonder debiet-verhang relatie   | nummer q-dh relatie       |
| 17           | $*INL$  | bijzondere inloopparameters        | type oppervlak/afstroming |
| 18           | $*VDA$  | verdampingsgegevens                |                           |
| 19           | $*AFK$  | afvoerend opp. met bijz. kenmerken | geb/kn1(-geb/kn2-num)     |
| 20           | *DWA    | dwa-verloop per inwoner            |                           |
| 21           | $*TOE$  | specifieke toelichting per record  | geb/kn1(-geb/kn2-num)     |
| 22           | *COM    | commentaar                         |                           |
| 23           | $*END$  | einde bestand                      |                           |

In tabel 3.2 is aangegeve n welke identificatie, naast de aand uiding van het record , bij elk soort record toegepast dient te worden. De identificatie tussen haakjes is niet noodzakelijk. Tabel 3.2: Identificatie knopen en verbindingen bij de diverse soorten records.

#### **3.5 Opbouw recordinformatie**

In hoofdstuk 4 word en per record alle velden in het record behande ld. Wanne er noodz akelijk worden een toelichting en eventuele voorbeelden gegeven. Per veld worden de volgende kenmerken behandeld:

#### **1. Veldnaam:**

Deze bestaat uit 2 afkortingen bestaande uit elk 3 cijfers, letters of een combinatie van beide, gescheiden door een streepje. De eerste afkorting geeft een algemene groep aan waarop het gegeven betrekking heeft, de tweede afkorting vormt de specifieke aanduiding. *Voorbeelden:*

*LEI\_LEN staat voor LEIDING\_LENGTE*

*IDE\_KN1: staat voor IDENTIFICATIE\_KNOOP 1, dit is de identificatie van de eerste knoop van een leiding.*

#### **2. Veldtype:**

Het veldtype geeft aan op welke wijze een gegeven moet worden ingevuld. De twee mogelijkheden zijn:

- A alfanumeriek, bijvoorbeeld AA of Z1. In de meeste gevallen zijn vaste coderingen aanwezig waaruit gekozen kan worden. Er wordt geen onderscheid gemaakt tussen hoofden kleine letters. Aanbevolen wordt alleen hoofdletters te gebruiken.
- N nume riek.

#### **3. Positie/decimalen:**

Dit getal geeft bij alfanumerieke waarden (coderingen) het aantal beschikbare posities aan. Alfanumerieke waa rden volled ig bestaand uit of beginn end met cijf ers dienen naar links o pgevuld te worden met nullen. Binnen een alfanume rieke waar de mogen geen spaties worden gebruikt.

Bij numerieke waarden geeft in de beschrijving het getal links voor de punt het totale aantal gereserveerd posities aan en het getal rechts na de punt het aantal decimalen. De punt neemt hierbij ook een positie in. Deze punt dient altijd op dezelfde positie te staan. In het SUF-HYD mag geen komma gebruikt worden. Wanneer slechts één getal gegeven is dient een geheel getal opgegeven te worden.

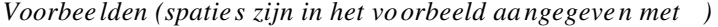

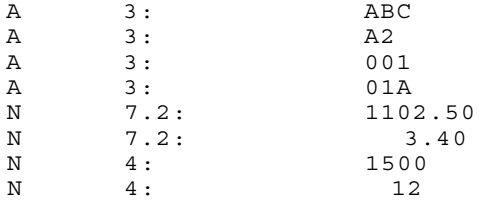

#### **4. Begin- en eindpositie:**

Deze twee getallen geven de begin- en eindpositie van het veld in het record aan. Numerieke velden dienen op elkaar aangesloten te worden. Voor elke alfanumerieke code dient een spatie in het bestand opgenomen te worden, met uitzondering van de velden voor de identificatie van het rioleringsgebied en de knoop. Hiertussen dient geen spatie geplaatst te worden (zie voor voorbeeld § 2.3).

#### **5. Eenheid**

Bij numerieke gegevens wordt de gehanteerde eenheid vermeld.

#### **6. Codering:**

Bij alfanumerieke gegevens wordt via **Vst** of **Vbl** aangegeven of het een vaste of een variabele codering betreft.<br> **Vast** Het gegeven b

- **V**a**st** Het gegeven betreft een vas te codering die gekozen dient te worden uit de in dit rapport bijgevoegde vaste coderingen (zie hfdst. 5).
- **V**aria**b**e**l** Het gegeven betreft een code, die gekozen kan worden uit een door de gebruiker zelf aan te maken lijst van coderingen. Deze variabele coderingen dienen vervolgens opgenomen te worden in het bestand 'Omschrijving

coderingen ' [.COD]. Alleen de variabele coderingen ter identificatie van een knoop behoeven niet in dit codebestand opgenomen te worden. Soms wordt de combinatie **VstVbl** gegeven. Dit betekent dat in het codebestand een aantal codes met omschrijvingen vastliggen, maar dat indien gewenst de overige beschikbare codes gebruikt kunnen worden om het bestand naar eigen behoefte uit te breiden. Dit wordt aangegeven bij het overzicht van de betreffende lijst met vaste coderingen (zie verder hfdst. 5).

### **7. Verplicht/Default**

Gegevens die verplicht opgenomen moeten worden in het bestand 'SUF-HYD gegevens rioolstelsel' zijn aangegeven met een asterix: '\*'. Wanneer een defaultwaarde aanwezig is, wordt deze aangegeven. Het gegeven hoeft alleen ingevuld te worden als de waarde afwijkt van de defaultwaarde. Wanneer een dergelijk veld niet is ingevuld wordt uitgegaan van de defaultwaarde. Bij vaste coderingen heeft de defaultwaarde altijd de code 00. In dat geval wordt de bijbehorende omschrijving weergegeven. Bij het veld voor de identificatie van het betreffende record is de bijbehorende codering reeds aangegeven.

In sommige situaties is de defaultsituatie dat het veld niet wordt ingevuld. Dit wordt aangegeven met het teken ' '.

#### **8. Omschrijving**

De omschrijving geeft de verklaring van de veldnaam.

# **4 Gegevens rioolstelsel (.HYD)**

**(\*AFK) Afvoerend oppervlak met bijzondere kenmerken**

**4.1** Type \*AFK Doel Beschrijving afvoerend oppervlak dat niet overeen komt met standaard typen afvoerend oppervlak. Bijzonderheden Gegevens zijn niet onder te brengen in NWRW 4.3 m odel. Afvoerend oppervlak wordt opgeteld bij oppervlak opgegeven in \*AFV,\*KNP,\*LEI en \*OPL records.

Gerelateerde records \*AFV,\*KNP,\*LEI,\*OPL

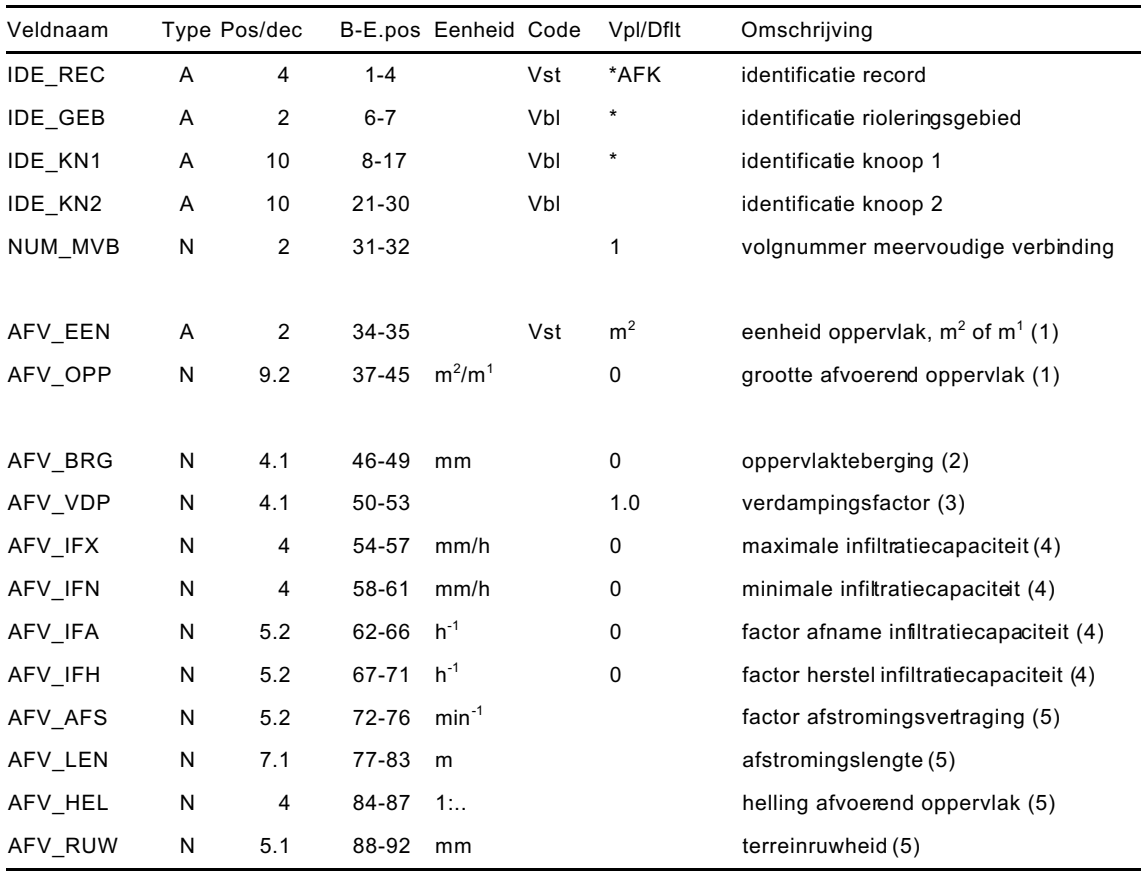

Als in het record beide knopen worden ingevuld betreft het een leiding, wanneer alleen knoop 1 is ingevuld betreft het een knoop. Een gerelateerde knoop behoeft en kan hier niet opgegeven worden.

(1) De eenheid waarin het afvoerend oppervlak met bijzondere kenmer ken dient te worden opgegeven. Vervolgens wordt de grootte van het afvoerend oppervlak, waarvoor de bijzondere kenmerken gelden, opgegeven. Dit afvoerende oppervlak wordt vervolgens opgeteld bij het afvoerende oppervlak uit het normale record 'afvoerend opperv lak'.

- (2) De oppervlakteberging is een samenvoeging van het bevochtigingsverlies en berging op het oppervlak.
- (3) De verdampingsfactor is een vermenigvuldigingsfactor voor het aangenomen verloop van de gemiddelde verdamping per maand. Dit verloop kan aangepast worden via het record 'Verdampingsgegevens'.
- (4) De kentallen van infiltratie voor een oppervlak volgens de Horton-formule.<br>(5) De afstromingsvertraging over het oppervlak kan per knoop of leiding word
- De afstromingsvertraging over het oppervlak kan per knoop of leiding worden ingevuld of worden berekend uit de afstromings lengte, terreinhelling en terreinruwheid. In het eerste geval dient alleen de afstromingsfactor ingevuld te worden, in het tweede geval dienen alleen de andere drie gegevens opgegeven te worden. In het laatste geval wordt geen gebruik gemaakt van het NWRW 4.3 model.

#### **4.2 (\*AFV) Afvoerend oppervlak**

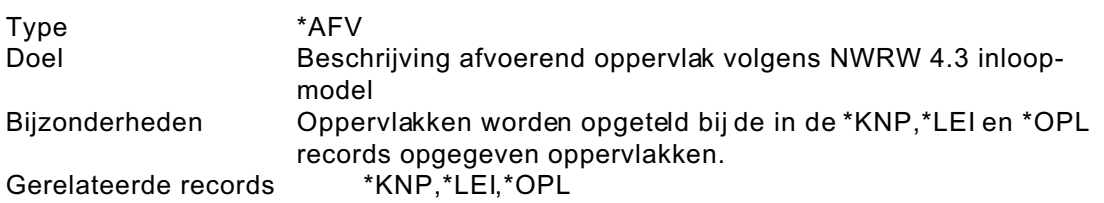

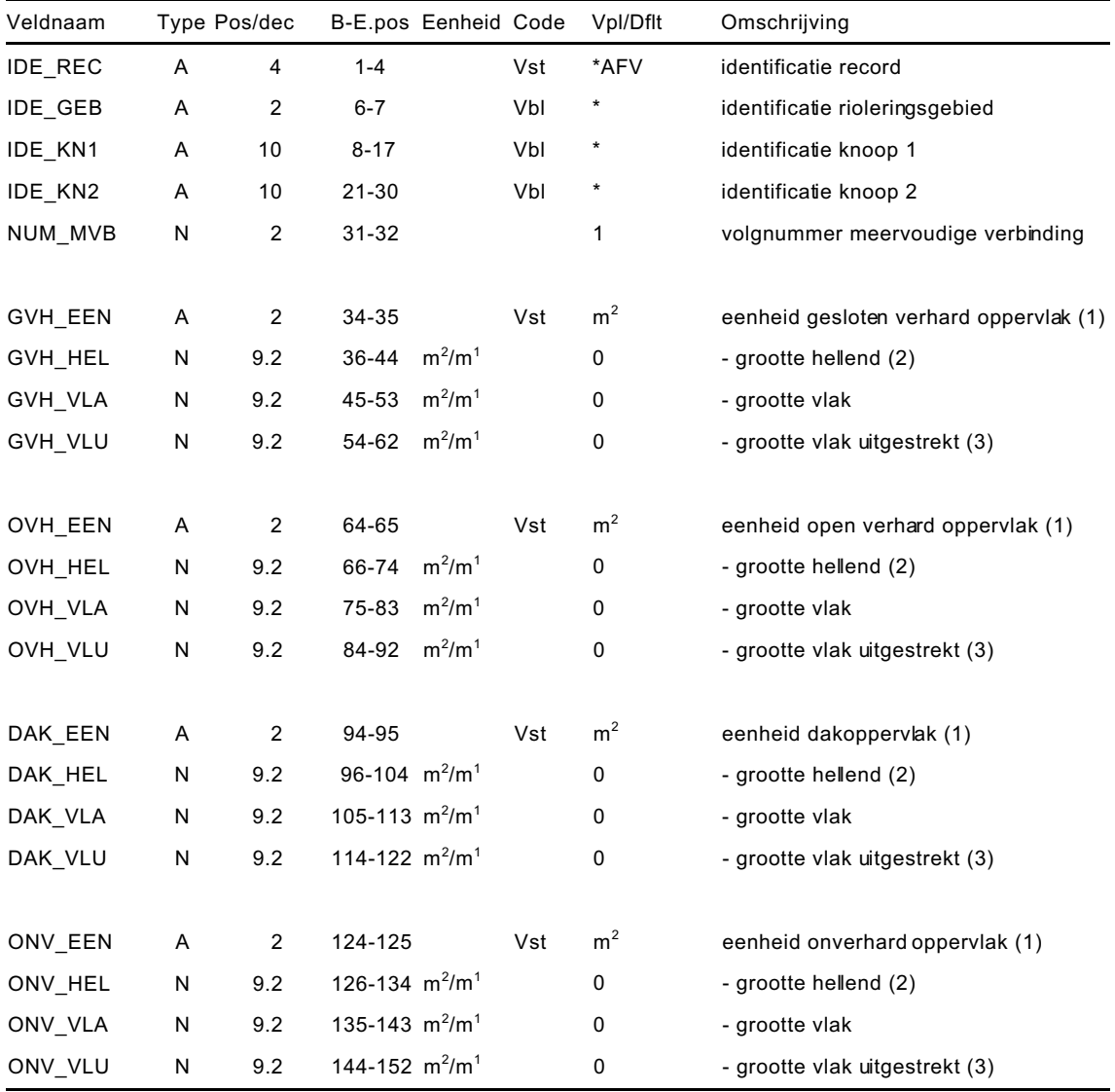

Als in het record beide knopen worden ingevuld betreft het een leiding, wanneer alleen knoop 1 is ingevuld betreft het een knoop. Een gerelateerde knoop behoeft en kan hier niet opgegeven worden. Standaard wordt uitgegaan van vier verschillende typen oppervlak: gesloten verhard, open verhard, dak en onverhard oppervlak. Aan het type oppervlak zijn de defaultwaarden voor de procesparameters van het neerslagverlies gekoppeld.

(1) Aangegeven moet worden in welke eenheid het oppervlak wordt opgegeven,  $m^2$ of m $^1$ . Default wordt uitgegaan van m $^2$ . Bij een knoop dient het type oppervlak altijd in m<sup>2</sup> te worden opgegeven, voor een leiding kan gekozen worden tussen  $\mathsf{m}^2$  of  $\mathsf{m}^1$  breedte. Wanneer bij een leiding oppervlak zowel in  $\mathsf{m}^2$  als in  $\mathsf{m}^1$ breedte dient te worden opgegeven, dan dienen twee \*AFV records te worden ingevuld. De oppervlakken worden dan opgeteld.

- (2) Onder hellend oppervlak wordt oppervlak met een helling groter dan 4% verstaan.
- (3) Van vlak uitgestrekt oppervlak is sprake als de afstroomlengte naar het lozingspunt op het rioolstelsel groter is dan 100 m. Bijvoorbeeld: platte daken van fabrieken of parkeerplaatsen. Aan het type afstroming is de defaultwaarde voor de afstromingsvertragingparameter gekoppeld.

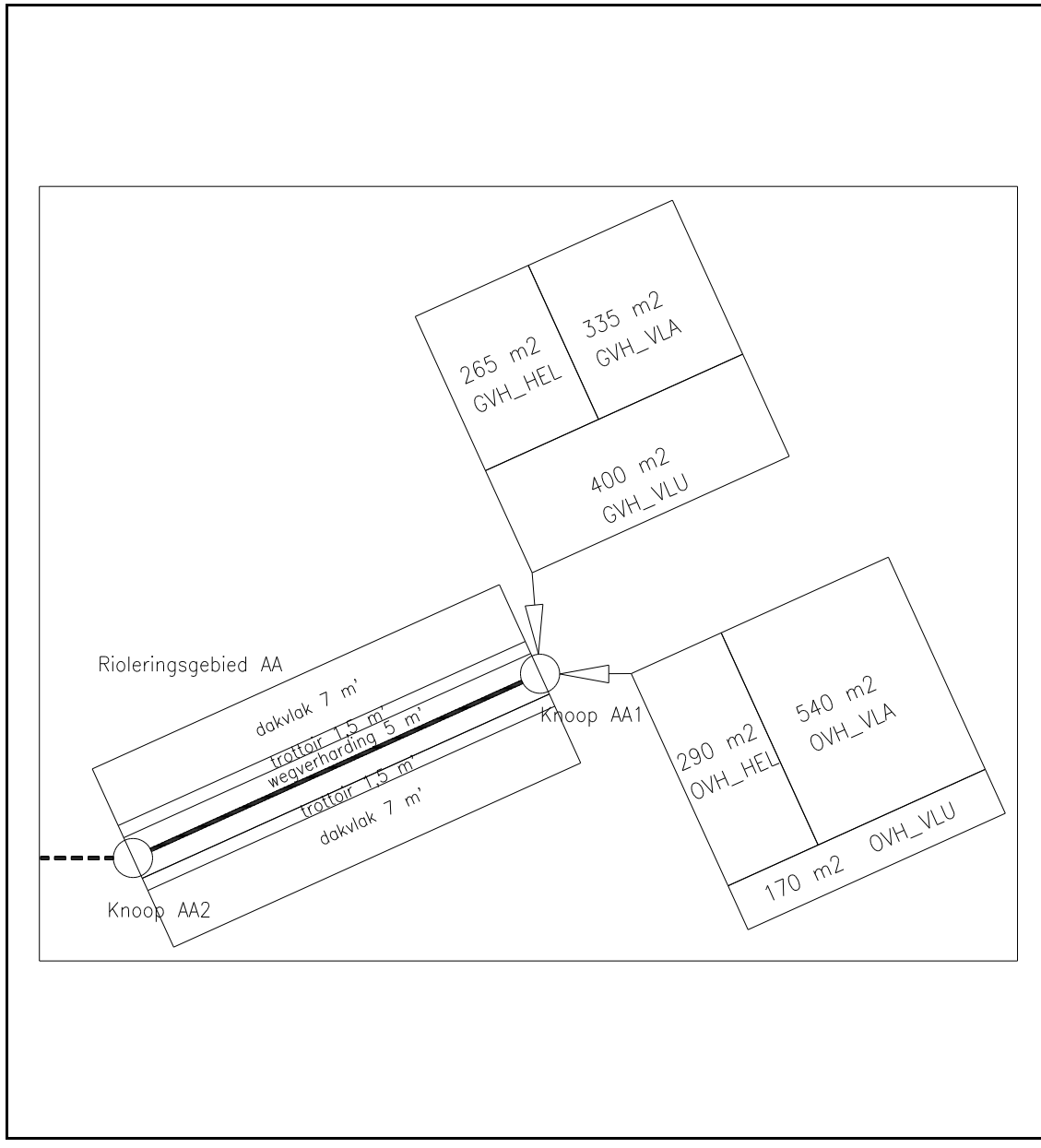

Figuur 4.1: Voorbeeld afvoerend oppervlak op knoop en leiding.

*In figuur 4.1 is het afvoerend oppervlak van een knoop en een leiding weergegeven. De leiding heeft een lengte van 50 m. Op de leiding is alleen vlak afvoerend oppervlak aangelsloten. De in figuur 4.1 weergegeven gegevens zijn die in het record ingev uld dienen te worden. Uitgewerkt levert dit het volgende resultaat op: Knoop:*  $G$ esloten verhard: *, waarvan:*  $\bullet$  *Hellend:* 265 m<sup>2</sup> *! Vlak: 335 m<sup>2</sup>*  $V$ lak uitgestrekt: *Open verhard: , waarvan:*

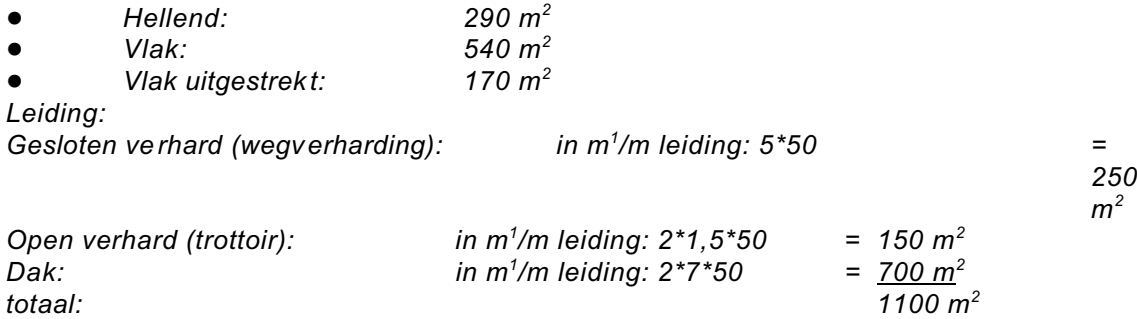

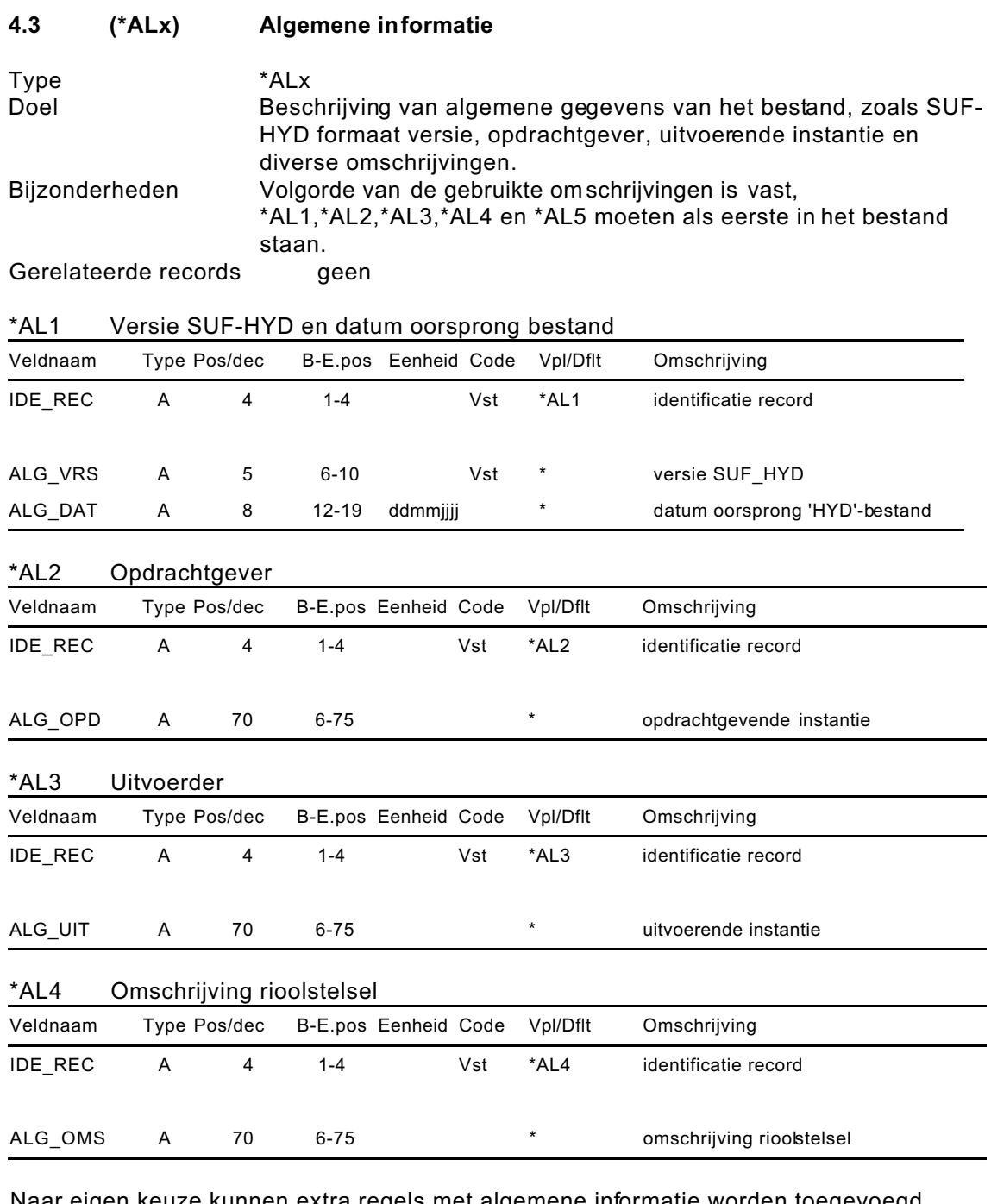

Naar eigen keuze kunnen extra regels met algemene informatie worden toegevoegd, welke als volgt opgebouwd dienen te zijn. De regels dienen s teeds als identificatie \*AL5 te hebben.

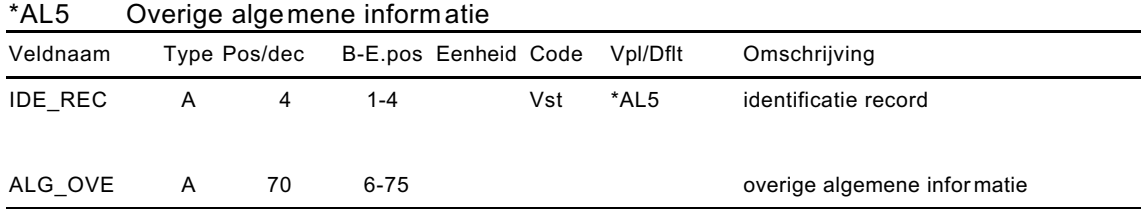

De informatie in het record 'Algemene informatie' heeft betrekking op het gehele bestand. Voor een specifieke toelichting gericht op een bepaald record is het record 'Specifieke toelichting per record' aanwezig. Het record 'Specifieke toelichting per record' kan op elke gewenste plaats in het bestand worden opgenomen. Commentaar om de leesbaarheid van het bestand te vergroten kan worden opgenomen in het record 'Commentaar'.

### **4.4 (\*BOP) Bergend oppervlak knoop**

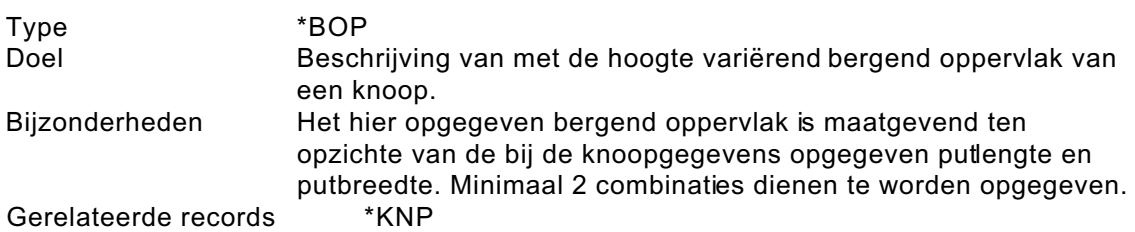

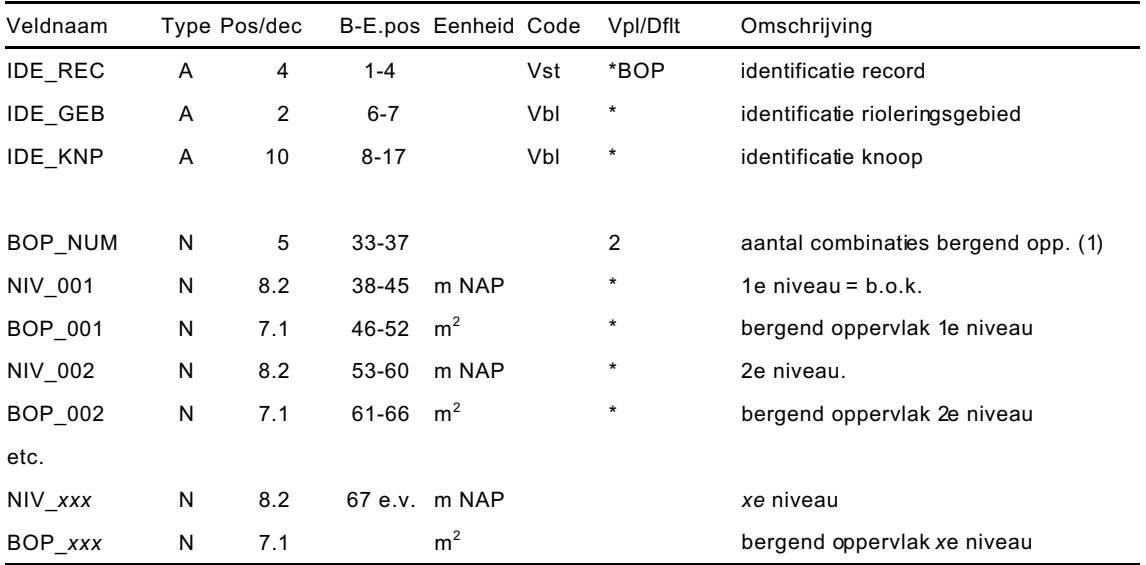

Wanneer het niveau van het maaiveld of hoger wordt opgegeven dan kan op deze wijze ook het bergend oppervlak op het maaiveld gevarieerd worden. Aanbevolen wordt de niveaus op te laten lopen van laag naar hoog (zie ook figuur 4.2).

(1) Het aantal combinaties dient overeen te komen met het aantal opgegeven niveaus. De eerste combinatie geeft het laagste niveau waarop het opgegeven bergend oppervlak geldt. De laatste combinatie geeft bergend oppervlak op het bijbehorende niveau. Tussen de verschillende niveaus wordt het oppervlak geïnterpoleerd. Boven het laatste niveau is geen bergend oppervlak meer aanwezig. Het in het \*BOP-record opgegeven bergend oppervlak is maatgevend ten opzichte van de bij de knoopgegevens opgegeven putlengte en putbreedte. Als een niveau wordt opgegeven dat lager is dan de bij de knoopgegevens opgeven binnenonderkant van de put, dan w ordt het hier opgegeven laags te niveau het bodemniveau van de put. Default wordt uitgegaan van twee combinaties.

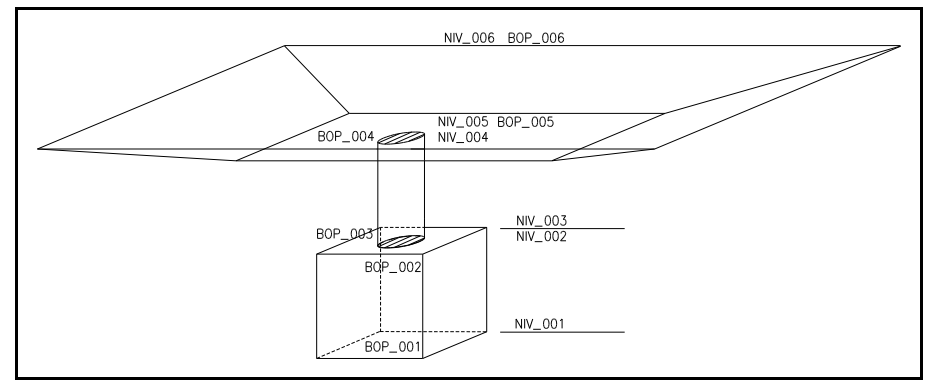

Figuur 4.2: Voorbeeld bergend oppervlak knoop.

*In figuur 4.2 is ter illustratie een knoop weergegeven, waarbij het bergend oppervlak op zes niveaus is vastgelegd. De eerste vier niveaus geven het bergend oppervlak van de put aan, waarbij BOP\_001 = BOP\_002 en BOP\_003 = BOP\_004. Niveau 5 en niveau 6 geven het bergend oppervlak op het maaiveld aan. Omdat BOP\_006 niet gelijk is aan BOP\_005 wordt het bergend oppervlak tussen niveau 5 en niveau 6 bepaald door interpolatie.*

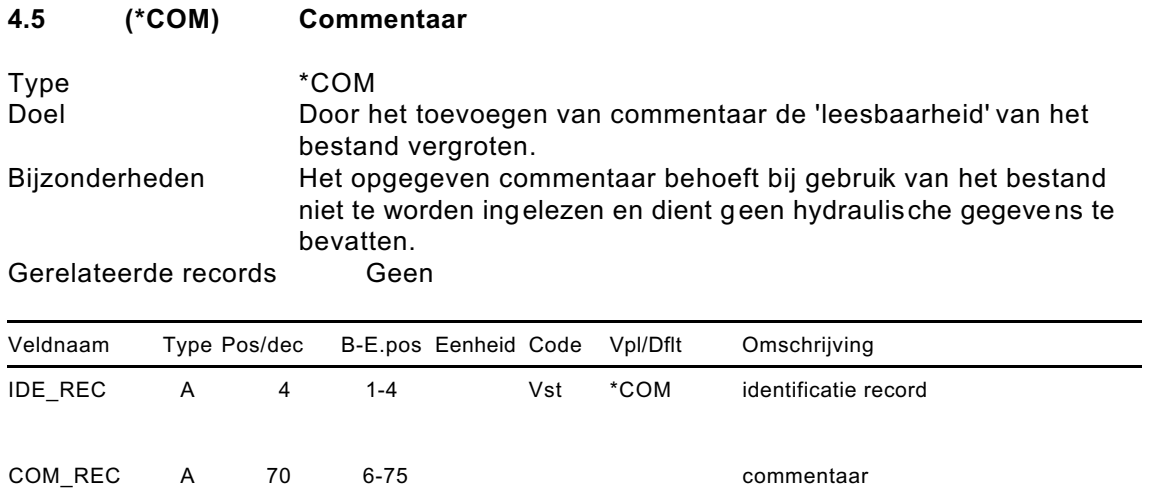

Dit record mag overal in het bestand geplaatst worden. Omdat het alleen commentaar bevat voor het vergroten van de leesbaarheid van het bes tand, behoeft het bij het gebruik van het 'SUF-HYD gegevens rioolstelsel' niet ingelezen te worden.

#### **4.6 (\*DRL) Doorlaat (met keerklep)**

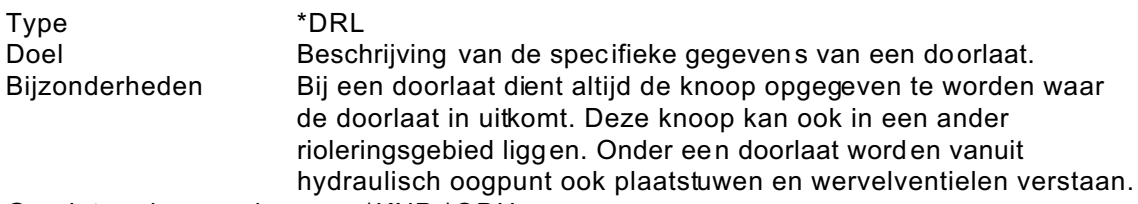

Gerelateerde records \*KNP,\*QDH

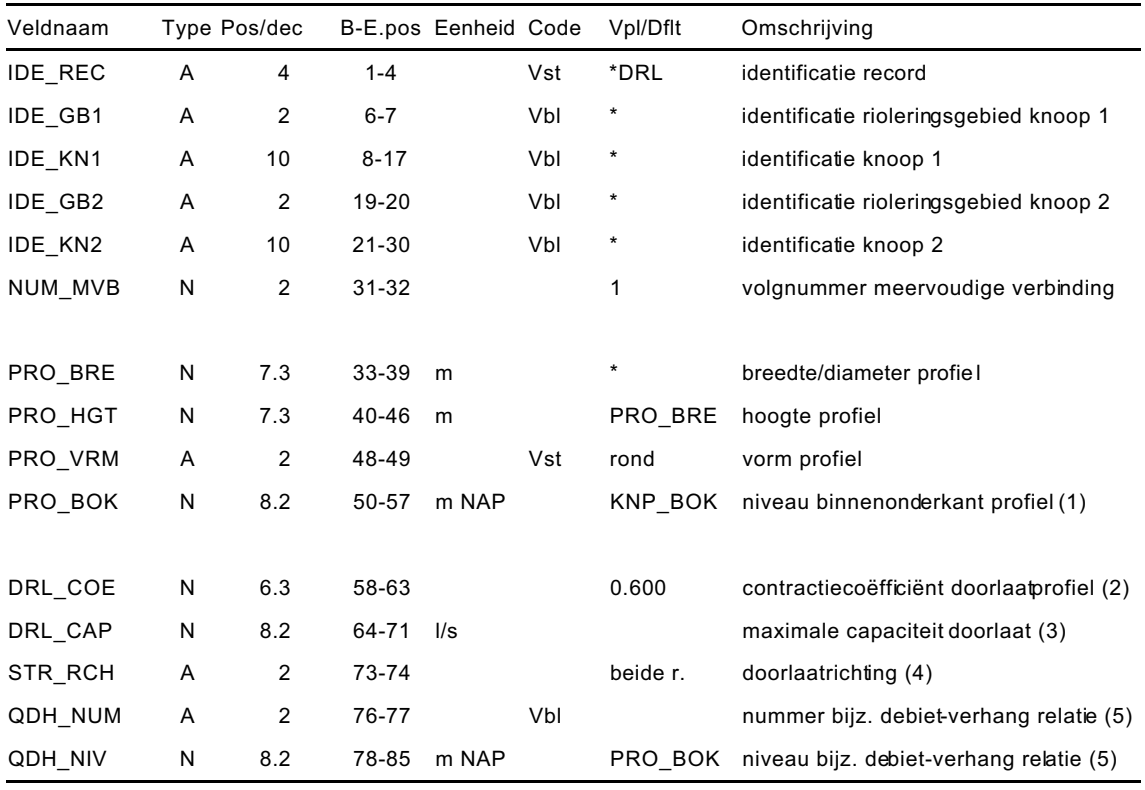

- (1) Het niveau van de binnenonderkant van de doorlaat kan worden opgegeven indien dit afwijkt van het niveau van de knoopbodem. Dit niveau vormt de defaultwaarde.
- (2) De hydraulische weerstand van een doorlaat wordt bepaald met de volgende formule:

$$
\Delta H = \left(\frac{1}{\mu} - 1\right)^2 \frac{v^2}{2g}
$$

waarin:

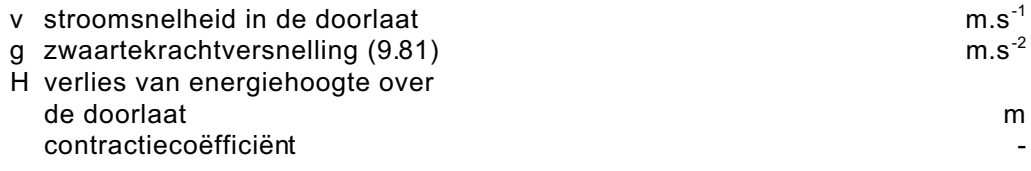

De waarde die gehanteerd moet worden voor de contractiecoëfficiënt hangt af van de vorm van de doorlaat, de wijze van aanstromen etc. Default wordt uitgegaan van een contractiecoëfficiënt van 0.6.

(3) De maximum capaciteit van een doorlaat kan als begrenzing van het debiet worden opgegeven (bijvoorbeeld: wervelventiel). Default wordt aangenomen dat de capaciteit van de doorlaat niet begrensd is. In dat geval dient het veld niet te worden ingevuld.

- (4) De doorlaatrichting biedt de mogelijkheid om de werking van een terugslagklep op te geven. Default wordt aangenomen dat de doorlaat beide richtingen op werkt.
- (5) Bij doorlaten waarvan het debiet om de een of andere reden niet met de gangbare form ules te beschrijven is, is het mogelijk een debiet- verhang relatie toe te voegen. Via het veld QDH\_NUM is het mogelijk te verwijzen naar het betreffende 'Bijzondere debiet-verhang relatie' record (\*QDH). Het veld 'QDH\_NIV' is bedoeld om een niveau op te geven waarboven met de bijzondere debiet-verhang relaties gerekend dient te worden. Default wordt hiervoor het niveau van de binnenonderkant van het doorlaatprofiel aangehouden. Wanneer het veld QDH\_NUM' niet wordt ingevuld, dan wordt met het opgegeven niveau niets gedaan. Bij doorlaten worden vooral het debiet door wervelventielen gekenmerkt door een moeilijk te beschrijven debiet-verhang relatie.

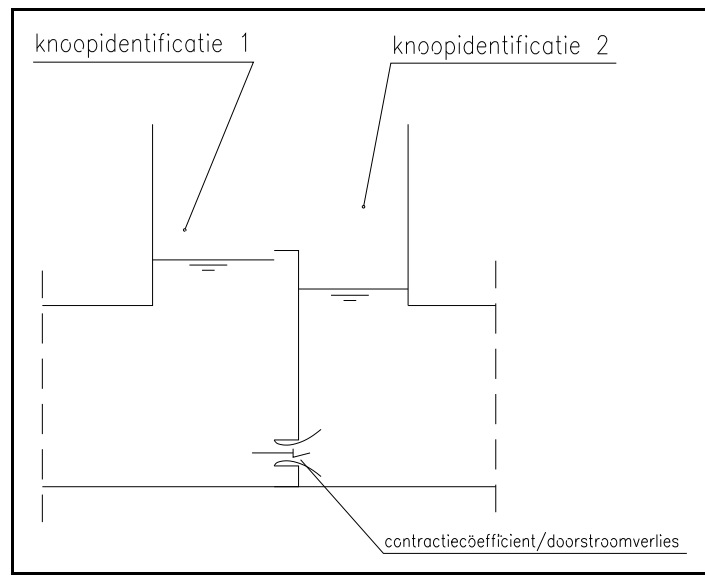

Figuur 4.3: Schematisering doorlaat

#### **4.7 (\*DWA) DWA-verloop per inwoner**

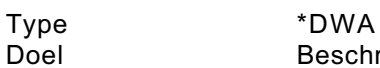

Beschrijving van het verloop van de droogweerafvoer per inwoner.<br>Bijzonderheden bijzonderscheid wordt gemaakt tussen Onderscheid wordt gemaakt tussen gebeurtenis- en reeksberekeningen.

Gerelateerde records

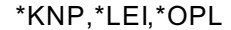

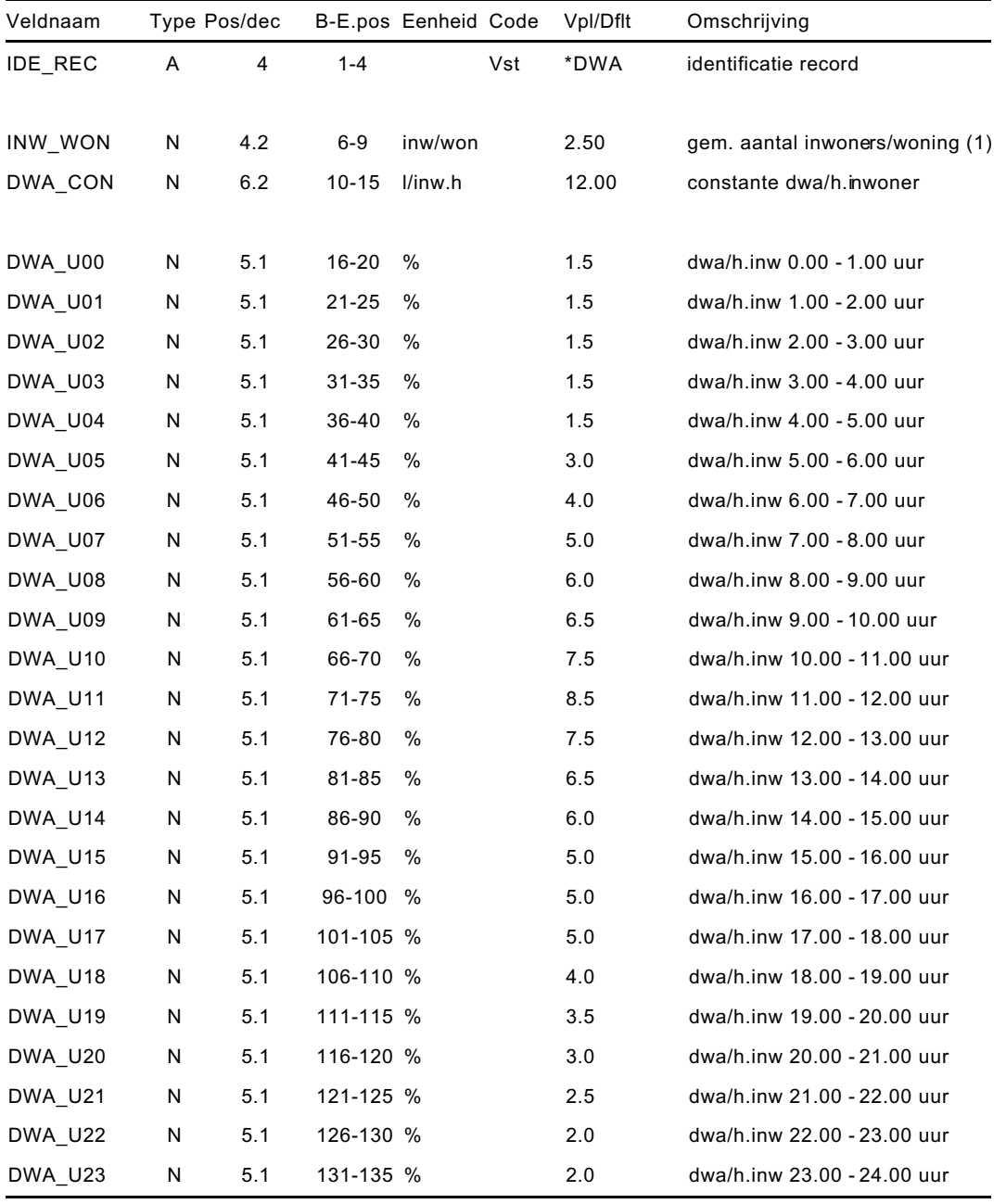

Het dwa-verloop per inwoner wordt vastgelegd als een gemiddelde waarde en als een verloop. De gemiddelde waarde vormt de waarde zoals deze in gebeurtenisberekeningen gebruikt wordt. Default wordt uitgegaan van dag-produktie van 120 liter per inwoner verdeeld over 10 uur. Dit betekent 12 liter per uur per inwoner.

Voor een reeksberekening wordt uitgegaan van een dwa-verloop per inwoner per dag. Uitgangspunt is dat het patroon van het dwa-verloop/inwoner voor elke dag gelijk is. De dwa kan hierbij per uur gevarieerd worden (zie figuur 4.4).

(1) Wanneer bij een knoop of leiding wel het aantal woningen, maar niet het aantal inwoners is opgegeven, wordt gerekend met de hier opgegeven waarde voor het gemiddeld aantal inwoners per woning.

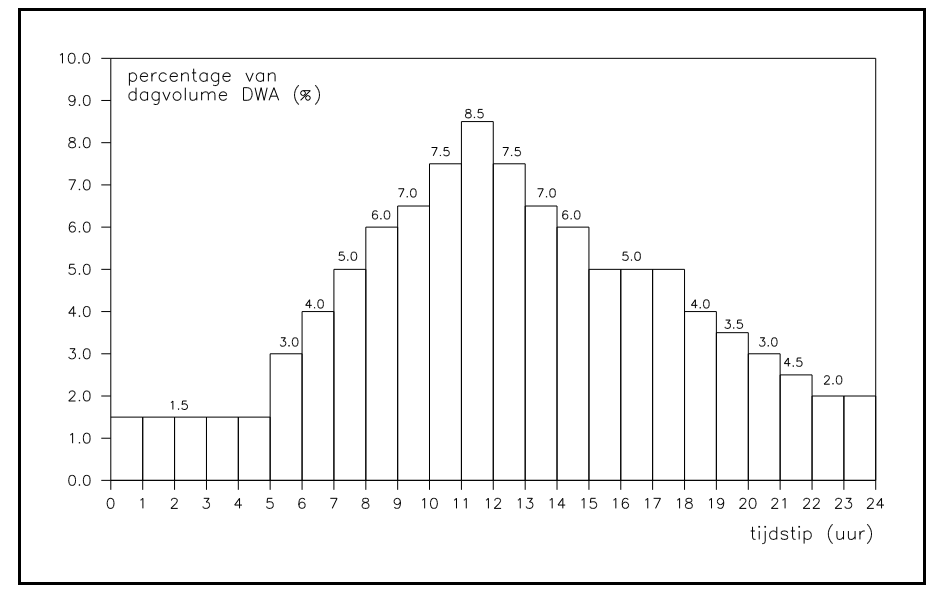

Figuur 4.4: Dwa-verloop per inwoner.

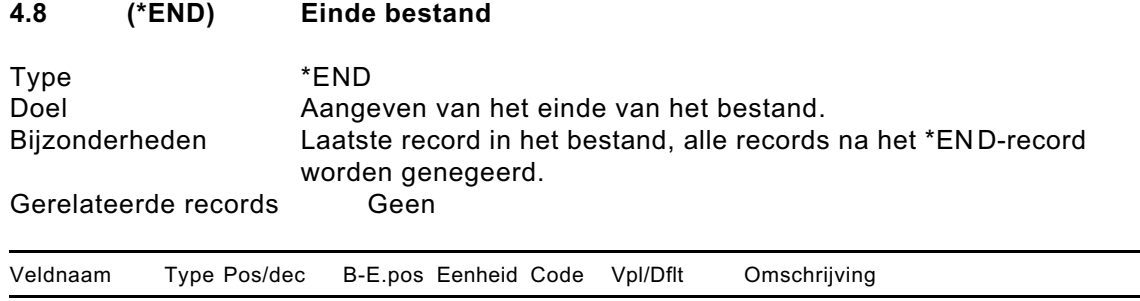

IDE\_REC A 4 1-4 Vst \*END identificatie record

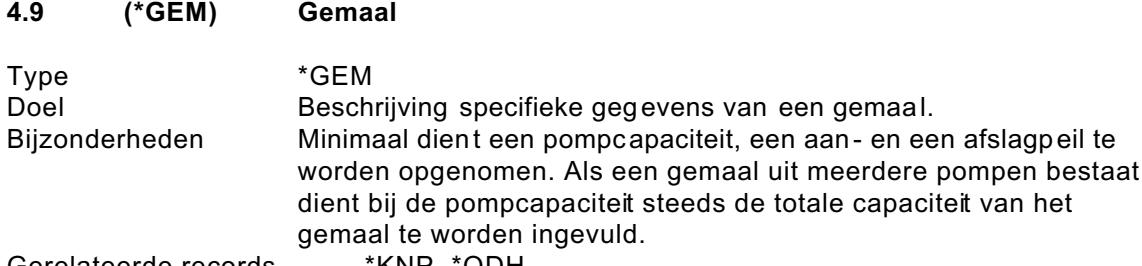

Gerelateerde records \*KNP, \*QDH

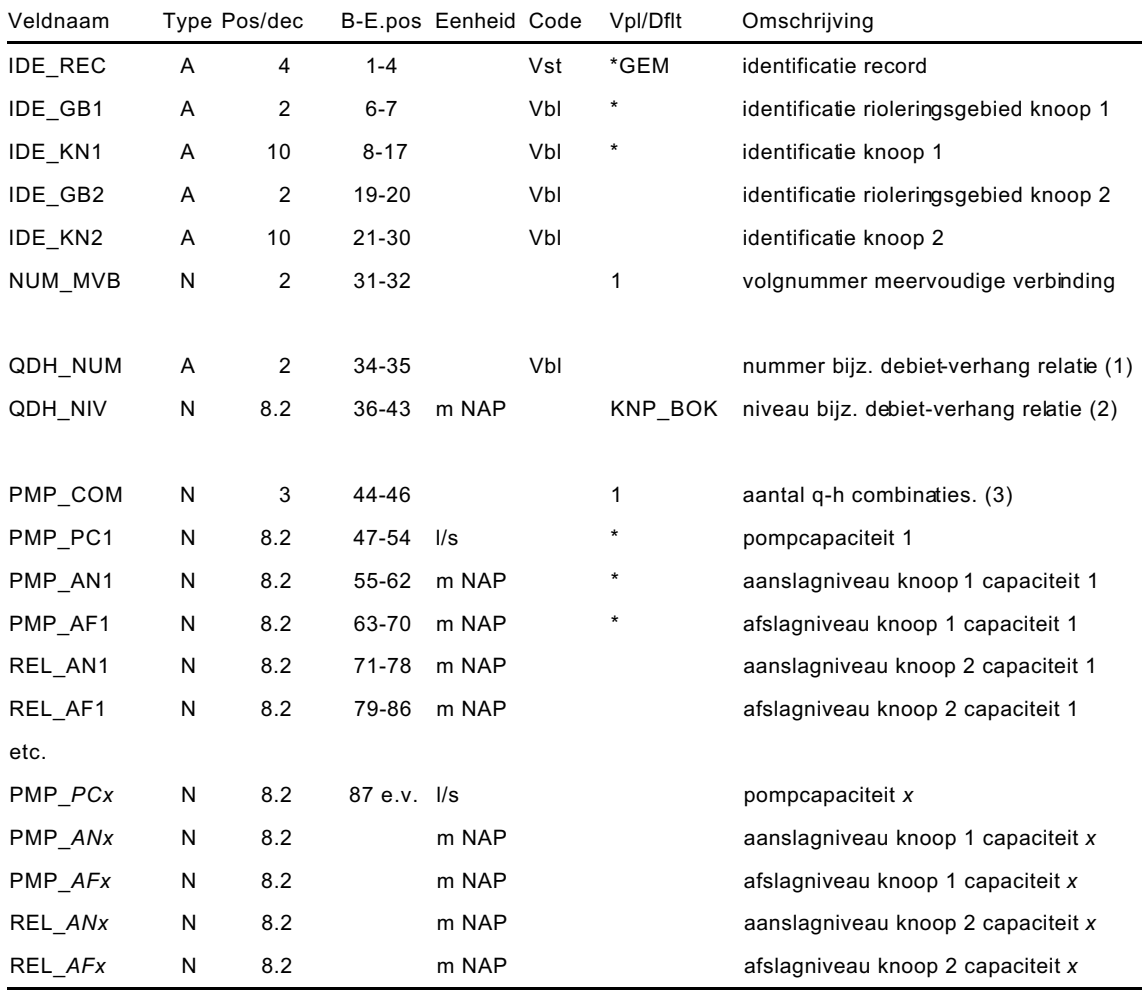

Bij gemalen kan een onderscheid gemaakt worden tussen interne en externe gemalen. Wanneer een gemaal een intern gemaal is (pompt naar een knoop in het te beschouwen rioolstelsel), dient bij knoop 2 de knoop opgegeven te worden waar het gemaal naar pompt. Wanneer het veld knoop 2 wordt leeggelaten wordt het gemaal beschouwd als een extern gemaal.

Het al of niet aanslaan van een pomp kan gerelateerd worden aan vier waterstandsniveaus, te weten:

- 1. PMP\_ANx: aanslagniveau aan de zuigzijde van de pomp (knoop 1). Boven dit niveau begint de pomp te werken.
- 2. PMP\_AFx: afslagniveau aan de zuigzijde van de pomp (knoop 1). Beneden dit niveau houdt de pomp op te werken.
- 3. REL\_ANx: aanslagniveau aan de perszijde van de pomp (gerelateerde knoop 2). **Beneden** dit niveau mag de pomp werken.
- 4. REL\_AFx: afslagniveau aan de perszijde van de pom p (gerelateerde knoop 2). **Boven** dit niveau mag de pomp niet meer werken.

De eerste twee niveaus z ijn de hoofdvoorw aarden. Wil een pomp werken dan dient altijd aan deze twee voorwaarden voldaan te zijn. De twee laatste niveaus kunnen gezien worden als aanvullende voorwaarden. Wanneer deze niveaus zijn opgegeven dan mag een pomp alleen werken als aan alle vier de voorwaarden is voldaan. Een pomp mag dus niet werken als wel aan de voorwaarden drie en vier, maar niet aan de eerste twee voorwaarden wordt voldaan (z ie figuur 4.5 en de voorbeelden).

- (1) Bij gemalen waarvan het pompdebiet om de een of andere reden niet met de gangbare form ules te beschrijven is, is het mogelijk een opgegeven debietverhang relatie toe te voegen. Via het veld QDH\_NUM is het mogelijk te verwijzen naar het betreffende 'Bijzondere debiet-verhang relatie' record.
- (2) Het veld 'QDH\_NIV' is bedoeld om een niveau op te geven waarboven met de afwijkende debiet-verhang relaties gerekend dient te worden. Default wordt voor dit niveau het niveau van de binnenonderkant van de pompput aangehouden. Wanneer geen 'debiet-verhang nummer' wordt opgegeven dan wordt met dit opgegeven niveau niets gedaan.
- (3) De volgorde waarin de pompcapaciteiten worden opgegeven wordt bepaald door de aanslagniveaus. Deze dienen op te lopen van laag naar hoog.

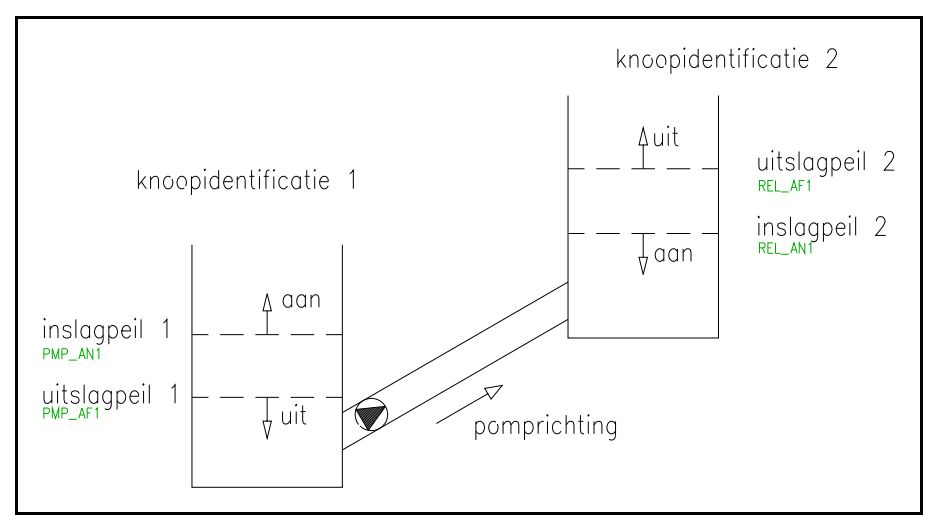

Figuur 4.5: Schematisering gemaal.

*Voorbeeld 1: Bij gemaal A zijn de volgende niveaus opgegeven: PMP\_AN1: NAP +0,50 m PMP\_AF1: NAP -0,50 m REL\_AN1: ????? REL\_AF1: ?????*

*De waters tand in knoop 1 stijgt boven de NAP +0,50 m . De pomp s laat aan en blijft werken totdat de waterstand in knoop 1 beneden de NAP -0,50 m is gezakt. Omdat de velden 'REL\_AN1' en 'REL\_AF1' niet zijn ingevuld, heeft de waterstand in knoop 2 geen* *invloed op de werking van gemaal A. Deze situatie is norm aal bij opvoergem alen en bij gemalen die naar de RWZI pompen.*

*Voorbeeld 2: Bij gemaal B zijn de volgende niveaus ingevuld: PMP\_AN1: NAP +0,50 m PMP\_AF1: NAP -0,50 m REL\_AN1: NAP +0,00 m REL\_AF1: ?????*

*De waterstand in knoop 1 stijgt boven de NAP +0,50 m. De waterstand in knoop 2 is NAP -0,30 m. Aangezien dit lager is dan NAP 0,00 m slaat de pomp aan. Na verloop van tijd stijgt de waters tand in knoop 2 echter boven de NAP +0,00 m. Hoewel de waters tand in knoop 1 nog niet is gezakt beneden de NAP -0,50 m slaat de pomp af en kan pas weer gaan werken als de waterstand in knoop 2 weer beneden de NAP +0,00 m zakt. Deze situatie komt v eel voor bij het leegpompen van bergbezinkbassins in het rioolstelsel. Als aanvullende pompschakeling wordt de voorwaarde meegegeven dat leegpompen van het bassin alleen is toegestaan als de waterstand in het rioolstelsel beneden een bepaald niveau is gezakt.*

#### **4.10 (\*INL) Bijzondere inloopparameters**

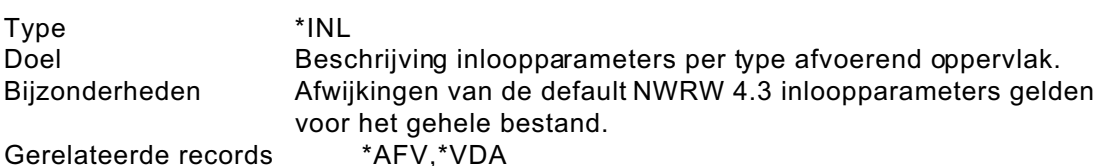

Veldnaam Type Pos/dec B-E.pos Eenheid Code Vpl/Dflt Omschrijving IDE\_REC A 4 1-4 Vst \* identificatie record AFV\_TOP A 2 6-7 Vst gesl.verh. type oppervlak (1) AFV\_TAS A 2 9-10 Vst vlak type afstroming (2) AFV\_BRG N 4.1 12-15 mm 1.0 oppervlakteberging (3) AFV\_VDP N 4.1 16-20 1.0 verdampingsfactor (4) AFV\_IFX N 4 21-24 mm/h 0 maximum infiltratiecapaciteit (5) AFV\_IFN N 4 25-28 mm/h 0 minimum infiltratiecapaciteit (5) AFV\_IFA N 5.2 29-33 h 0 factor afname infiltratiecapaciteit (5) AFV\_IFH N 5.2 34-38 h 0 factor herstel infiltratiecapaciteit (5) AFV\_AFS N 5.2 39-43 min<sup>-1</sup> 0.2 factor afstromingsvertraging

Standaard wordt uitgegaan van vier verschillende typen oppervlak: gesloten verhard, open verhard, dak en onverhard oppervlak. Per type oppervlak kan een onderverdeling worden gemaakt in verschillende typen afstromingsvertraging, te weten: hellend, vlak en vlak uitgestrekt. De defaults zijn opgenomen in tabel 4.1.

- (1) Aan het type oppervlak zijn de defaultwaarden voor de procesparameters van het neerslagverlies gekoppeld.
- (2) Aan het type afstroming c.q. hellingsgraad is de defaultwaarde voor de procesparameter van de afstromingsvertraging gekoppeld.
- (3) De oppervlakteberging is een samenvoeging van het bevochtigingsverlies en berging op het oppervlak.
- (4) De verdampingsfactor is een vermenigvuldigingsfactor voor een aangenomen verloop van de gemiddelde verdamping per maand. Dit verloop kan worden opgegev en in het record 'Verdampingsgegevens'.
- (5) De kentallen van infiltratie voor de diverse typen oppervlak volgens de Hortonformule.

| type oppervlak      | type afstroming                     | afstromings<br>vertraging | oppervlakte<br>berging | infiltratiecapaciteit<br>$(mm.h^{-1})$ |                   | tijdfactoren<br>$(h^{-1})$ |                   |
|---------------------|-------------------------------------|---------------------------|------------------------|----------------------------------------|-------------------|----------------------------|-------------------|
|                     |                                     | $(min^{-1})$<br>(mm)      |                        | maximum                                | minimum           | afname                     | herstel           |
| gesloten<br>verhard | hellend<br>vlak<br>vlak uitgestrekt | 0.5<br>0.2<br>0.1         | 0.0<br>0.5<br>1.0      |                                        |                   |                            |                   |
| open verhard        | hellend<br>vlak<br>vlak uitgestrekt | 0.5<br>0.2<br>0.1         | 0.0<br>0.5<br>1.0      | 2.0<br>2.0<br>2.0                      | 0.5<br>0.5<br>0.5 | 3.0<br>3.0<br>3.0          | 0.1<br>0.1<br>0.1 |
| dak                 | hellend<br>vlak<br>vlak uitgestrekt | 0.5<br>0.2<br>0.1         | 0.0<br>2.0<br>4.0      |                                        |                   |                            |                   |
| onverhard           | hellend<br>vlak<br>vlak uitgestrekt | 0.5<br>0.2<br>0.1         | 2.0<br>4.0<br>6.0      | 5.0<br>5.0<br>5.0                      | 1.0<br>1.0<br>1.0 | 3.0<br>3.0<br>3.0          | 0.1<br>0.1<br>0.1 |

Tabel 4.1 Defaultwaarden inloopparameters.

*Gegevens rioolstelsel (.HYD)*

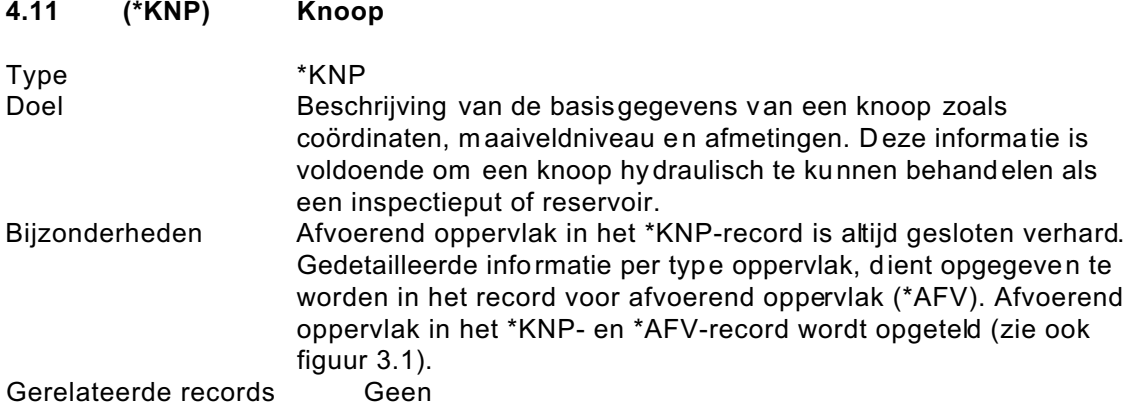

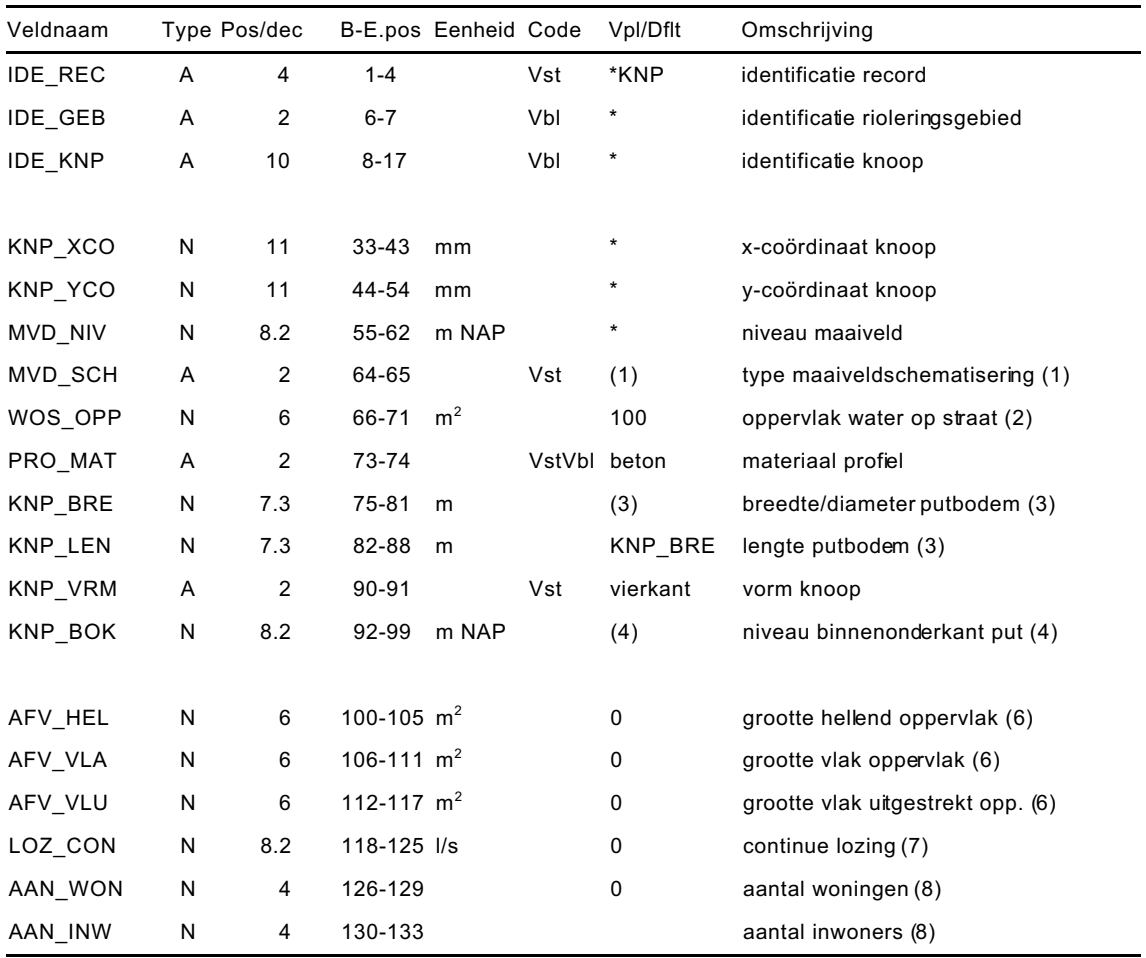

Een knoop wordt geïdentificeerd door een rioleringsgebied en een bepaalde alfanumerieke knoopcode.

(1) Het type maaiveldschematisering heeft als doel om de methode van simulatie van water op straat in het rekenmodel aan te duiden (zie figuur 4.6). Mogelijkheden:

- ! verspreiding van water over een zeker oppervlak waarbij het water weer terugstroomt in de riolering.
- ! geen verspreiding van water op maaiveld mogelijk door kneveling van een putdeksel.
- $\bullet$  water op straat verdwijnt uit het systeem.

Default wordt uitgegaan van verspreiding van water over een zeker oppervlak, waarbij het water weer terugstroomt in de riolering (zie figuur 4.6).

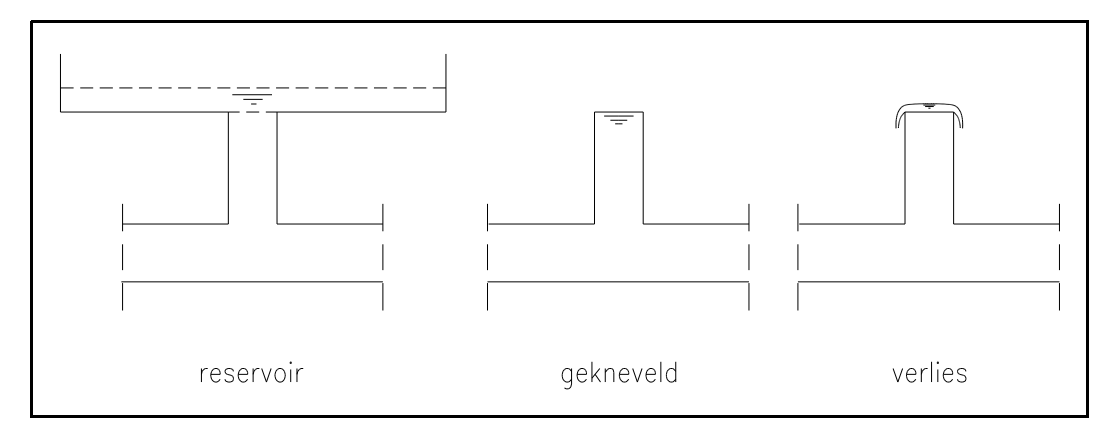

Figuur 4.6: Schematisering 'water op straat'.

- (2) In het geval dat bij maaiveldschematisering gekozen is voor de verspreiding van water over een zeker oppervlak dat terugstroomt in de riolering, kan hier opgegeven worden over welk oppervlak het water zich op het maaiveld kan verspreiden. Het op te geven oppervlak dient het oppervlak op het niveau van het maaiveld te zijn. Aangenomen wordt dat het oppervlak constant blijft met de hoogte. Wanneer gekozen wordt voor een andere maaiveldschematisering, dan wordt met het opgegeven water op straat oppervlak niets gedaan.
- (3) De lengte van de knoop is default gelijk gesteld aan de breedte/diameter van de knoop. De breedte/diameter van de knoop is default gelijk gesteld aan de breedte/diameter van de grootste aangesloten leiding.
- (4) Het niveau van de knoopbodem is default gelijk aan het bodemniveau van de laagst aangesloten leiding. De knoophoogte kan worden bepaald uit het niveau van het maaiveld en het niveau van de knoopbodem.
- (5) Per knoop kan een afvoerend oppervlak worden opgegeven (default gesloten verhard). Wanneer gedetailleerde informatie aanwezig is over het type oppervlak, dient het afvoerend oppervlak opgegeven worden in het record voor afvoerend oppervlak (\*AFV). Afvoerend oppervlak dat in beide records wordt opgegeven wordt opgeteld (zie ook figuur 3.1).
- (6) Hier kan een onderverdeling van het oppervlak naar type afstromingsvertraging worden opgegeven. Deze velden dienen gebruikt te worden wanneer geen exacte informatie over het afvoerend oppervlak bekend is. Wanneer de verdeling exact bekend is dient het record 'Afvoerend oppervlak' te worden gebruikt.
- (7) Het is ook m ogelijk een variabele lozing op een knoop op te geven. Hiervoor is een apart record beschikbaar (zie \*LZD - en \*LZS-record).
- (8) Het aantal woningen kan worden gebruikt om een dwa-belasting op het systeem te zetten, door koppeling aan een gemiddeld aantal inwoners per woning en een gemiddelde dwa per inwoner (zie figuur 3.3). Voor de gemiddelde dwa-debiet per inwoner worden de in het \*DWA-record opgegeven waarden aangehouden. Ook het gehanteerde gemiddelde aantal inwoners per woning is uit dit record afkomstig. Wanneer echter het werkelijke aantal inwoners voor de betreffende knoop bekend is dan wordt dit gegeven gebruikt voor de bepaling van de dwabelasting. Het aantal opgegeven woningen wordt dan buiten beschouwing gelaten.

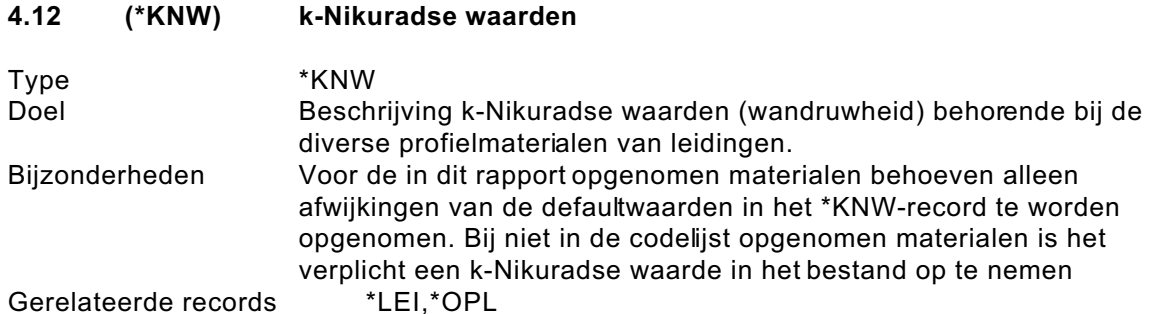

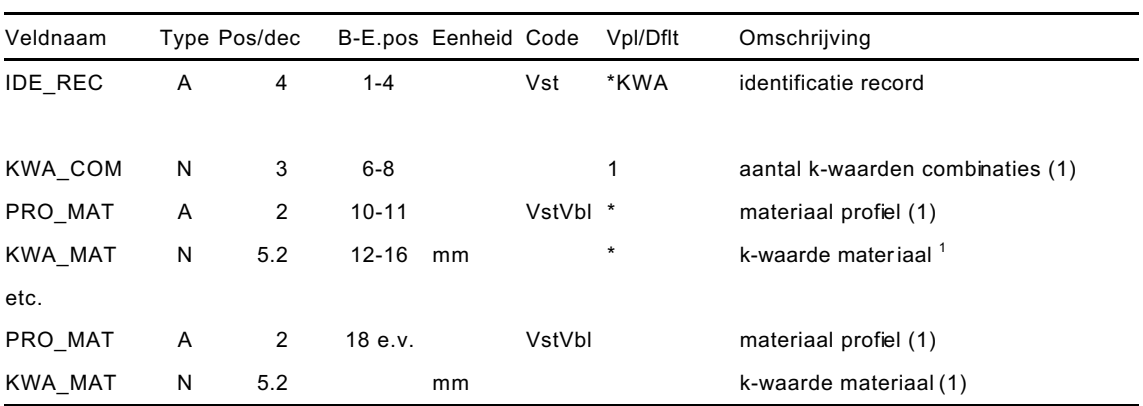

Standaard wordt gerekend met default ruwheidswaarden voor de diverse materialen (zie tabel 4.2). Wanneer voor het gehele bestand gerekend dient te worden met van de default afwijkende ruwheidswaarden dan dienen deze in het \*KNW-record te worden opgenomen. Een afwijkende k-Nikuradse waarde voor één specifieke leiding kan in het betreffende \*LEI- of \*OPL-record worden opgegeven.

(1) Alleen de materialen waarvan de k-Nikuradse waarde afwijkt van de defaultwaarde behoeven te worden opgegeven. Hiertoe dient eerst in het veld 'PRO\_MAT' de code van het betreffende materiaal te worden ingevuld, vervolgens dient in het volgende veld 'KWA\_MAT' de bijbehorende afwijkende kwaarde te worden opgegeven. Het aantal combinaties dat wordt opgegeven dient ingevuld te worden in het veld 'KW A\_COM'.

| Code | Materiaal   | ruwheidswaarde [mm] |
|------|-------------|---------------------|
| 00   | beton       | 3.00                |
| 01   | <b>PVC</b>  | 0.40                |
| 02   | gres        | 0.50                |
| 03   | gietijzer   | 2.00                |
| 04   | metselwerk  | 5.00                |
| 05   | <b>HPE</b>  | 0.40                |
| 06   | <b>HPDE</b> | 0.40                |
| 07   | plaatijzer  | 2.00                |
| 08   | staal       | 1.50                |

Tabel 4.2: Defaultwaarden ruwheidswaarden.

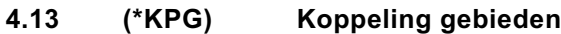

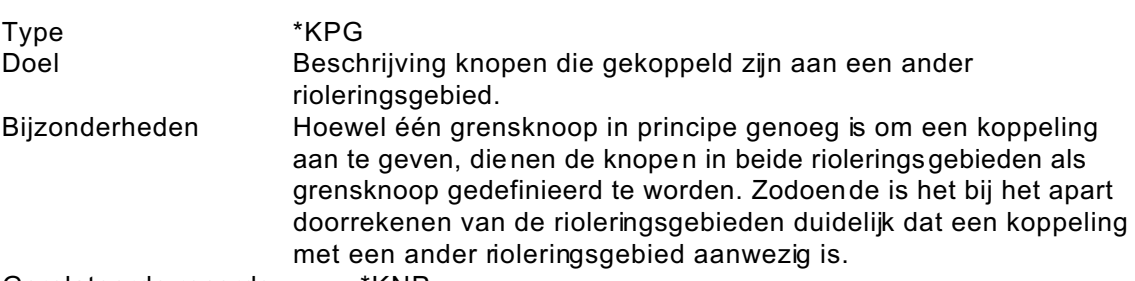

Gerelateerde records \*KNP

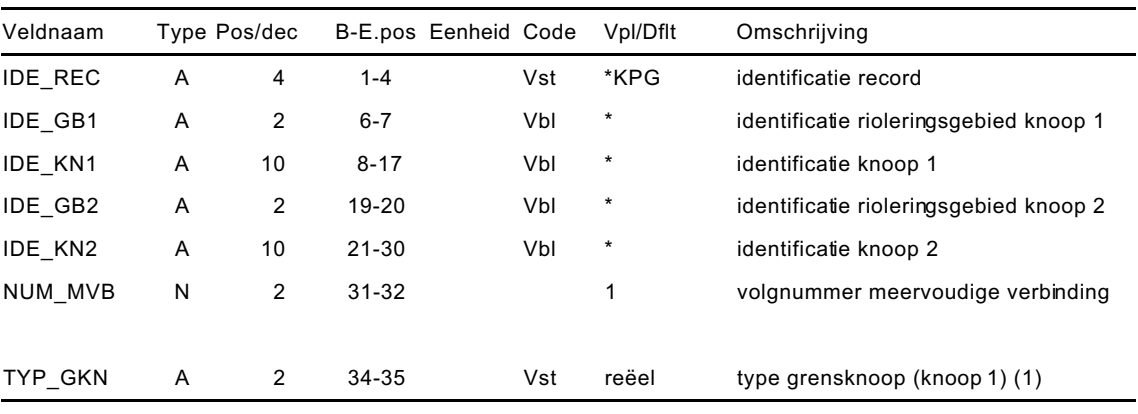

Om rioleringsgebieden aan elkaar te kunnen koppelen dient gebruik gemaakt te worden van grensknopen. Een grensknoop is een bijzondere knoop die gekoppeld is aan een grensknoop in een ander rioleringsgebied. Deze laatste knoop dient als gerelateerde knoop opgegeven te worden (zie ook § 2.2).

Naast de grensknoop kunnen rioleringsgebieden ook gekoppeld worden via een interne overstort, doorlaat of intern gemaal. Deze knopen behoeven **niet** nogmaals als grensknoop opgegeven te worden. De knoop echter waar de betreffende interne overstort, doorlaat of intern gemaal aan gerelateerd is, dient **wel** als grensknoop te worden opgegeven. Zodoende is het bij het apart doorrekenen van de rioleringsgebieden duidelijk dat een koppeling aanwezig is.

(1) Een grensknoop kan reëel of fictief zijn. Hiermee wordt aangegeven of de grensknoop na koppeling wel of niet als knoop aanwezig blijft. Als op de grens tussen de rioleringsgebieden daadwerkelijk een inspectieput is gelegen, dan dienen één reële grensknoop en één fictieve grensknoop te worden opgenomen. Als echter sprake is van een leiding die de grens tussen rioleringsgebieden kruist, dan zijn beide grensknopen fictief (zie voor voorbeelden § 2.2).

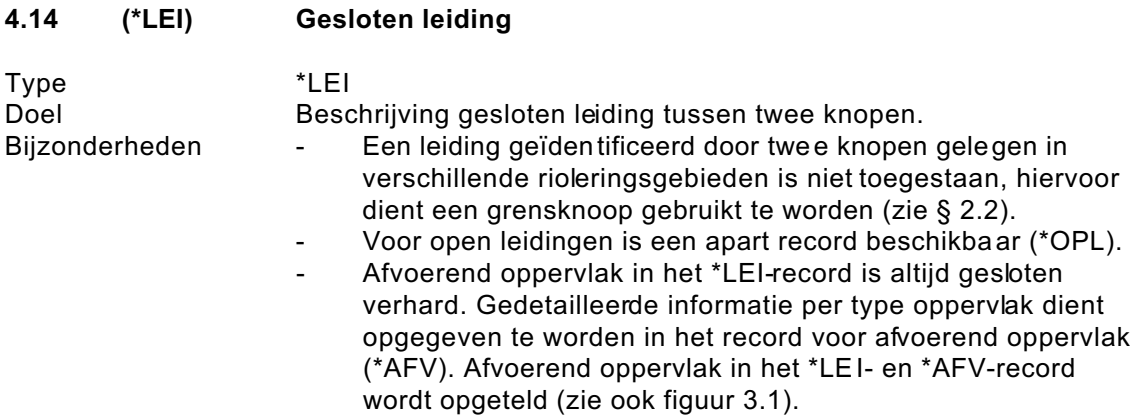

Gerelateerde records \*KNP,\*PRO,\*QDH

| Veldnaam |   | Type Pos/dec   |                   | B-E.pos Eenheid Code |              | Vpl/Dflt       | Omschrijving                                |
|----------|---|----------------|-------------------|----------------------|--------------|----------------|---------------------------------------------|
| IDE_REC  | Α | 4              | $1 - 4$           |                      | Vst          | *LEI           | identificatie record                        |
| IDE_GEB  | A | 2              | $6-7$             |                      | Vbl          | $\star$        | identificatie rioleringsgebied              |
| IDE_KN1  | A | 10             | $8 - 17$          |                      | Vbl          | *              | identificatie knoop 1                       |
| IDE_KN2  | Α | 10             | 21-30             |                      | Vbl          | *              | identificatie knoop 2                       |
| NUM MVB  | N | $\overline{c}$ | 31-32             |                      |              | 1              | volgnummer meervoudige verbinding           |
|          |   |                |                   |                      |              |                |                                             |
| BOB_KN1  | N | 8.2            | 33-40             | m NAP                |              | $^\star$       | b.o.b. knoop 1                              |
| BOB KN2  | N | 8.2            | 41-48             | m NAP                |              | $^\star$       | b.o.b. knoop 2                              |
| LEI LEN  | N | 7.2            | 49-55             | m                    |              | $^\star$       | lengte leiding (1)                          |
| LEI_TYP  | A | 2              | 57-58             |                      | Vst          | gemengd        | type leiding (2)                            |
| PRO_MAT  | Α | $\overline{c}$ | 60-61             |                      | VstVbl beton |                | materiaal profiel                           |
| MAT_SDR  | N | 3              | 62-64             |                      |              |                | SDR-waarde materiaal (3)                    |
| PRO BRE  | N | 7.3            | 65-71             | m                    |              |                | breedte/diameter profiel (4)                |
| PRO_HGT  | N | 7.3            | 72-78             | m                    |              | PRO BRE        | hoogte profiel (4)                          |
| PRO_VRM  | Α | 2              | 80-81             |                      | Vst          | rond           | vormcode profiel                            |
| PRO NUM  | Α | $\overline{c}$ | 83-84             |                      | Vbl          |                | nummer bijzonder profiel (5)                |
|          |   |                |                   |                      |              |                |                                             |
| AFV_EEN  | Α | 2              | 86-87             |                      | Vst          | m <sup>2</sup> | eenheid afvoerend oppervlak (6)             |
| AFV_HEL  | N | 9.2            | 88-96             | $m^2/m^1$            |              | 0              | grootte hellend oppervlak (7)               |
| AFV_VLA  | N | 9.2            | 97-105 $m^2/m^1$  |                      |              | $\pmb{0}$      | grootte vlak oppervlak (7)                  |
| AFV_VLU  | N | 9.2            | 106-114 $m^2/m^1$ |                      |              | 0              | grootte vlak uitgestrekt opp. (7)           |
| AAN_WON  | N | 4              | 115-118           |                      |              | $\pmb{0}$      | aantal woningen (8)                         |
| AAN INW  | N | 4              | 119-122           |                      |              |                | aantal inwoners (8)                         |
|          |   |                |                   |                      |              |                |                                             |
| PRO KNW  | N | 5.2            | 123-127 mm        |                      |              |                | k-Nikuradse waarde profielwand (9)          |
| STR_RCH  | Α | $\overline{c}$ | 129-130           |                      | Vst          | beide r.       | stromingsrichting door leiding (10)         |
| INV KN1  | Ν | 4.2            | 131-134           |                      |              | $\pmb{0}$      | instroomverliescoëfficiënt knoop 1 (11)     |
| UIT_KN1  | Ν | 4.2            | 135-138           |                      |              | $\pmb{0}$      | uitstroomverliescoëfficiënt knoop 1 (11)    |
| INV_KN2  | Ν | 4.2            | 139-142           |                      |              | 0              | instroomverliescoëfficiënt knoop 2 (11)     |
| UIT_KN2  | N | 4.2            | 143-146           |                      |              | 0              | uitstroomverliescoëfficiënt knoop 2 (11)    |
| QDH_NUM  | Α | 2              | 148-149           |                      | Vbl          |                | nummer bijz. debiet-verhang relatie<br>(12) |

Een leiding wordt geïdentificeerd door de twee knopen aan de uiteinden en het rioleringsgebied waarin de leiding gelegen is.

- (1) De lengte van de leiding is gelijk aan de fysieke lengte tussen de putwanden.<br>(2) Onder het type leiding wordt een indeling van de leiding naar werkwijze of
- (2) Onder het type leiding wordt een indeling van de leiding naar werkwijze of functie bedoeld. Voorbeelden: dwa-leiding, overstortleiding etc. Het type leiding dient alleen ter identificatie en heeft dus geen invloed op het rekenresultaat.
- (3) De SDR-waarde van het materiaal is van belang bij kunststof leidingen en behoeft dan ook alleen bij kunststofleidingen te worden ingevuld. Door de op te geven buitendiameter (in mm) te delen door de SDR-w aarde is de wanddikte (in mm) van een kunststofleiding te bepalen. Verder geeft de SDR-waarde ook de sterkte-klasse van de betreffende kunststofleiding aan. De meest voorkomende SDR-waarden zijn 26, 34 en 41.
- (4) Een profiel wordt aangeduid in de vorm van breedte/hoogte (voorbeeld eivormige buis = 300/450). Voor een ronde buis behoeft alleen de breedte/diameter te worden ingevuld. Default wordt de profielhoogte gelijk gesteld aan de breedte van het profiel. Bij kunstofbuizen dienen de afmetingen van de buitenkant van de leiding opgegeven te worden.
- (5) Met dit veld wordt verwezen naar een record waarin een bijzondere profielvorm is gedefinieerd. Wanneer dit veld is ingevuld dienen de velden PRO\_BRE, PRO\_HGT en PRO\_VRM niet ingevuld te worden.
- (6) De eenheid waarin het afvoerend oppervlak wordt opgegeven dient te worden ingevuld. Gekozen kan worden tussen m $^{\rm 2}$  en m $^{\rm 1}$  breedte. Default wordt uitgegaan van m<sup>2</sup>.
- (7) Per leiding kan een afvoerend oppervlak worden opgegeven (default gesloten verhard). Wanneer gedetailleerde informatie aanwezig is over het type oppervlak, kan het afvoerend oppervlak opgegeven worden in het specifieke record voor afvoerend oppervlak (\*AFV). Afvoerend oppervlak in het \*LEI- en \*AFV- record wordt opgeteld (zie figuur 3.1). Een onderverdeling van het oppervlak naar type afstrom ingsvertraging k an worden opgegeven.
- (8) Het aantal woningen kan worden gebruikt om een dwa-belasting op het systeem te zetten, door koppeling aan een gemiddeld aantal inwoners per woning en een gemiddelde dwa per inwoner. Voor de gemiddelde dwa per inwoner worden default de in het \*DWA-record opgegeven waarden aangehouden. Ook het gehanteerde gemiddelde aantal inwoners per woning is uit dit record afkomstig. Wanneer echter het werkelijke aantal inwoners voor de betreffende knoop bekend is dan wordt dit gegeven gebruikt voor de bepaling van de dwabelasting. Het aantal opgegeven woningen wordt dan buiten beschouwing gelaten. (zie figuur 3.3)
- (9) Via het veld 'PRO\_KNW' is het mogelijk een afwijkende k-Nikuradse waarde voor de wand van één leiding op te geven. Default wordt de k-Nikuradse waarde behorende bij het opgegeven leidingmateriaal aangehouden.
- (10) In het veld stromingsrichting is het mogelijk de aanwezigheid van een keerklep aan te geven. Default wordt aangenomen dat geen keerklep aanwezig is, zodat stroming door de leiding in beide richtingen kan plaatsvinden.
- (11) Met de in- en uitstroomverliescoëfficiënt wordt aangegeven met welke in- en uitstroomverliezen bij de overgang van put naar leiding en omgekeerd gerekend wordt. Default worden deze verliezen gelijk gesteld aan 0.
- (12) Bij leidingen waarvan het debiet om de een of andere reden niet met de gangbare form ules te beschrijven is, is het mogelijk een debiet- verhang relatie toe te voegen. Via het veld QDH\_NUM is het mogelijk te verwijzen naar het betreffende 'Bijzondere debiet-verhang relatie' record (\*QDH). Het veld 'QDH\_NIV' is bedoeld om een niveau op te geven waarboven met de bijzondere debiet-verhang relaties gerekend dient te worden. Default wordt voor dit niveau het niveau van de binnenonderkant van de buis bij knoop 1 aangehouden. Wanneer het veld QDH\_NUM' niet wordt ingevuld, dan wordt met het opgegeven niveau niets gedaan.

*Gegevens rioolstelsel (.HYD)*

### **4.15 (\*LZD) Dwa-lozing met dagcyclus**

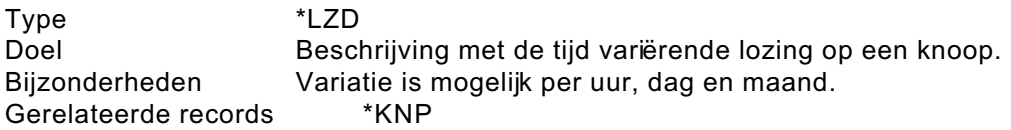

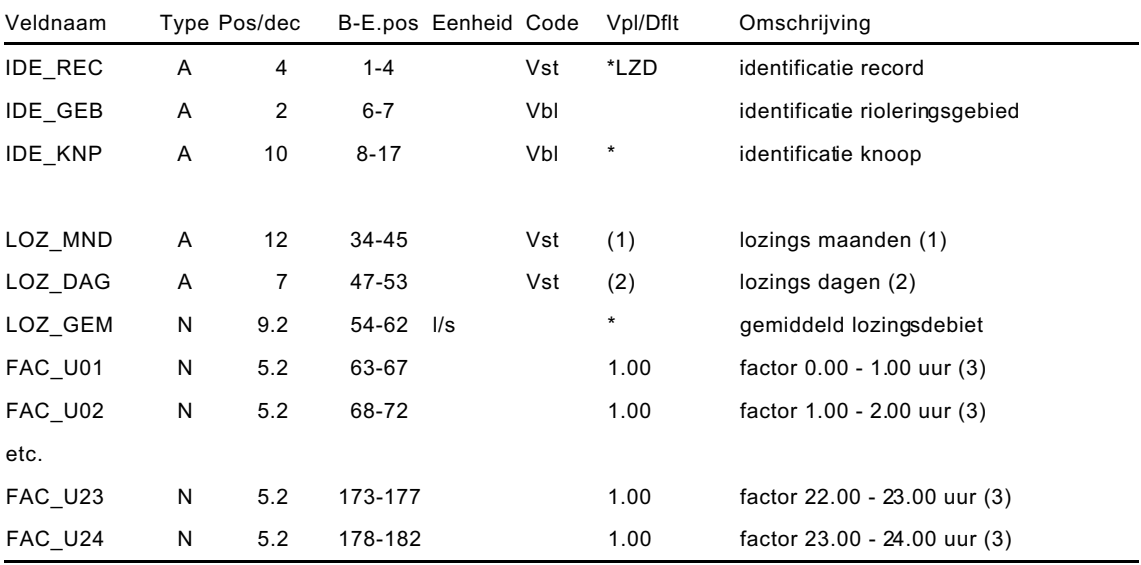

Het verloop van de lozing wordt vastgelegd door een factor gekoppeld aan het gemiddelde loz ingsdebiet. Deze factor kan v oor een dag per uur gewijzigd worden (zie figuur 4.7). Default wordt uitgegaan van een factor van 1.00, een constante, continue lozing.

Naast een variatie per uur is het mogelijk op te geven op welke dag en in welke maand de lozing volgens het opgegeven verloop plaats vindt. Om de hoeveelheid informatie te beperken kan via de betreffende code alleen opgegeven worden of een lozing wel of niet werkt, per dag of maand zijn variaties in de omvang niet mogelijk. Indien dit toch gewenst is dienen meerdere records ingevuld te worden, deze worden vervolgens gesuperponeerd. Opnam e van een reek s van gemeten lozingen in het \*LZD-record is (nog) niet mogelijk. Via het record 'Specifieke informatie per record' (\*TOE) is het eventueel mogelijk deze gegevens in het 'SUF-HYD gegevens rioolstelsel' op te nemen.

(1) De twaalf beschikbare posities betreffen elk een maand. Door het al dan niet invullen van de eerste letter van de betreffende m aand op de betreffende positie wordt aangegeven of de lozing plaatsvindt. Wanneer geen lozing plaatsvindt dient dit te worden aangegeven door een punt ".". De volgende maandcodes dienen gehanteerd te worden: 'JFMAMJJASOND'

Default wordt aangenomen dat de lozing elke maand werkt. Het geheel leeg laten van het veld leidt tot een foutmelding.

(2) De zeven beschikbare posities betreffen elk een dag. Door het al dan niet invullen van de eerste letter van de betreffende dag op de betreffende positie wordt aangegeven of de lozing plaatsvindt. Wanneer geen lozing plaatsvindt dient dit te worden aangegeven door een punt ".". De volgende dagcodes dienen gehanteerd te worden:

'ZMDWDVZ'

Default wordt aangenomen dat de lozing elke dag plaatsvindt. Het geheel leeg laten van het veld leidt tot een foutmelding.

(3) De opgegeven factor vermenigvuldigd met het gemiddeld lozingsdebiet geeft het lozingsdebiet in dat betreffende uur.

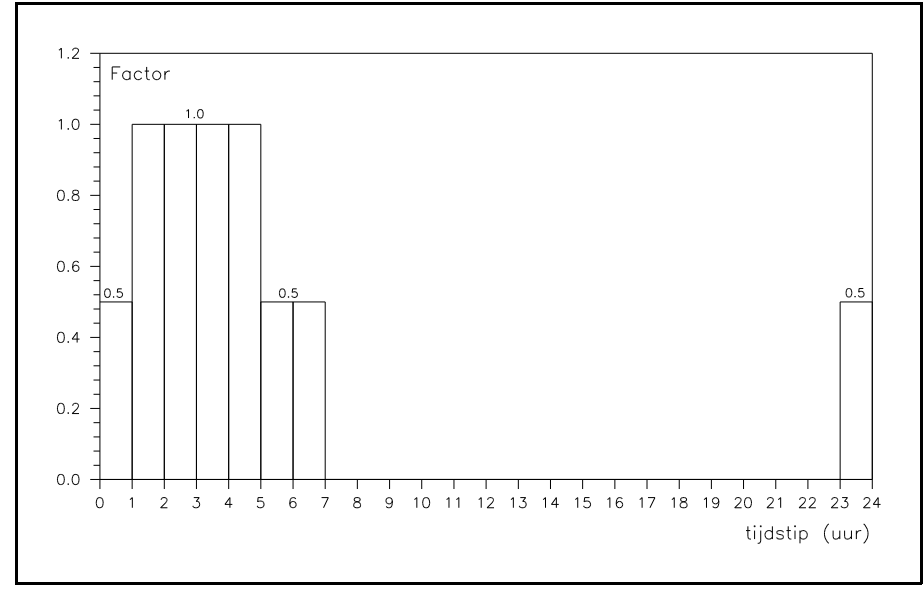

Figuur 4.7: Voorbeeld verloop lozing met dagcyclus.

*In figuur 4.7 is als voorbeeld de lozing van een bedrijf gegeven. Het bedrijf heeft alleen toestemming gedurende de nachtelijke uren op de betreffende knoop te lozen. Als waarde voor de gem iddelde lozing is het debiet tussen één en vijf uur 's nachts opgegeven.* 

*Om aan te geven dat de lozing niet gedurende het weekend plaatsvindt, dient het veld 'LOZ\_DAG' als volgt ingevuld te worden:* .MDWDV.e

*Voorbeelden van lozingen waarbij een dagcyclus kan worden opgegeven zijn bedrijven, campings en andere recreatieterreinen.*

#### **4.16 (\*LZS) RWA/DWA lozing vanuit ander stelsel**

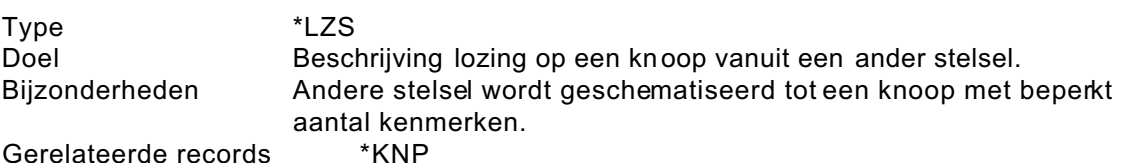

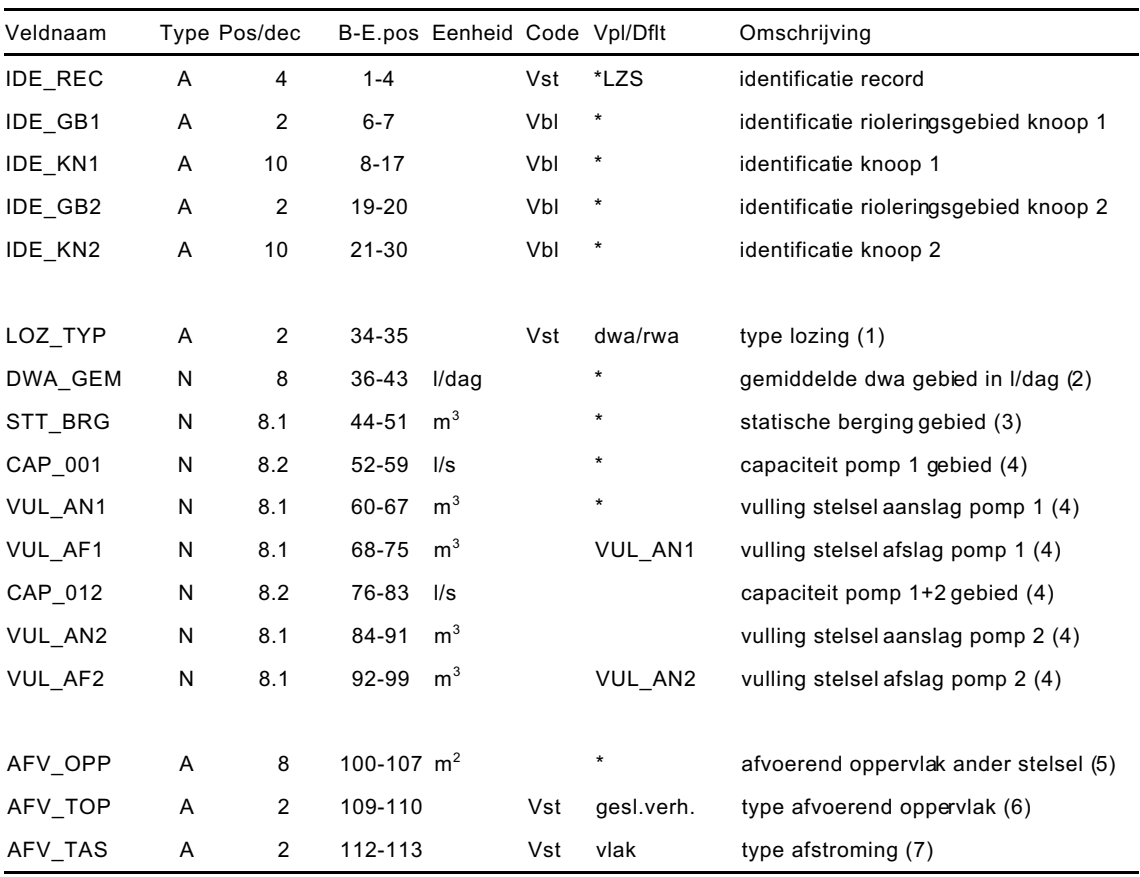

Dit record kan worden gebruikt als van een stelsel te weinig gegevens aanwezig zijn om het volledig in het bestand op te nemen. Het stelsel wat op het te beschouwen stelsel loost wordt daarom vereenvoudigd tot een reservoir, waarvan slechts enkele kenmerken betreffende de vulling opgegeven dienen te worden (zie figuur 4.8). Voor het stelsel dienen een aparte code voor het rioleringsgebied en een unieke knoopcode te worden opgegeven. De knoop waarop geloosd wordt dient opgegeven te worden als gerelateerde knoop.

Over het algemeen zal het alleen bij reeksberekeningen van belang zijn de lozing vanuit een ander stelsel via dit record te beschrijven, voor een gebeurtenisberekening kan meestal volstaan worden met een benadering als continue lozing.

- (1) Bij het type lozing dient aangegeven te worden of het een dwa-, een rwa- of een gecombineerde dwa/rwa-lozing betreft. Het opgegeven type heeft geen invloed op het berekeningsresultaat. Default wordt uitgegaan van een gecombineerde dwa/rwa-lozing.
- (2) De gemiddelde dwa per dag voor het gehele andere stelsel dient te worden opgegeven. D eze is te bepalen door de dwa/dag per inwoner te vermenigvuldigen met het aantal inwoners in het gebied en daar de overige dwalozingen bij op te tellen.
- (3) Onder de statische berging van het gebied wordt de berging in het stelsel beneden de laagst gelegen overstortdrempel verstaan. Deze dient opgegeven te worden in m $^3$ .
- (4) Bij de pompcapaciteit dient steeds de totale capaciteit opgegeven te worden van de op dat moment werkzame pompen. Het aanslagpeil van de betreffende pomp dient via een bergingsberekening vertaald te worden naar de vulling van de berging in het riools telsel.
- (5) Het totale afvoerend oppervlak op het andere stelsel dient te worden opgegeven. Daarbij kan voor het gehele stelsel één type oppervlak en één type afstroming worden opgegeven. Default wordt uitgegaan van vlak gesloten verhard oppervlak.
- (6) Aan het type oppervlak zijn de defaultwaarden voor de procesparameters van het neerslagverlies gekoppeld.
- (7) Aan het type afstroming c.q. hellingsgraad zijn de defaultwaarden voor de procesparameters van de afstromingsvertraging gekoppeld.

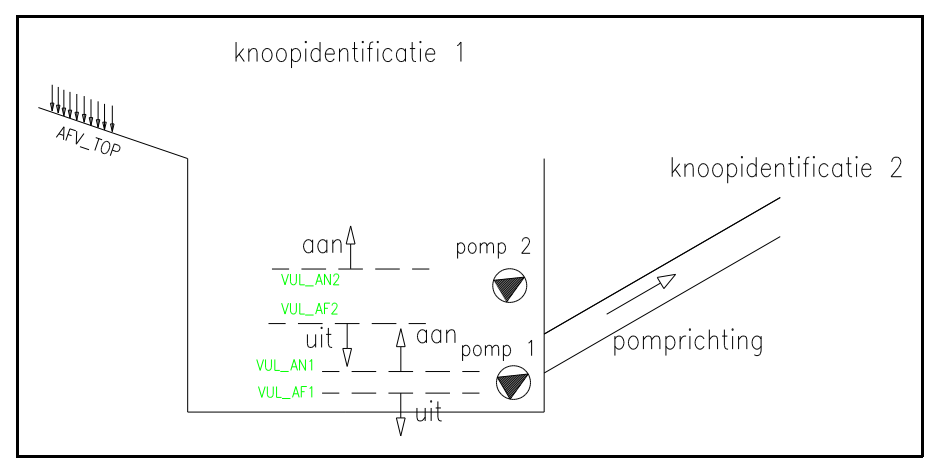

Figuur 4.8: Voorbeeld RWA/DWA-lozing vanuit ander stelsel.

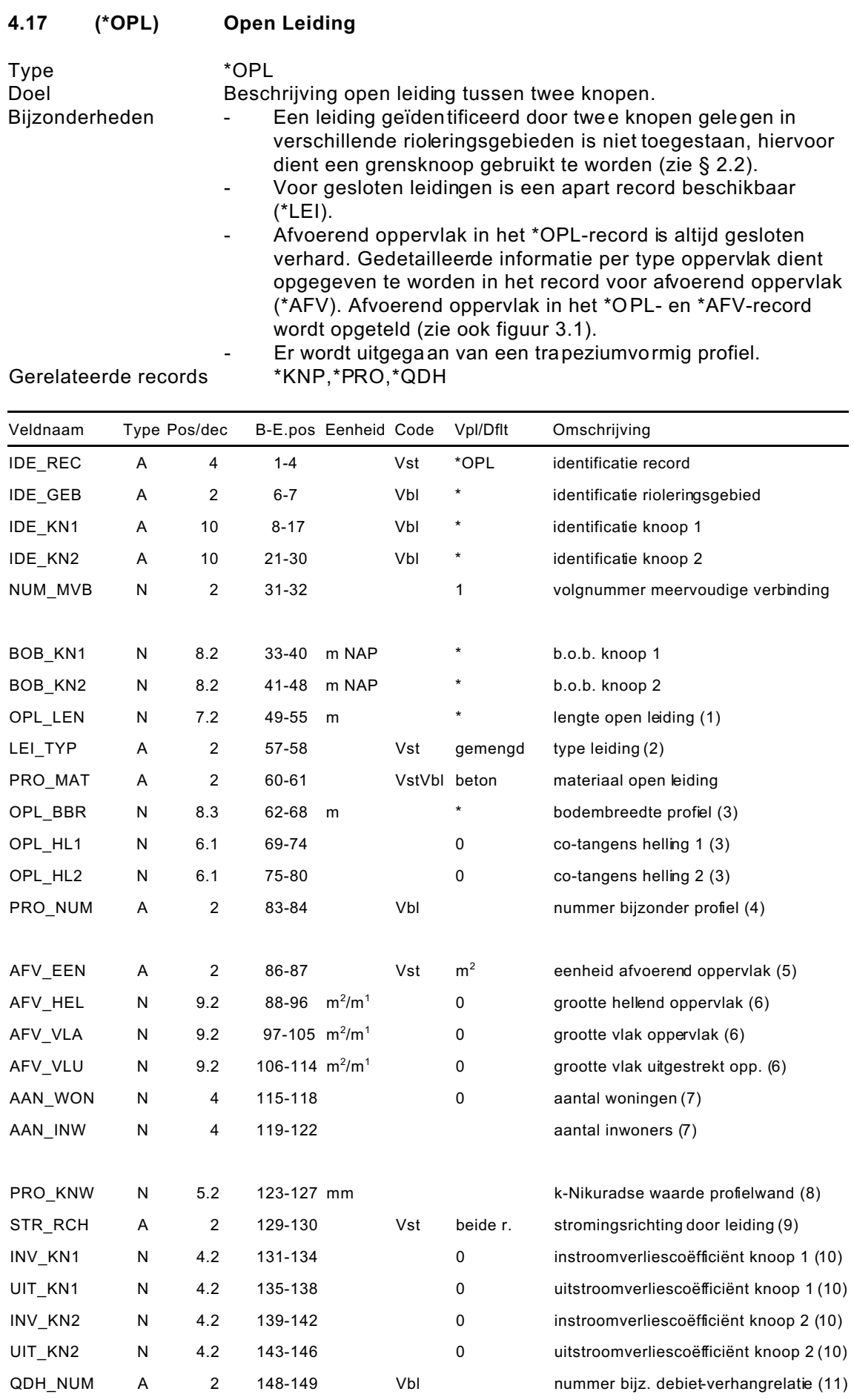

Een open leiding wordt evenals een gesloten leiding geïdentificeerd door de twee knopen aan de uiteinden en het rioleringsgebied waarin de leiding gelegen is.

- (1) De lengte van de leiding is gelijk aan de fysieke lengte tussen de knopen.
- (2) Onder het type leiding wordt een indeling van de leiding naar werkwijze of functie bedoeld. Voorbeelden: dwa-leiding, transportleiding, overstortleiding etc. Het type leiding dient alleen ter identificatie en heeft dus geen invloed op het berekenings resultaat.
- (3) Als maat voor de helling moet de co-tangens ingevuld worden. Default is deze helling 0, m.a.w. een rechte wand (zie figuur 4.9)

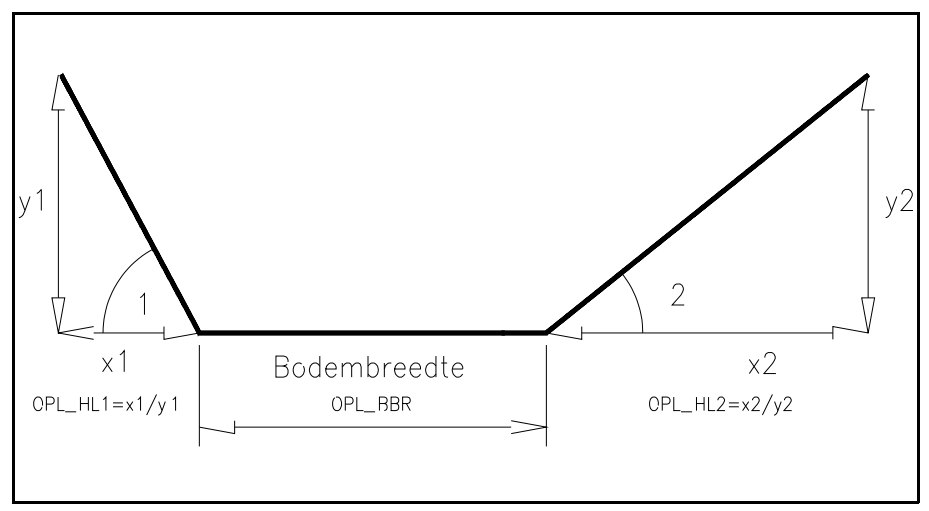

Figuur 4.9: Taludhelling open leiding.

- (4) Met dit veld wordt verwezen naar een record waarin een bijzondere profielvorm is gedefinieerd. Wanneer dit veld is ingevuld dienen de velden OPL\_BBR, OPL\_HL1 en OPL\_HL2 leeg te zijn.
- (5) De eenheid waarin het afvoerend oppervlak wordt opgegeven dient te worden ingevuld. Gekozen kan worden tussen m $^2$  en m $^1$  breedte. Default wordt uitgegaan van m<sup>2</sup>.
- (6) Per leiding kan een afvoerend oppervlak worden opgegeven (default gesloten verhard). Wanneer gedetailleerde informatie aanwezig is over het type oppervlak, kan het afvoerend oppervlak opgegeven worden in het specifieke record voor afvoerend oppervlak (\*AFV). Afvoerend oppervlak in het \*OPL- en \*AFV- record wordt opgeteld (zie figuur 3.1). Een onderverdeling van het oppervlak naar type afstrom ingsvertraging k an worden opgegeven.
- (7) Het aantal woningen kan worden gebruikt om een dwa-belasting op het systeem te zetten, door koppeling aan een gemiddeld aantal inwoners per woning en een gemiddelde dwa per inwoner. Voor de gemiddelde dwa per inwoner worden default de in het \*DWA-record opgegeven waarden aangehouden. Ook het gehanteerde gemiddelde aantal inwoners per woning is uit dit record afkomstig. Wanneer echter het werkelijke aantal inwoners voor de betreffende knoop bekend is dan wordt dit gegeven gebruikt voor de bepaling van de dwabelasting. Het aantal opgegeven woningen wordt dan buiten beschouwing gelaten. (zie figuur 3.3).
- (8) Via het veld 'PRO\_KNW' is het mogelijk een afwijkende k-Nikuradse waarde voor de wand van één leiding op te geven. Default wordt de k-Nikuradse waarde behorende bij het opgegeven leidingmateriaal aangehouden.
- (9) In het veld stromingsrichting is het mogelijk de aanwezigheid van een keerklep aan te geven. Default wordt aangenomen dat geen keerklep aanwezig is, zodat stroming door de leiding in beide richtingen kan plaatsvinden.
- (10) Met de in- en uitstroomverliescoëfficiënt wordt aangegeven met welke in- en uitstroomverliezen bij de overgang van put naar leiding en omgekeerd gerekend wordt. Default worden deze verliezen gelijk gesteld aan 0.
- (11) Bij leidingen waarvan het debiet om de een of andere reden niet met de gangbare form ules te beschrijven is, is het mogelijk een debiet- verhang relatie toe te voegen. Via het veld QDH\_NUM is het mogelijk te verwijzen naar het betreffende 'Bijzondere debiet-verhang relatie' record (\*QDH). Het veld 'QDH\_NIV' is bedoeld om een niveau op te geven waarboven met de bijzondere debiet-verhang relaties gerekend dient te worden. Default wordt voor dit niveau het niveau van de binnenonderkant van de buis bij knoop 1 aangehouden. Wanneer het veld QDH\_NUM' niet wordt ingevuld, dan wordt met het opgegeven niveau niets gedaan.

# **4.18 (\*OVS) Overstort (met keerklep)**

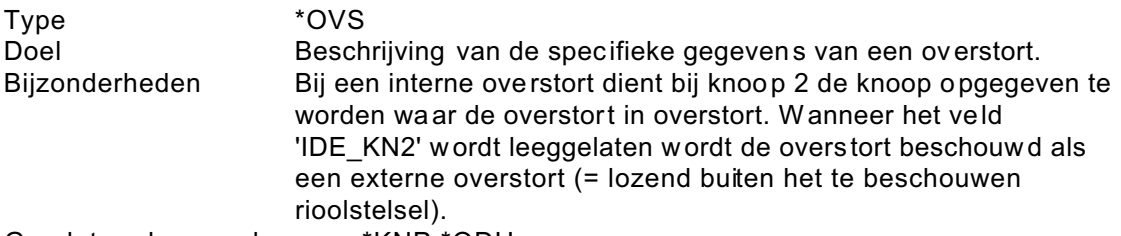

Gerelateerde records \*KNP,\*QDH

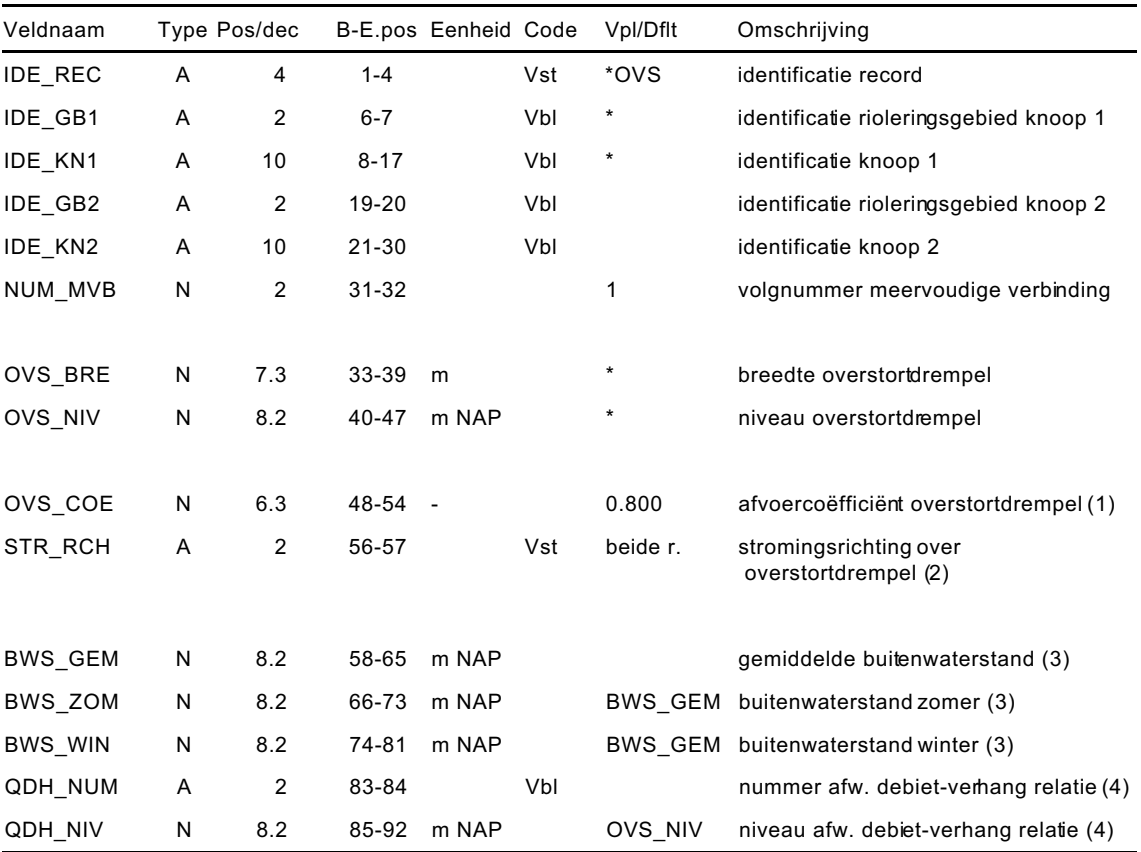

(1) Voor volkomen korte overlaten wordt het debiet gerelateerd aan de waterstand met de volgende formule:

$$
Q = mb\frac{2}{3}\sqrt{\frac{2}{3}g} H^{\frac{3}{2}} = 1,7mbH^{\frac{3}{2}}
$$

waarin:

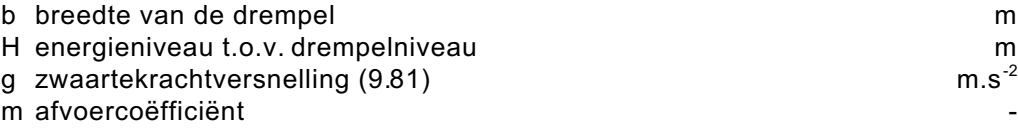

Als defaultwaarde voor de afvoercoëfficiënt wordt 0.8 gehanteerd.

Voor onvolkomen overlaten geldt:

$$
Q = mbh\sqrt{2g(H-h)}
$$

waarin:

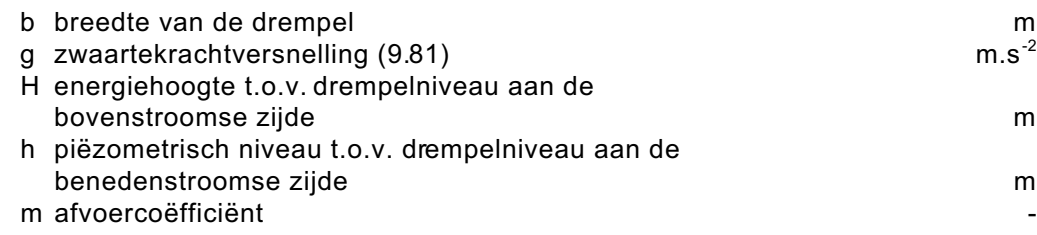

Als defaultwaarde voor m wordt ook hier 0.8 gehanteerd.

- (2) In het veld stromingsrichting is het mogelijk de aanwezigheid van een keerklep aan te geven. Default wordt aangenomen dat geen keerklep aanwezig is, zodat stroming over de overstortdrempel in beide richtingen kan plaatsvinden.
- (3) Bij een overstort met een keerklep kan de buitenwaterstand opgegeven worden. Indien gewens t kan ondersc heid gemaak t worden tussen een zomer (1 april t/m 30 september) en een winter buitenwaters tand (1 oktober t/m 31 maart). Default wordt aangenomen dat de buitenwaterstand lager is dan het niveau van de overstortdrempel, het veld 'BWS\_GEM' behoeft dan niet te worden ingevuld. De mogelijkheden voor het opgeven van een variabele buitenw aterstand zijn beperkt. Dit om de omvang van het 'SUF-HYD gegevens rioolstelsel' enigszins te beperken. Zodoende is het nog niet mogelijk lijsten met meetgegevens op te nemen. Via het record 'Specifieke informatie per record' is het eventueel mogelijk deze gegevens in het 'SUF-HYD gegevens rioolstelsel' op te nemen.
- (4) Bij overstorten waarvan het debiet om de een of andere reden niet met de gangbare form ules te beschrijven is, is het mogelijk een opgegeven debietverhang relatie toe te voegen. Via het veld QDH\_NUM is het mogelijk te verwijzen naar het betreffende 'Afwijkende debiet-verhang relatie' record. Het veld 'QDH\_NIV' is bedoeld om een niveau op te geven waarboven gerekend dient te worden met afwijkende debiet-verhang relaties. Bij overstorten kan dit bijvoorbeeld het niveau zijn waarbij een volkom en overstort onvolkomen wordt. Default wordt voor dit niveau het niveau van de overstortdrempel aangehouden. Wanneer geen 'debiet-verhang nummer' wordt opgegeven dan wordt met het opgegeven niveau niets gedaan.

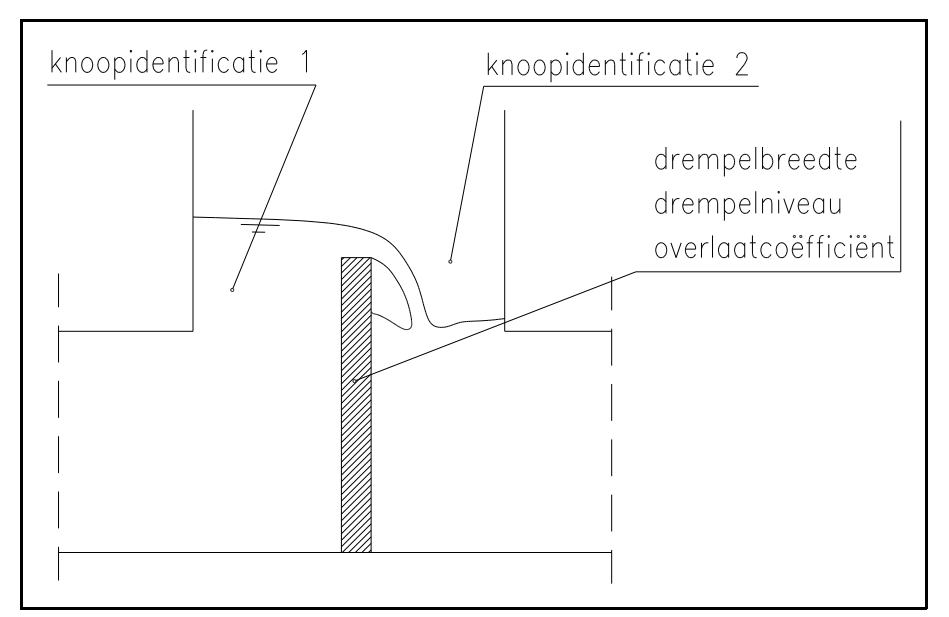

Figuur 4.10: Schematisering overstort.

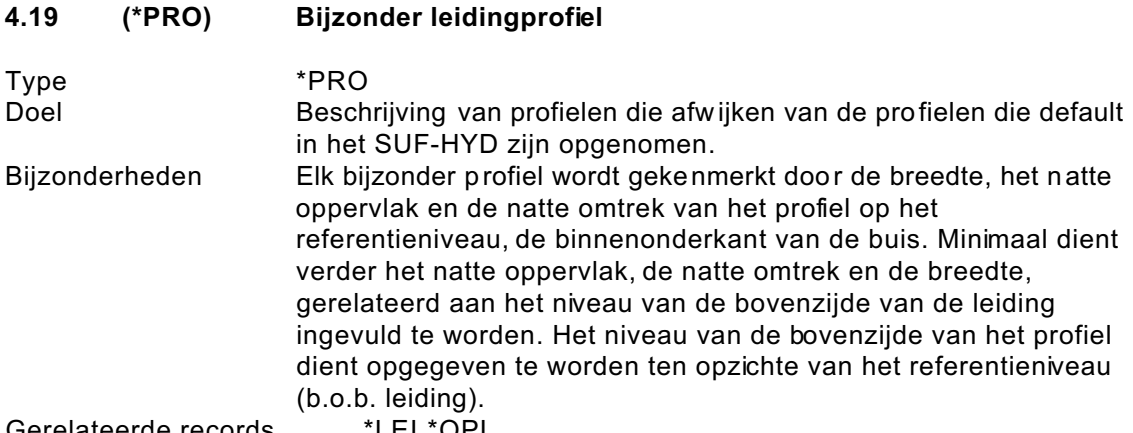

Gerelateerde records \*LEI,\*OPL

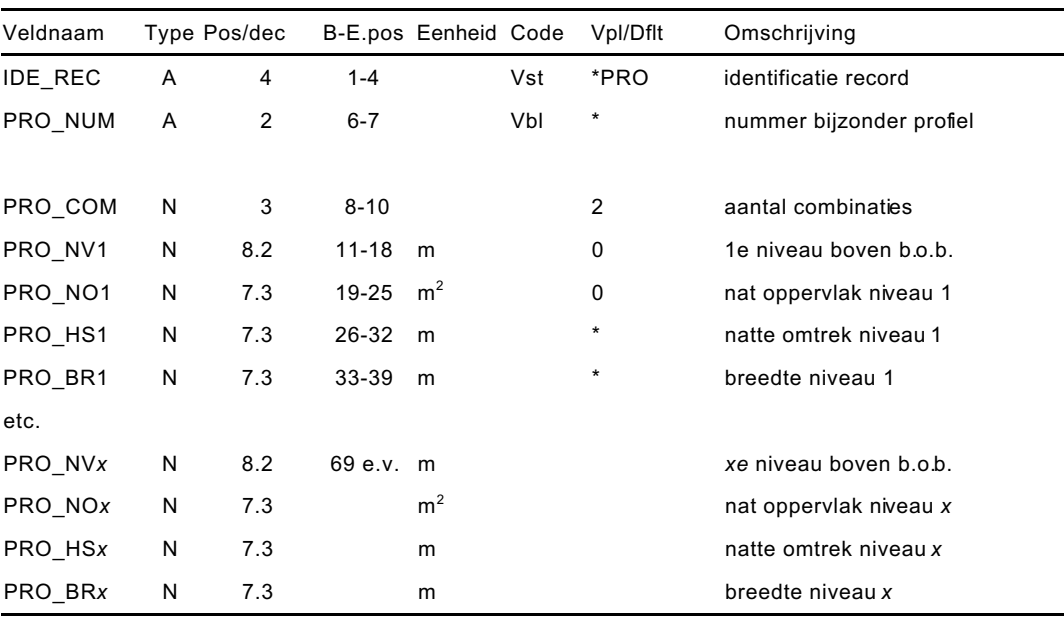

Bij ingewikkelde profielen kunnen meerdere niveaus opgegeven worden (zie figuur 4.11).

*In figuur 4.11 is een profiel weergegeven, dat is vas tgelegd door op v ijf niveaus het natte oppervlak, de natte omtrek en de breedte aan te geven.* 

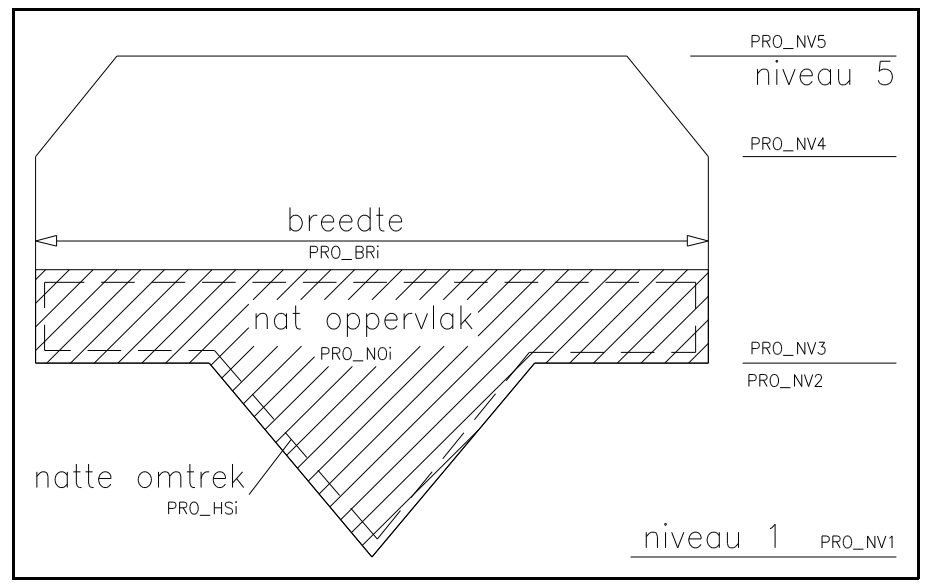

Figuur 4.11: Voorbeeld schematisering bijzonder leidingprofiel.

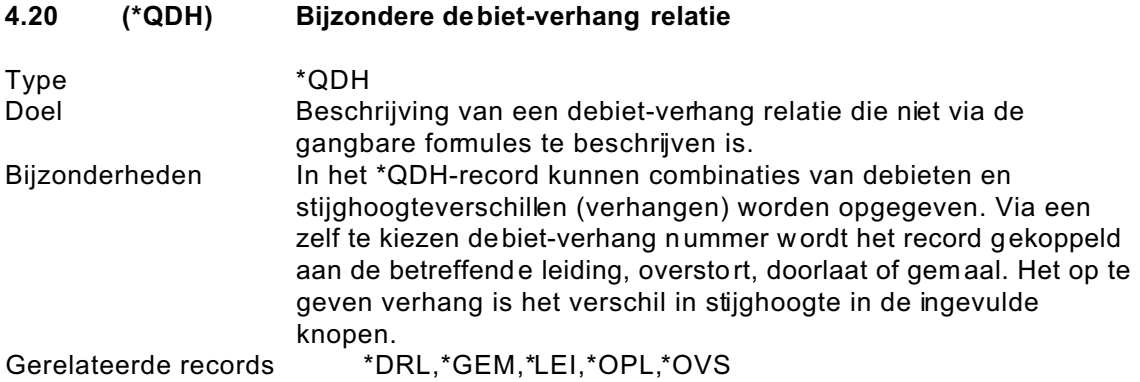

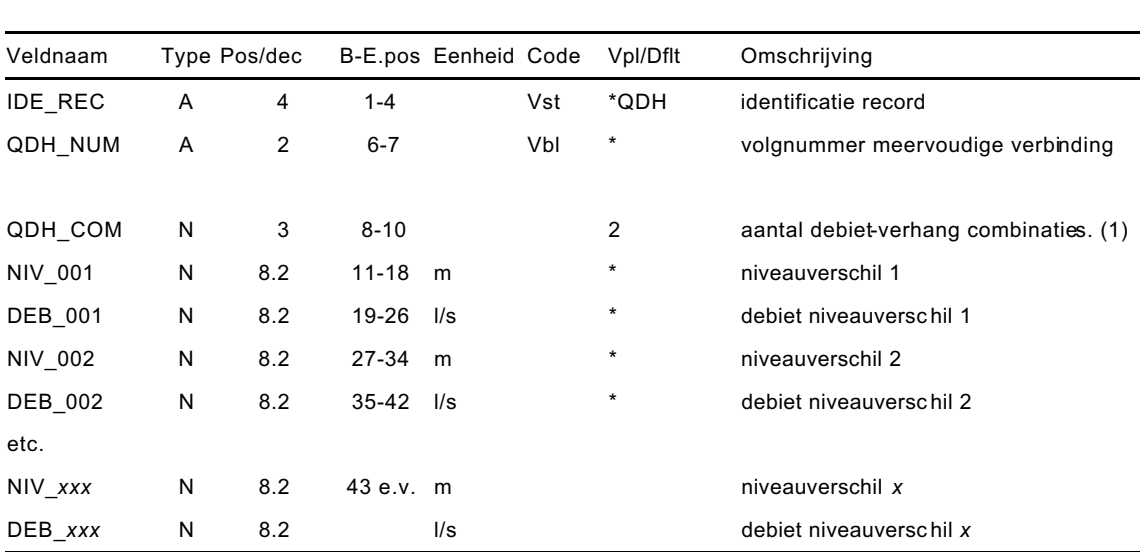

(1) De op te geven niveauverschillen dienen op te lopen van laag naar hoog. Het minimum aantal op te geven debiet-verhang combinaties is twee, zodat interpolatie mogelijk is.

# **4.21 (\*TOE) Specifieke toelichting per record**

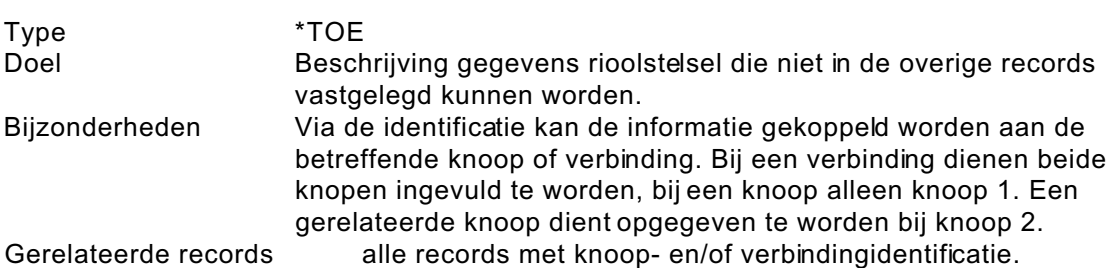

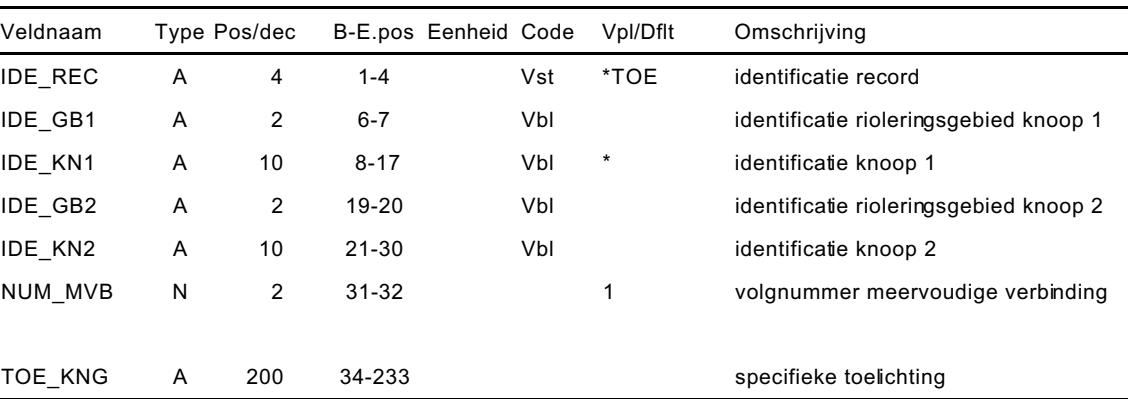

In enkele gevallen kan het voorkomen dat voor bepaalde informatie geen passend record beschikbaar is. Hierbij valt te denken aan meetgegevens, type-vermeldingen, toerengeregelde pompen, ins lagvertraging bij gem alen etc. Om deze informatie toch in het 'SUF-HYD gegevens rioolstelsel' te kunnen opnemen is het record 'Specifieke toelichting per record' beschikbaar.

#### **4.22 (\*UIT) Uitlaat met keerklep**

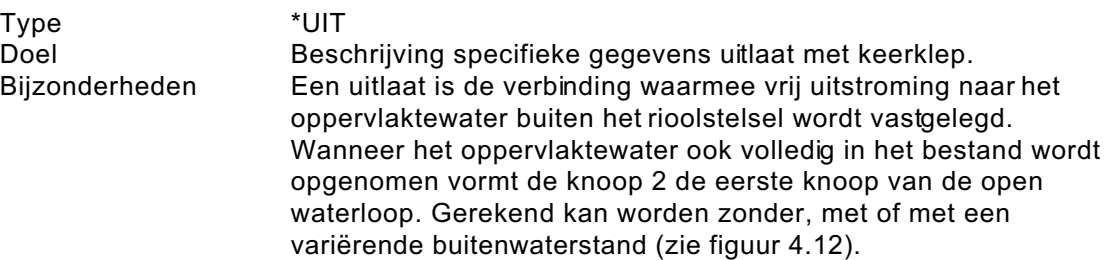

Gerelateerde records \*KNP.

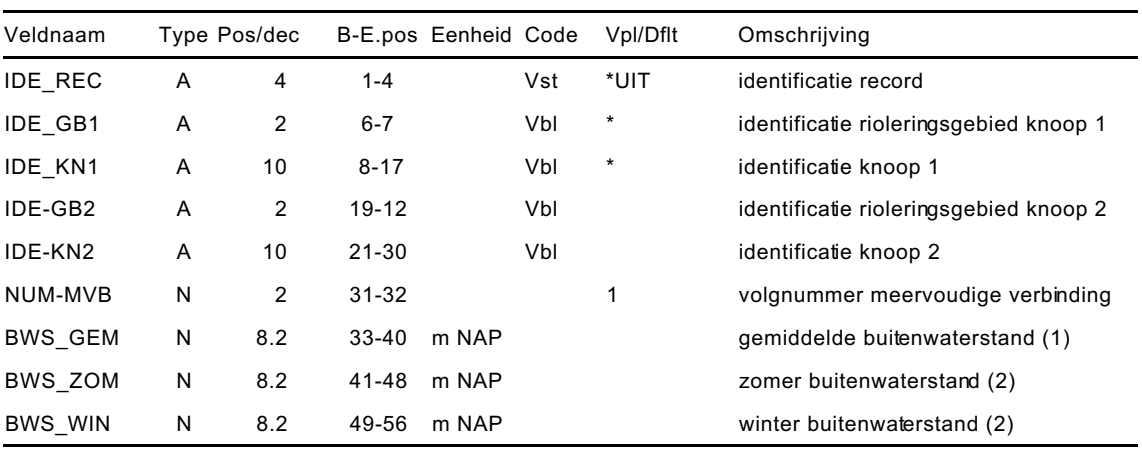

Wanneer de buitenwaters tand geen invloed heeft, behoeft deze niet opgegeven te worden. Knoop 2 wordt dan leeggelaten en de gemiddelde buitenwaterstand behoeft dan niet te worden ingevuld. Dit is de default. Is wel een waterstand van toepassing dan dient knoop 2 wel te worden ingevuld. Eventueel kan via een 'bergend oppervlak knoop' record (\*BOP) een bergings/hoogte relatie worden vastgelegd. Bij (vrijwel) volledige opname van het oppervlaktewater in het rioleringsmodel behoeft geen buitenwaterstand te worden opgegeven. Deze volgt uit de berekening.

- (1) Als één cons tante buitenwaterstand aanwezig is, dient deze in het veld 'BWS\_GEM' te worden opgegeven.
- (2) De mogelijke variatie in de buitenwaterstand betreft het onderscheid in een zom er (1 april t/m 30 september) en een winter buitenwaterstand (1 oktober t/m 31 maart). In dat geval dient het veld BWS\_GEM niet ingevuld te worden. De mogelijkheden voor het opgeven van een variabele buitenwaters tand zijn beperk t. Dit om de omvang van het 'SUF-HYD gegevens rioolstelsel' enigsz ins te

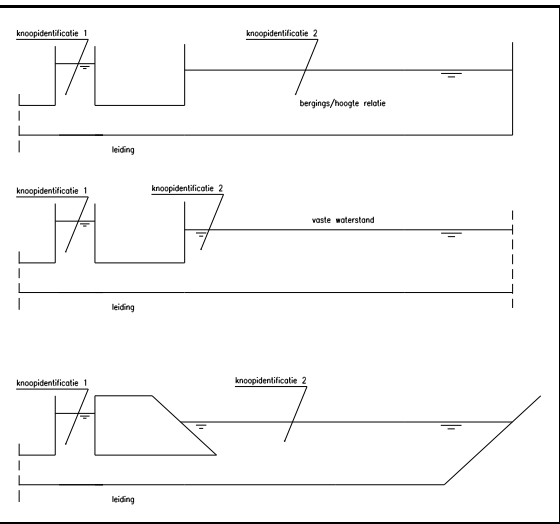

Figuur 4.12 uitlaat met keerklep

beperken. Opname van een reeks van gemeten buitenwaterstanden in het \*UITrecord is zodoende (nog) niet mogelijk. Via het record 'Specifieke informatie per record' (\*TOE) is het eventueel mogelijk deze gegevens in het 'SUF-HYD gegevens rioolstelsel' op te nemen.

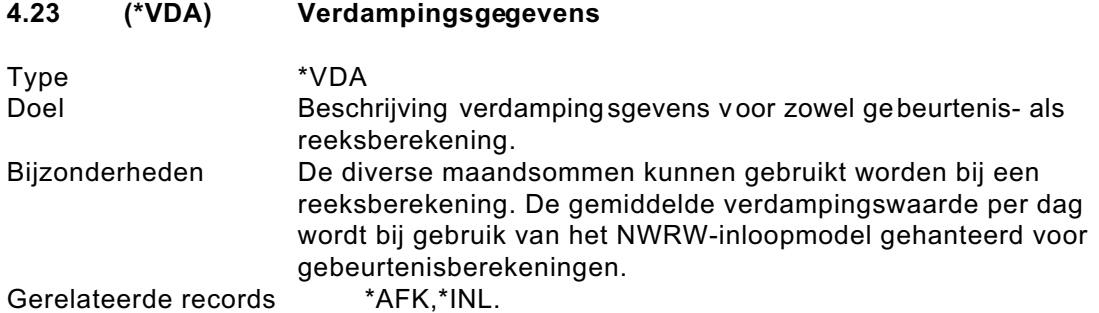

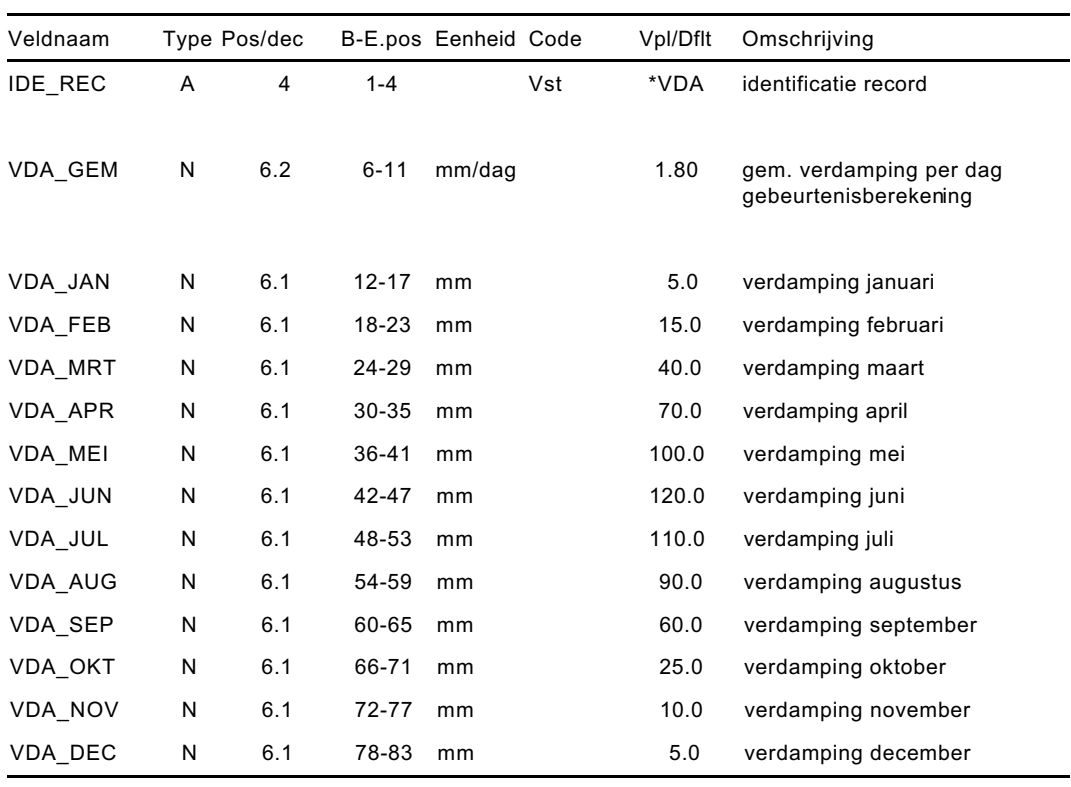

In het SUF-HYD is een default verloop van de verdamping per maand vastgelegd. Dit verloop is gebaseerd op de verdamping in De Bilt. Wanneer verdampingsgegevens bekend zijn die beter aansluiten dan de in het 'SUF-HYD gegevens rioolstelsel' opgenomen waarden, dan kunnen deze in dit record 'Verdampingsgegevens' (\*VDA) worden opgegeven.

Bij de coderingen kan onders cheid gemaakt worden tussen vas te en variabele coderingen. De vaste coderingen zijn in het SUF-HYD vastgelegd, de variabele coderingen kunnen door de gebruiker worden bepaald. Zowel de vaste als de variabele coderingen dienen in het bestand 'omschrijving coderingen' opgenomen te worden.

In het bestand 'omschrijving coderingen' wordt per record één code met bijbehorende omschrijving vastgelegd. Om aan te geven voor welk veld in het bestand 'gegevens rioolstelsel' de code geldig is dient als identificatie de veldnaam van het betreffende veld in het record opgenomen te worden. De opbouw van een regel is weergegeven in onderstaande tabel.

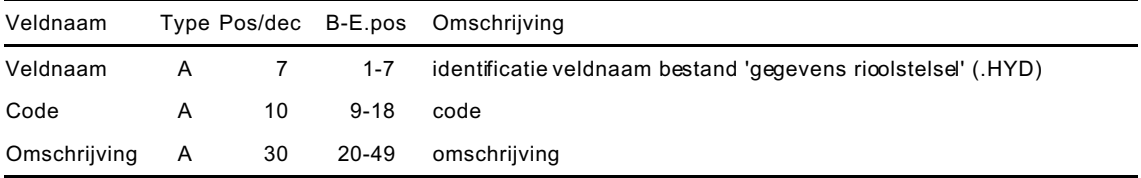

Alle velden dienen naar links uitgevuld te worden. Hoewel het voor de leesbaarheid wenselijk is records met dezelfde veldnaam bij elkaar en in volgorde te plaatsen, is dit niet verplicht.

In een enkel geval is het voor een veld met vaste coderingen toegestaan eigen coderingen toe te voegen. Bij de beschrijving van de coderingen die gelden voor een dergelijk veld is aangegeven welke coderingen vastliggen.

In de paragrafen 5.1 en 5.2 worden de records met respectievelijk de vaste en de variabele coderingen beschreven.

# **5.1 Vaste coderingen**

In deze paragraaf wordt per veld een overzicht gegeven van de aanwezige vaste coderingen. De velden zijn alfabetisch gerangschikt op veldnaam. Wanneer een defaultwaarde aanwezig is heeft deze altijd de code 00.

# **AFV\_EEN: Eenheid afvoerend oppervlak**

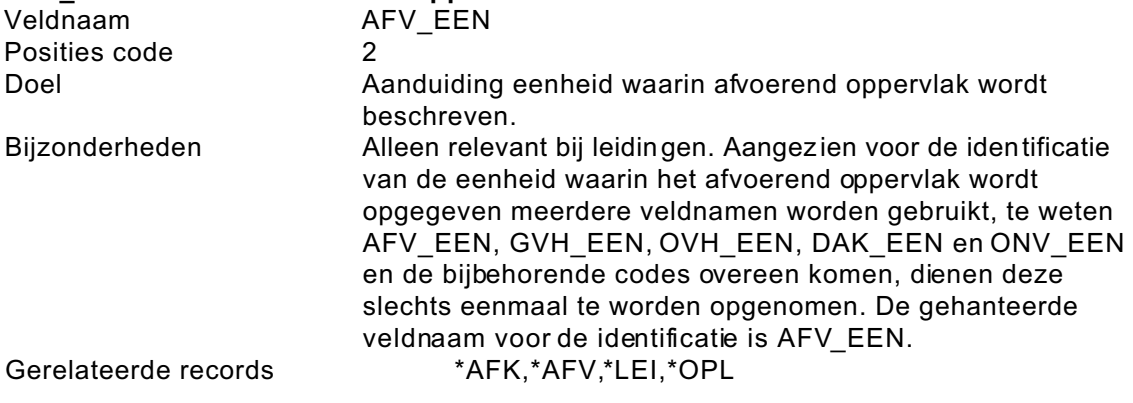

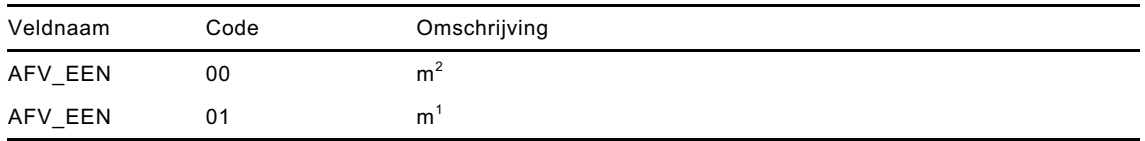

# **AFV\_TAS: Type afstroming**

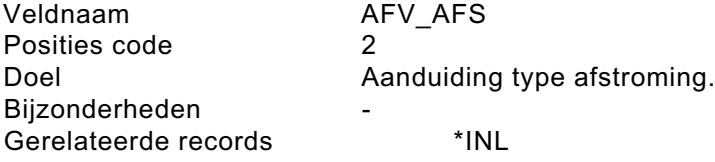

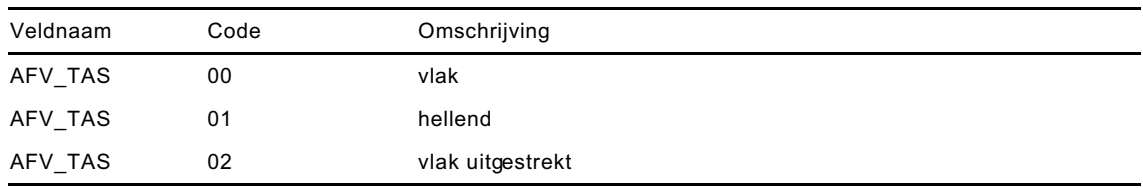

# **AFV\_TOP: Type afvoerend oppervlak**

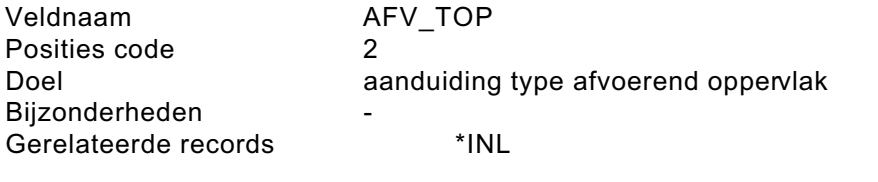

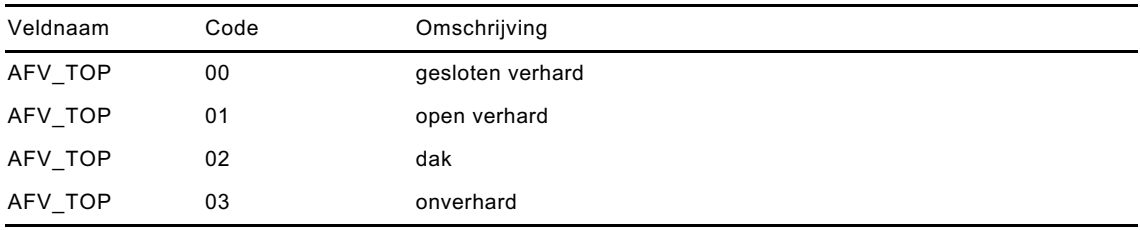

# **ALG\_VER: Versie SUF-HYD** ALG\_VER Posities code 5 Doel **Aanduiding versie SUF-HYD**. Bijzonderheden Verplicht opnemen. Gerelateerde records \*AL1 Veldnaam Code Omschrijving ALG\_VER 01.00 versie 1.00, mei 1995

# **IDE\_REC: Identificatie record**

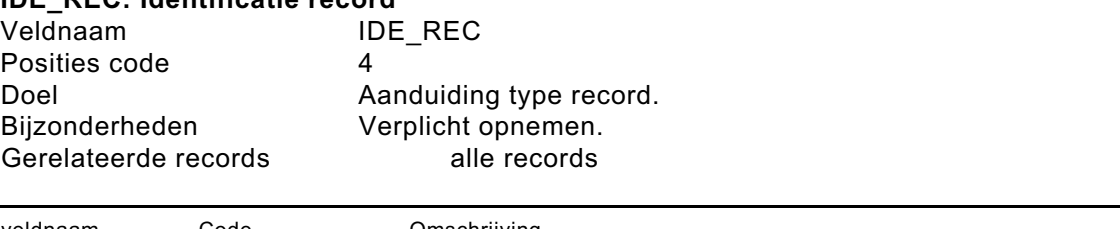

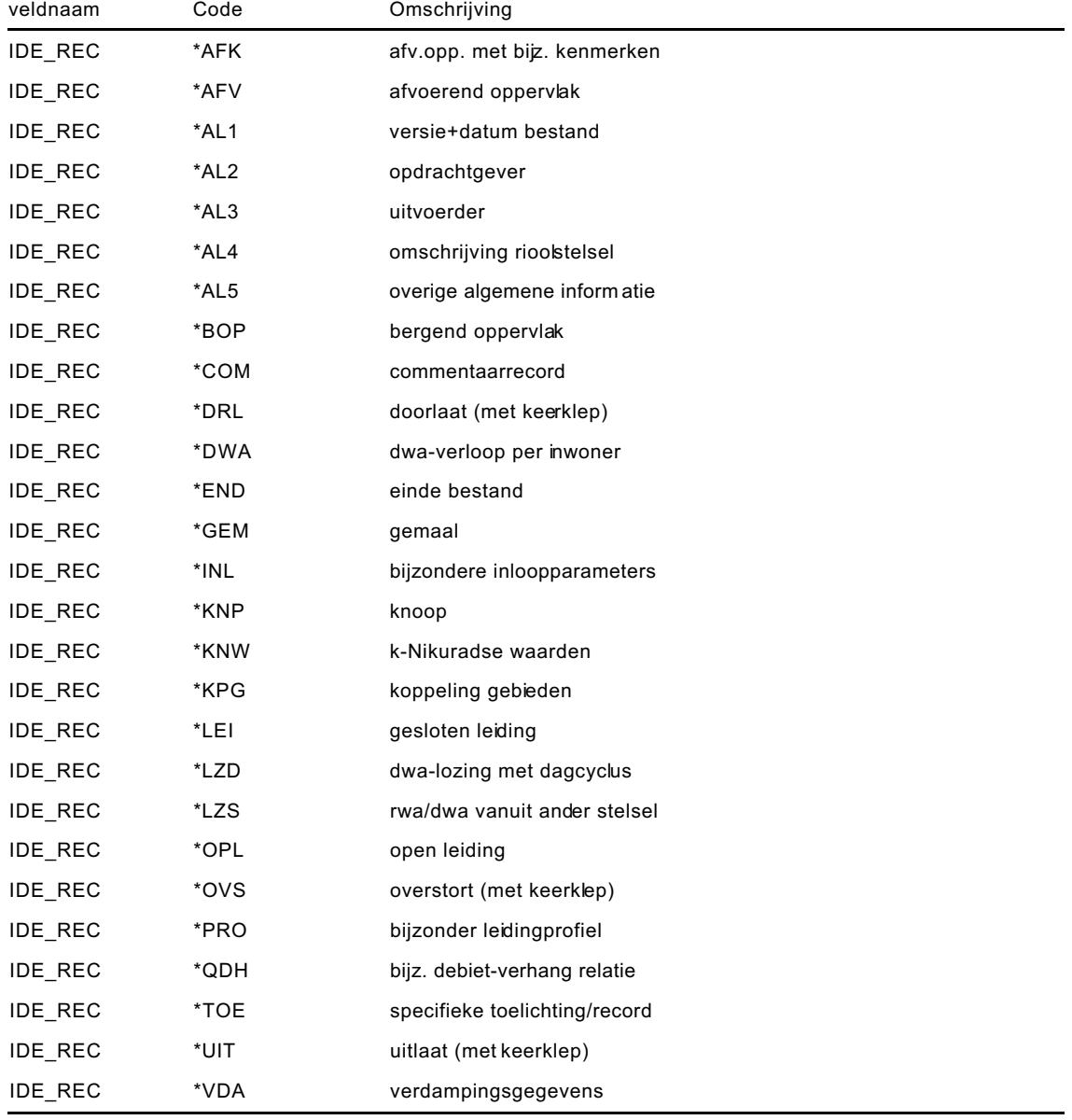

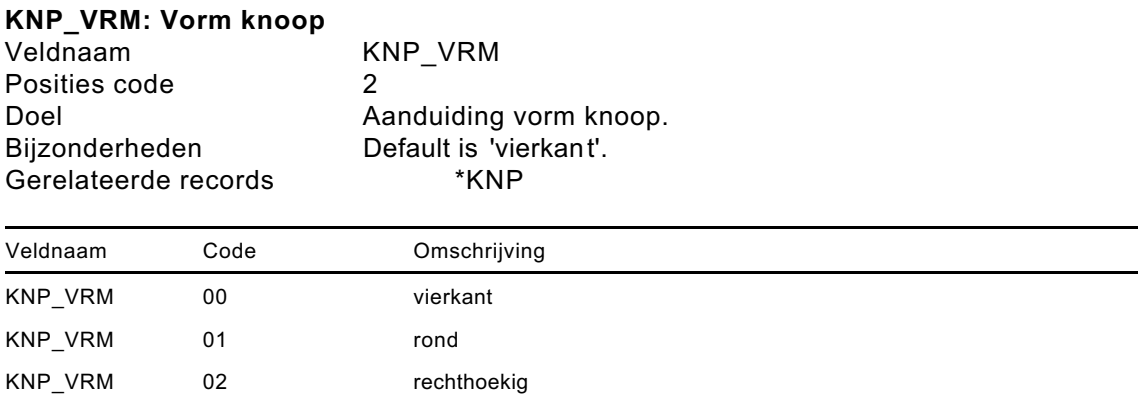

# **LEI\_TYP: Leidingtype**

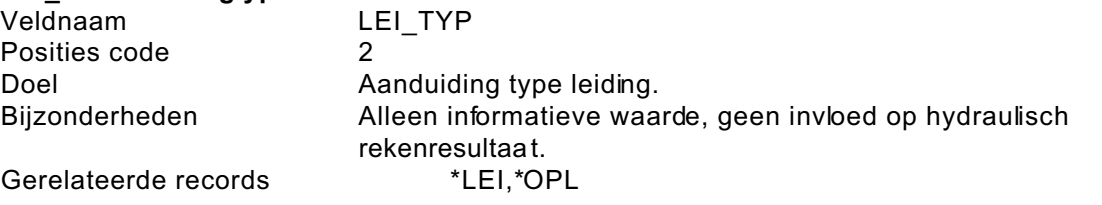

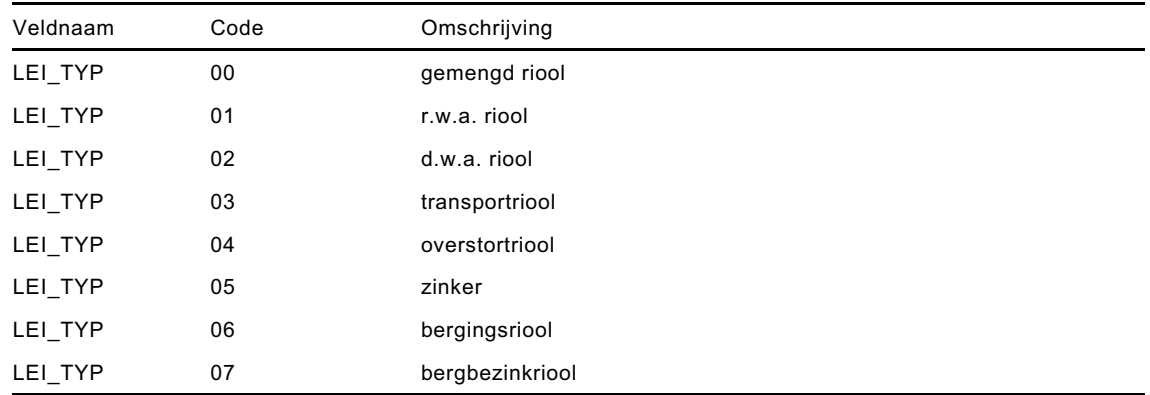

# **LOZ\_TYP: Type lozing**

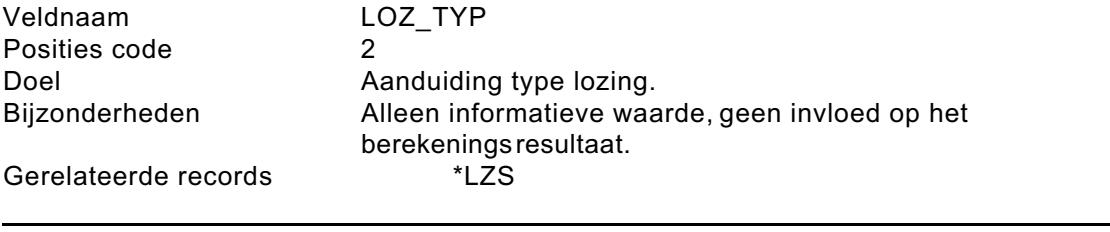

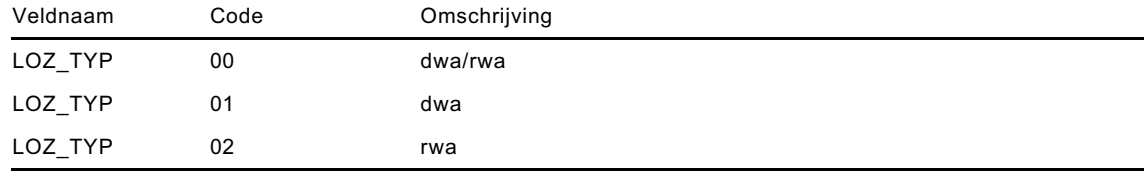

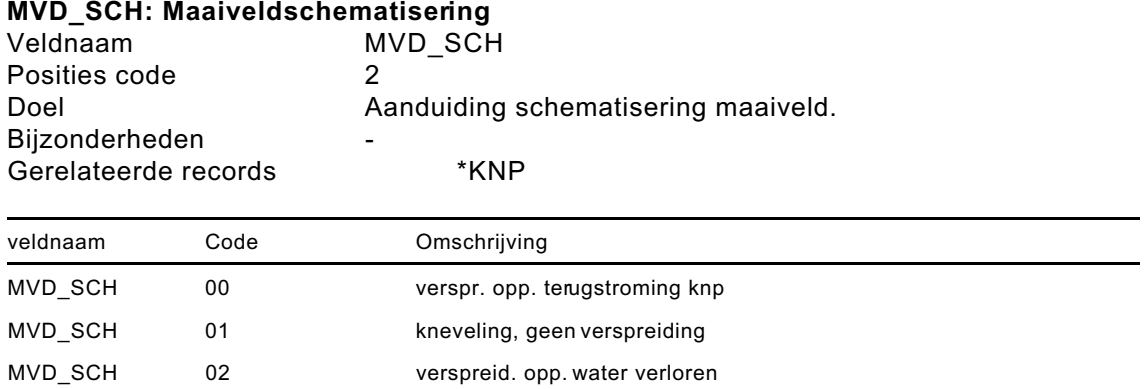

# **PRO\_MAT: Materiaalsoort profiel (1)**

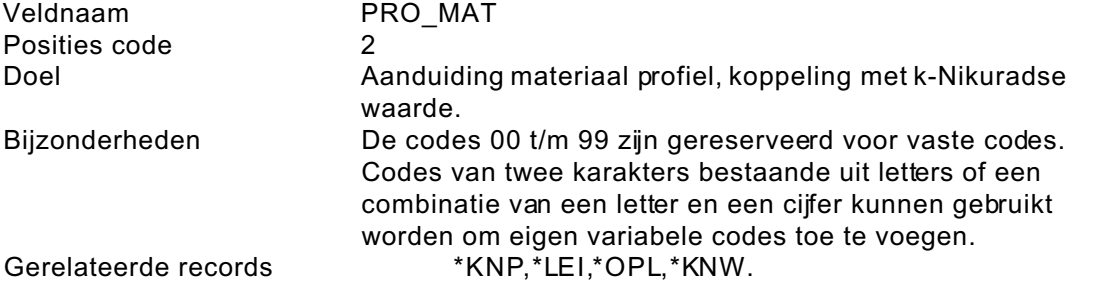

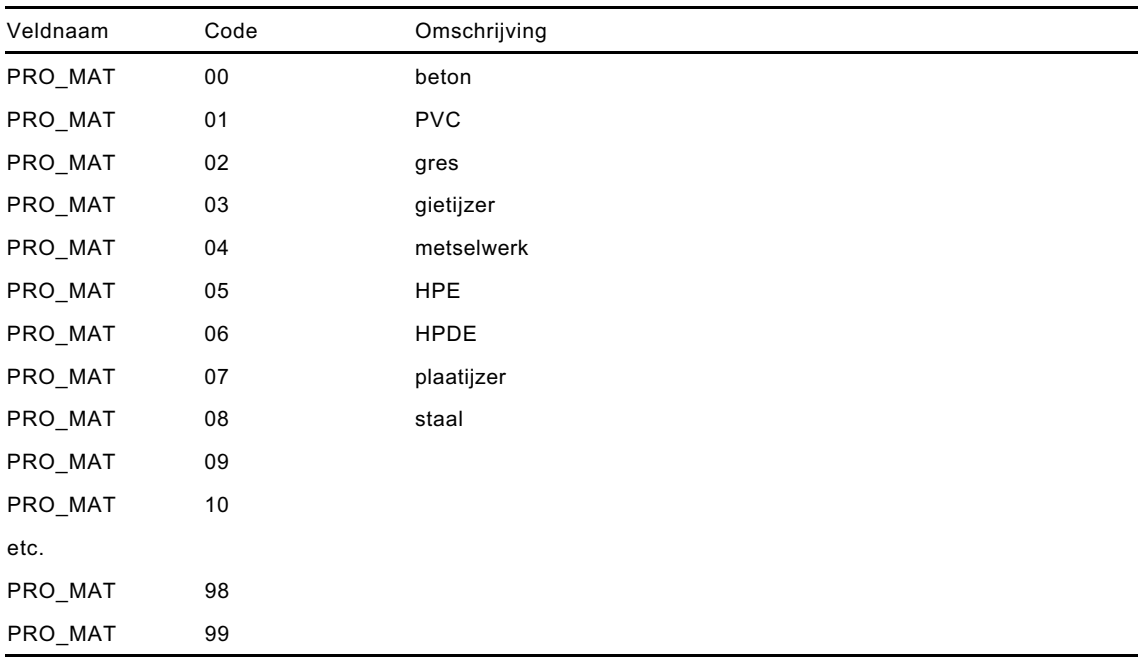

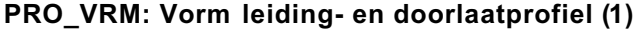

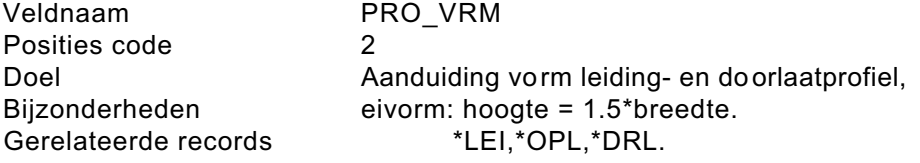

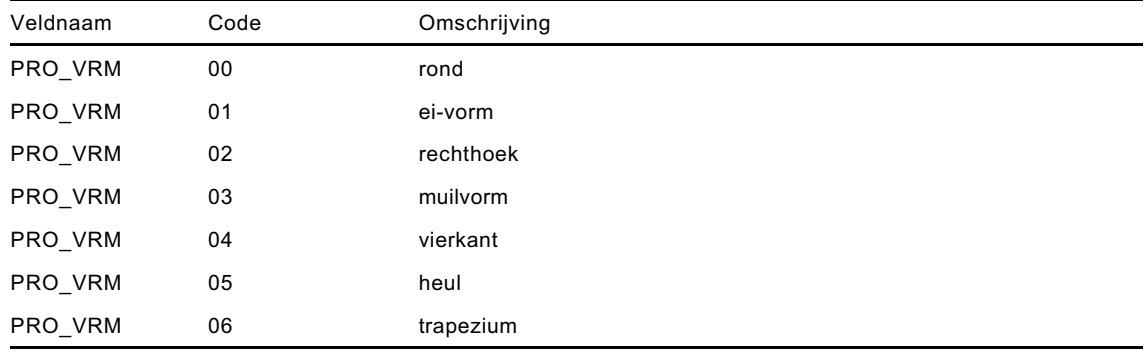

# **STR\_SCH: Stromingsrichting leiding, overstort of doorlaat**

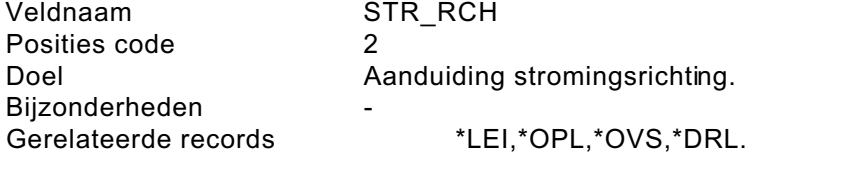

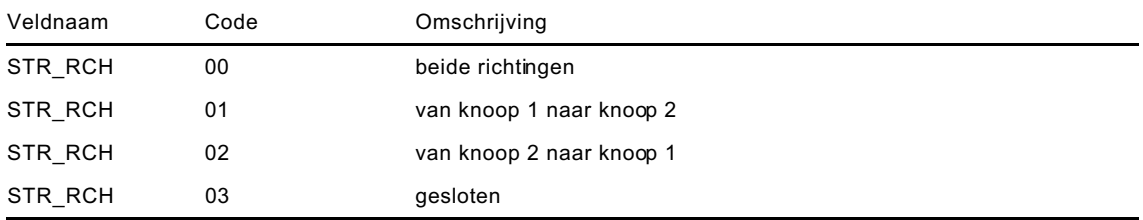

# **TYP\_GNK: Type grensknoop**

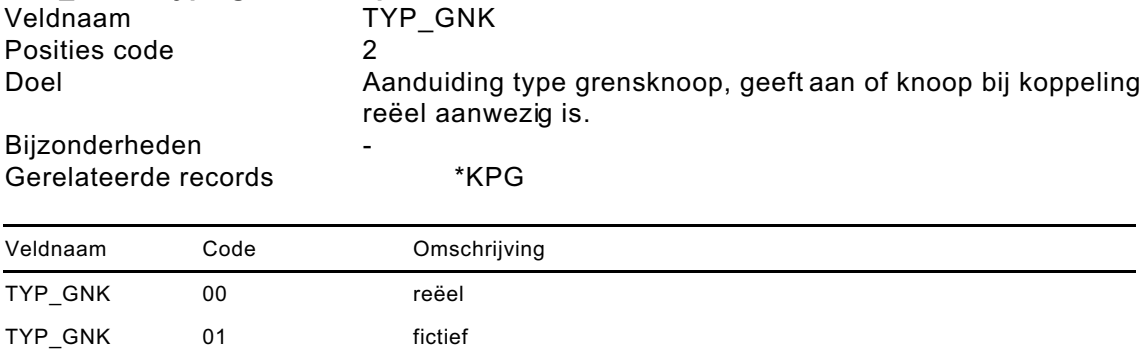

(1) Uniformering Riool Inspectiebestanden; sept. 1992; Stichting RIONED

# **5.2 Variabele coderingen**

Het is niet in alle gevallen verplicht om de variabele coderingen in het bestand 'omschrijving coderingen' op te nemen. Bij codes waarmee knopen worden geïdentificeerd is dit zelfs bijna ondoenlijk, in dat geval is opname facultatief. In andere gevallen is het wel verplicht de codes, zoals materiaalcodes en/of de codes voor de rioleringsgebieden, op te nemen.

In deze paragraaf wordt een overzicht gegeven van de velden uit het bestand 'gegevens rioolstelsel' (.HYD) waarvoor het mogelijk/verplicht is de variabele codes in het bestand 'omschrijving coderingen' (.COD) op te nemen. Het aantal beschikbare posities wordt aangegeven door ' '. De velden zijn alfabetisch gerangschikt volgens de veldnaam.

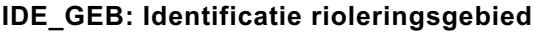

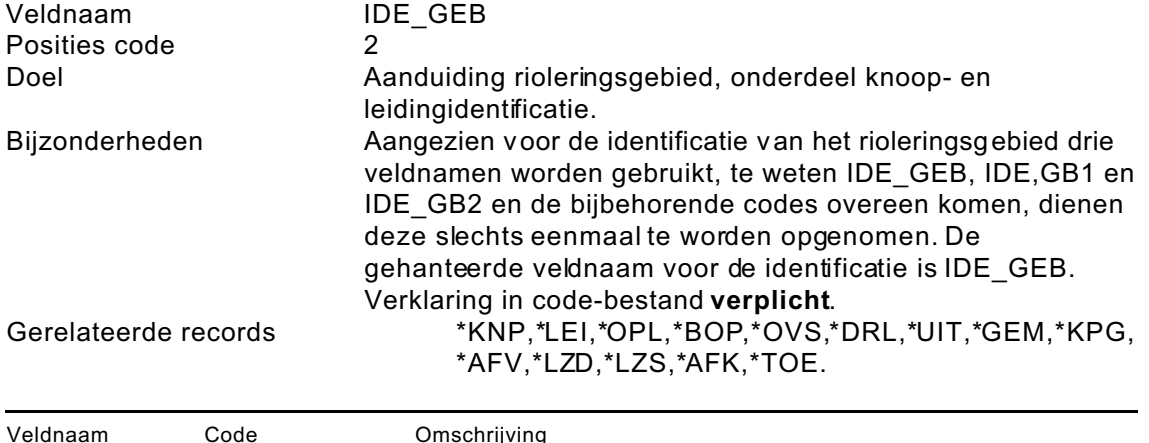

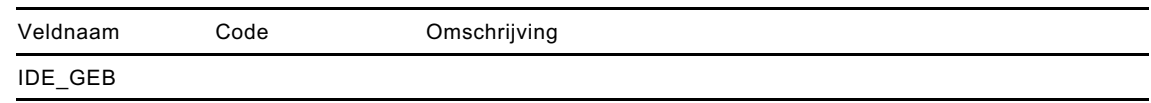

# **IDE\_KNP: Identificatie knoop**

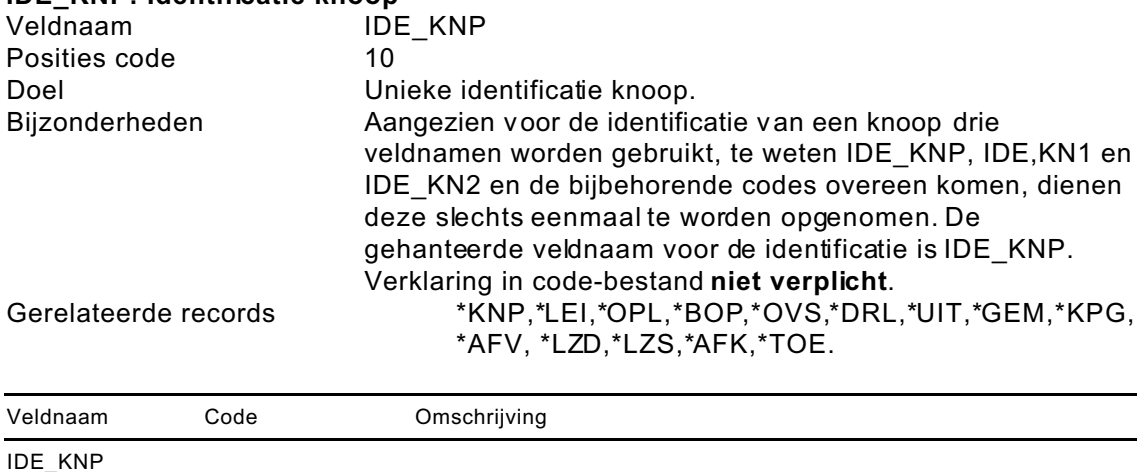

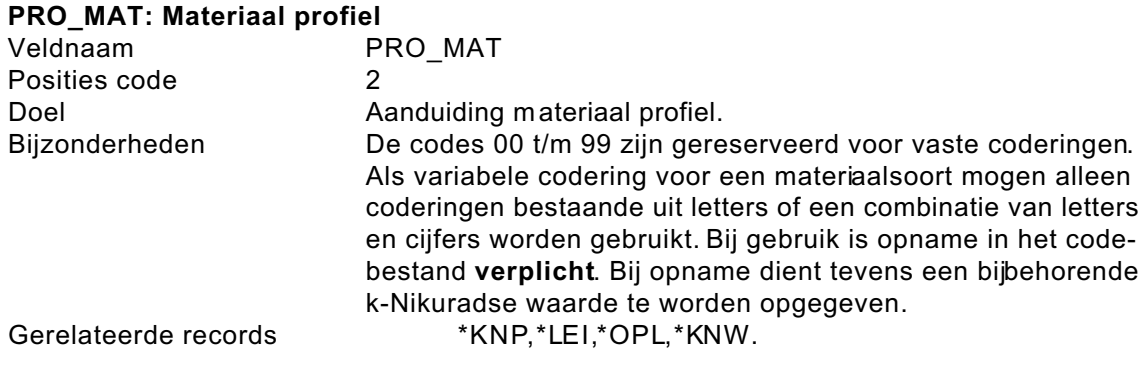

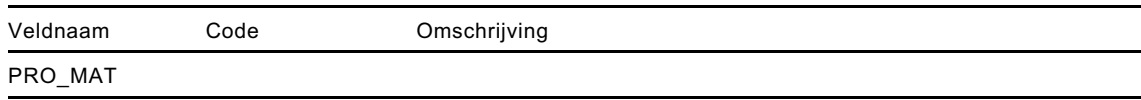

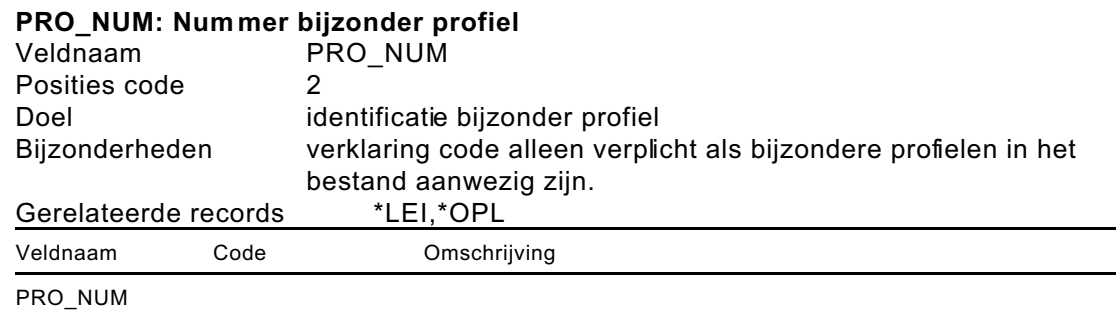

# **QDH\_NUM: Nummer debiet-verhang relatie**

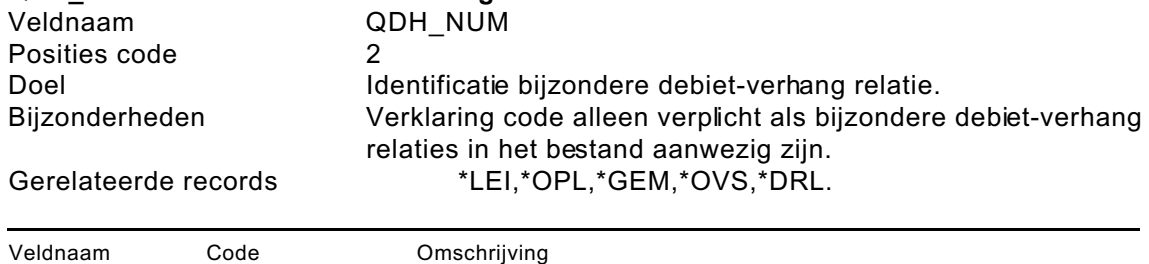

QDH\_NUM